- **1. TIPO DE DOCUMENTO:** Trabajo de grado para optar por el título de INGENIERO AERONÁUTICO.
- **2. TÍTULO:** SIMULACIÓN POR MEDIO DE DINÁMICA COMPUTACIONAL DE FLUIDOS DEL ROTOR EÓLICO UN-V1 DE DISEÑO BIOINSPIRADO DESARROLLADO POR LA UNIVERSIDAD NACIONAL DE COLOMBIA.
- **3. AUTORES:** Felipe García Gil, Camilo Rodríguez Bernal
- **4. LUGAR:** Bogotá, D.C.
- **5. FECHA:** Abril de 2014.
- **6. PALABRAS CLAVE:** Rotor eólico, Momento Par, CFD, energía eólica, ICEM CFD, ANSYS FLUENT, CAD.
- **7. DESCRIPCION DEL TRABAJO:** Como parte del proceso de diseño de cualquier objeto del cual se espera cierta funcionalidad y rendimiento, es clave poder conocer una aproximación de cómo será su comportamiento "real". Este proceso ha sido difundido y tecnificado de manera que por medio del ambiente digital es posible recrear el funcionamiento del objeto a diseñar, sin incurrir en gastos previos a la construcción de prototipos y a la consecución de pruebas de ensayo y error. De esta manera, las herramientas de CFD ayudan a que el proceso sea más corto, barato y de cierto modo, más sencillo.
- **8. LÍNEA DE INVESTIGACIÓN:** Línea de investigación de la USB: tecnología e innovación, Sub Línea de Facultad de Ingeniería: Energía y Vehículos. Campo temático: Propulsión y Energías Renovables.
- **9. METODOLOGIA:** Es de carácter empírico-analítico, con un enfoque metodológico con base en el mallado y análisis numérico del comportamiento de un rotor eólico no convencional.
- **10.CONCLUSIONES:** 1. Se logró obtener la gráfica del momento par variando respecto a la velocidad, pero los resultados sugieren que no necesariamente el uso de una malla más densa y un modelo de turbulencia más complejo pueden predecir con total fidelidad la curva de rendimiento del rotor eólico UN-V1. 2. Es notable que antes de alcanzar el parámetro de diseño que en este caso es la relación de velocidad en la punta, el comportamiento del flujo es similar al evidenciado en los datos experimentales. 3. Resulta imperativo contar con uno o varios procesos experimentales que resulten más apropiados y respecto a los cuales se puedan contrastar los fenómenos evidenciados por la metodología de simulación implementada. 4. Al aumentar la velocidad del flujo se aumentan consecuentemente las inexactitudes en la predicción de los valores para el momento par. 5. Nunca se evidenció la entrada en pérdida del rotor eólico. 6. Los puntos de partida para realizar una verificación de este tipo no es extensa al menos para el caso de un rotor eólico no convencional como lo es el rotor eólico UN-V1 de diseño bioinspirado.

**SIMULACIÓN POR MEDIO DE DINÁMICA COMPUTACIONAL DE FLUIDOS DEL ROTOR EÓLICO UN-V1 DE DISEÑO BIOINSPIRADO DESARROLLADO POR LA UNIVERSIDAD NACIONAL DE COLOMBIA.**

> **FELIPE GARCÍA GIL CAMILO RODRÍGUEZ BERNAL**

**UNIVERSIDAD DE SAN BUENAVENTURA FACULTAD DE INGENIERÍA INGENIERÍA AERONÁUTICA**

**BOGOTÁ D.C. - 2014**

**SIMULACIÓN POR MEDIO DE DINÁMICA COMPUTACIONAL DE FLUIDOS DEL ROTOR EÓLICO UN-V1 DE DISEÑO BIOINSPIRADO DESARROLLADO POR LA UNIVERSIDAD NACIONAL DE COLOMBIA.**

**FELIPE GARCÍA GIL**

# **CAMILO RODRÍGUEZ BERNAL**

*Trabajo presentado como requisito parcial para optar por el título de profesional en Ingeniería Aeronáutica*

> *Asesor:* **Ingeniero Especialista Jorge Eliecer Gaitán Aroca**

**UNIVERSIDAD DE SAN BUENAVENTURA FACULTAD DE INGENIERÍA INGENIERÍA AERONÁUTICA**

**BOGOTÁ D.C. - 2014**

Notas de aceptación

 $\overline{\phantom{0}}$ 

Presidente del Jurado Jurado Jurado

Asesor metodológico

Bogotá D.C

Agradezco especialmente a mis padres, por acompañarme en éste largo camino y por ser ese gran ejemplo que han sido durante toda mi vida. Agradezco también a mi hermana por enseñarme que la perseverancia es la base del éxito. A mis amigos que siempre me apoyaron en los momentos difíciles y de estrés. Y a Julieth Moreno por siempre sacarme una sonrisa en todas esas horas de estudio y esfuerzo.

# **CAMILO RODRÍGUEZ BERNAL**

A mis padres, por ser ese apoyo incondicional y ese modelo a seguir, a mi tía por ser tan especial, a mi hermana por hacerme reír en momentos llenos de presión, a mis amigos por estar en las buenas y en las malas y sobre todo en los momentos de preocupación. A Viviana por ser un gran apoyo durante este proceso y por último a mi abuelito que desde el cielo siempre estuvo acompañándome.

**FELIPE GARCÍA GIL**

#### **AGRADECIMIENTOS**

Los autores del presente estudio quieren expresar su agradecimiento a la Universidad de San Buenaventura por brindarles un excelente espacio donde desarrollar todas sus capacidades. Además a los ingenieros que hicieron parte de este proceso, como Juan Camilo Mahecha, aquel colega del Colegio Refous que tanto nos apoyó en el pre-procesamiento de éste proyecto, a David Castañeda por regalarnos su trabajo para que le diéramos continuidad, a Ricardo Ríos por su alta exigencia, a Rafael Cerpa por ser tan servicial y buen docente, a Jaime Escobar por ese gran ejemplo que es para todos nosotros como ingenieros.

Y por último y de manera especial al Ingeniero Jorge Gaitán por su infinita paciencia, alto grado de conocimientos y por su apoyo incondicional a lo largo de todas las etapas de este proyecto.

# **TABLA DE CONTENIDOS**

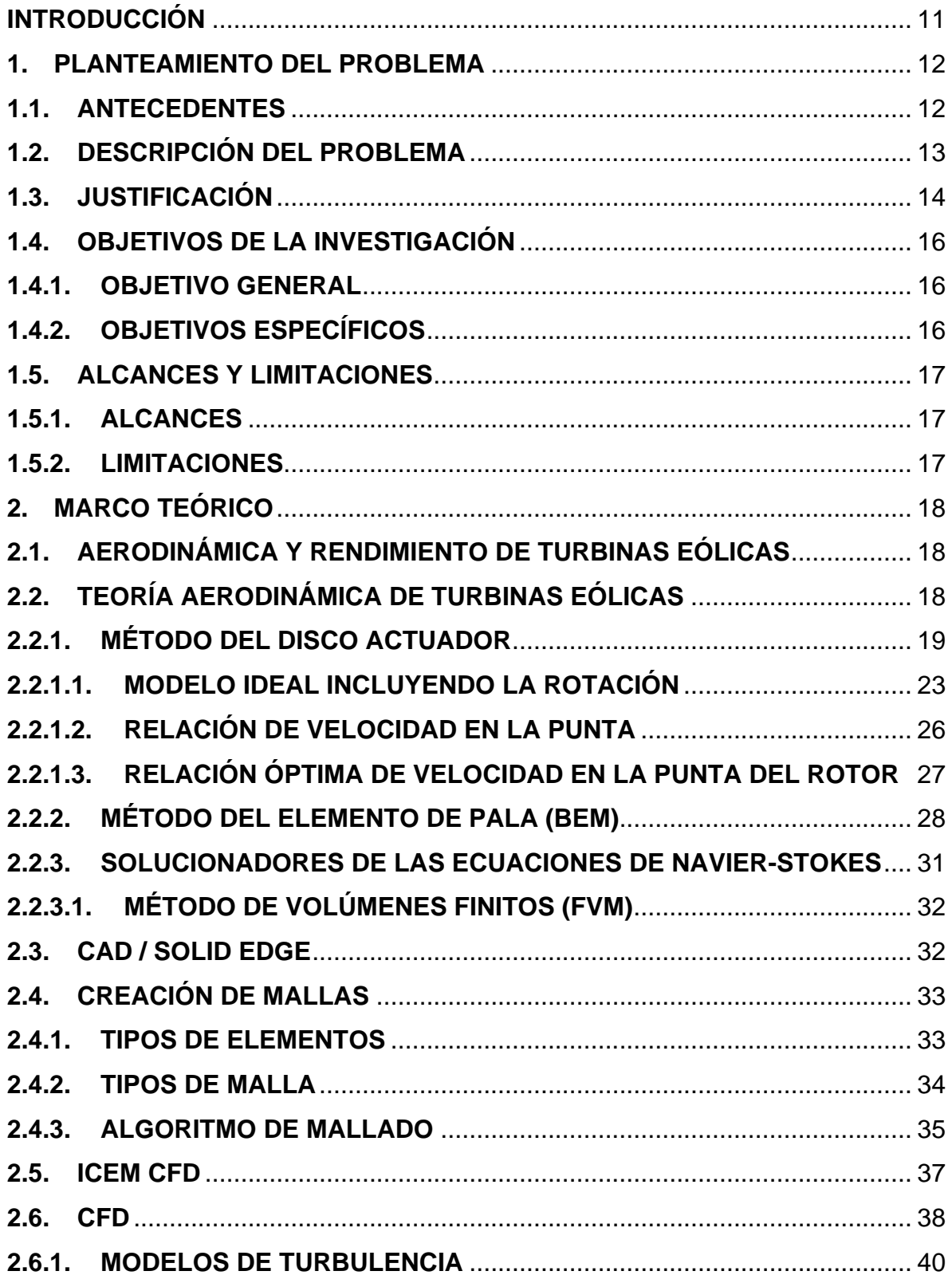

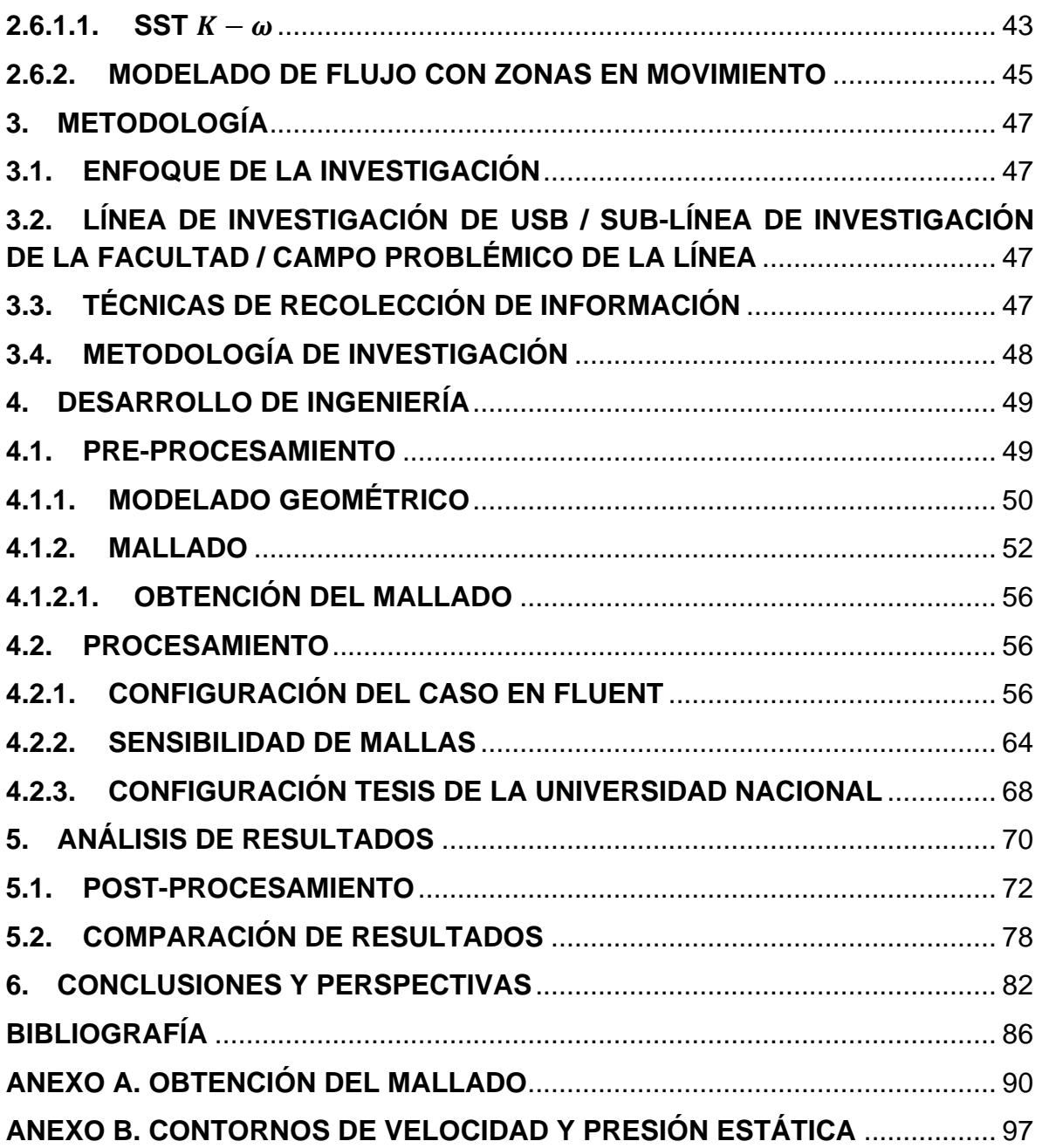

# **LISTA DE FIGURAS**

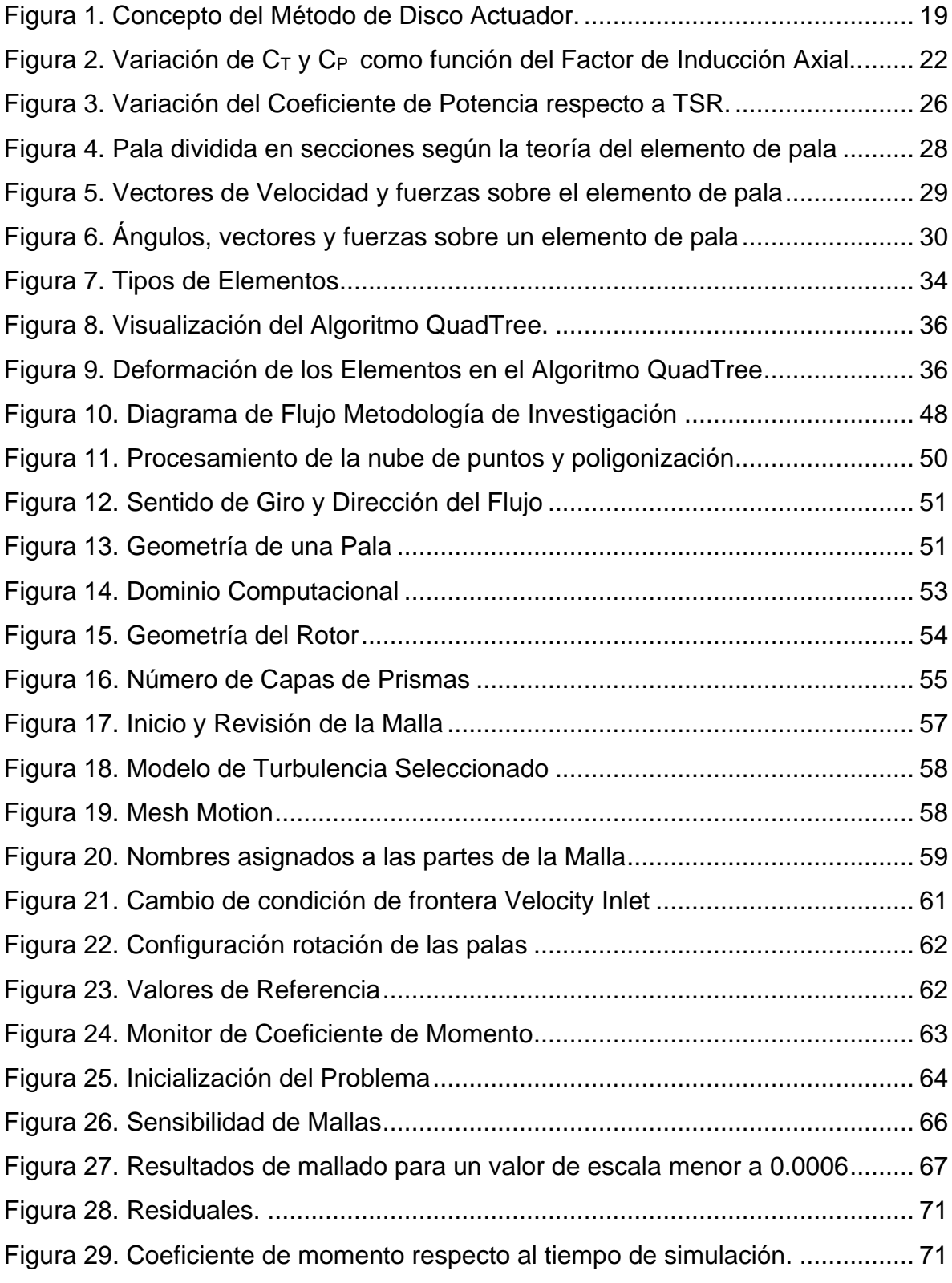

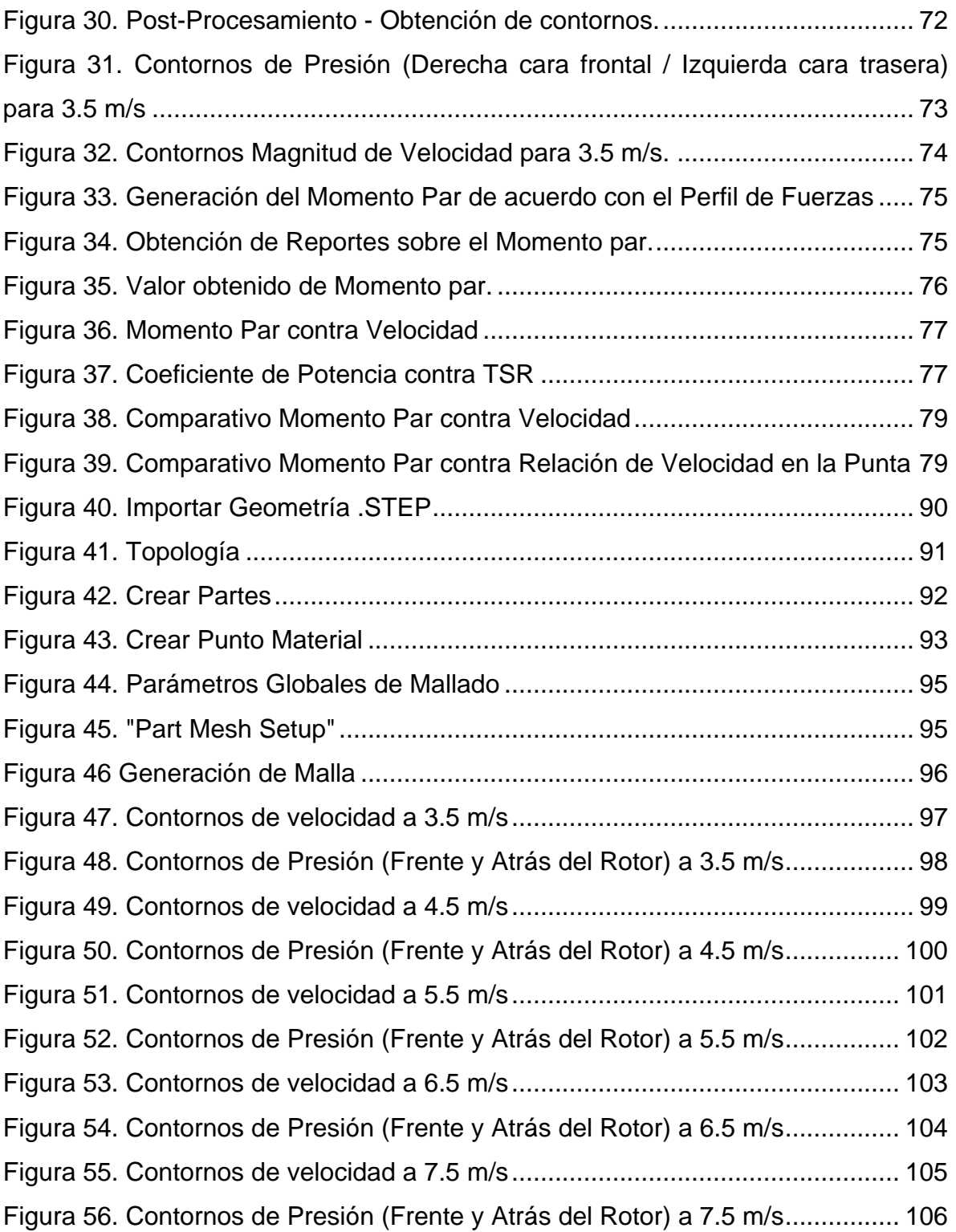

# **LISTA DE TABLAS**

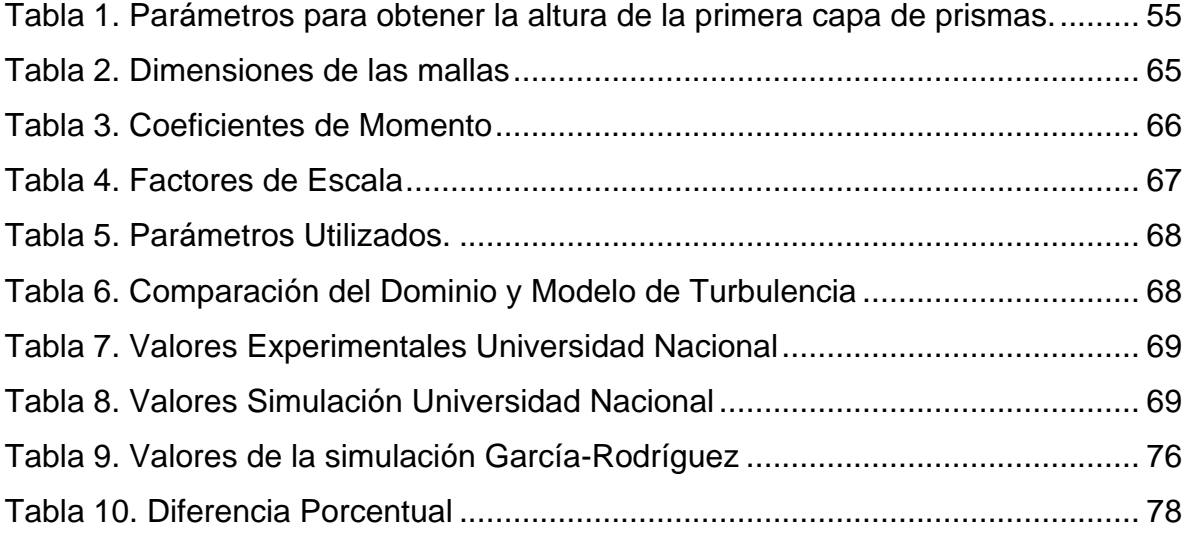

## **NOMENCLATURA**

# *Lista de símbolos Latinos*

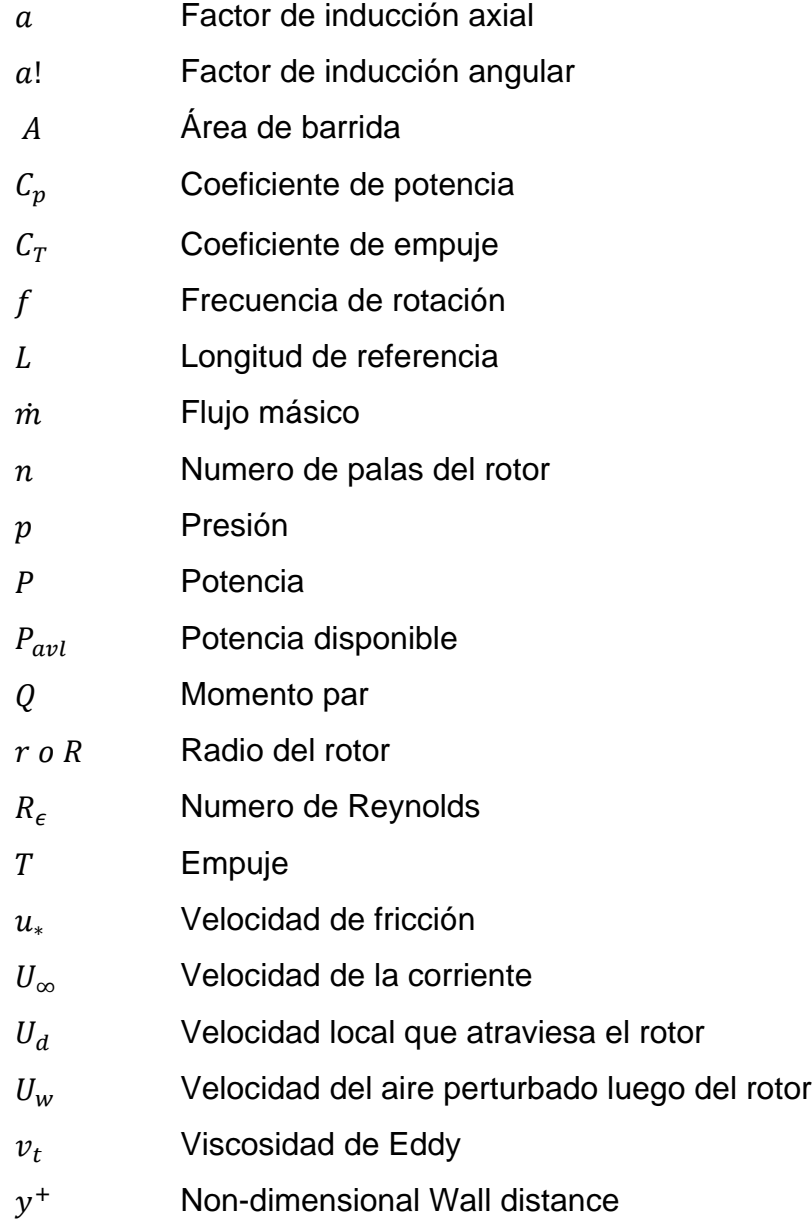

*Lista de símbolos Griegos*

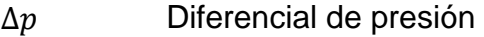

- $\alpha$  Angulo de ataque
- $\beta$  Angulo de paso

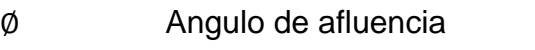

 $\rho$  Densidad  $\eta$  Eficiencia Ω Velocidad angular del rotor  $\omega$  Incremento en la velocidad angular del flujo debido a la rotación  $\lambda_r$  Relación de velocidad local  $\mu$  Viscosidad dinámica  $\sigma$  Esfuerzo cortante  $\tau_w$  Esfuerzo cortante en la pared

### *Glosario de siglas*

- BEM Método del elemento de pala
- Método de Volúmenes Finitos
- MFR Marco de Referencia Móvil
- SST Transporte del Esfuerzo Cortante
- TSR Relación de velocidad en la punta

#### **INTRODUCCIÓN**

<span id="page-14-0"></span>En la actualidad el campo de las energías renovables es una constante en los esfuerzos que llevan a cabo las industrias y en general el ser humano por alcanzar niveles de consumo energético sostenibles que no alteren la química ni la biodiversidad del planeta, tal y como lo han hecho las energías basadas en la industria petrolera hasta el momento. La energía eólica en concreto ofrece una salida que aunque no parece definitiva a gran escala, puede representar, junto con otros medios de generación de energía, una buena opción para los años venideros.

De esta manera se hace necesario un acercamiento puntual a los diferentes métodos de generación de energía eléctrica basados en la energía del viento, en particular, las turbinas eólicas de eje horizontal. Este acercamiento involucra análisis de tipo experimental que deberán llevarse a cabo en el territorio nacional, apoyados por análisis con herramientas computacionales los cuales den una idea previa de cómo estas turbinas se comportarían una vez construidas, ahorrando así tiempo en la construcción y prueba de infinidad de prototipos.

Este proyecto se basa en la simulación de una estructura rotatoria previamente diseñada y construida, como soporte al proyecto inter-institucional en el campo de energías renovables que se ha venido desarrollando en conjunto con la Universidad Nacional de Colombia dentro del marco de la Red Internacional Para La Promoción De La Investigación y Docencia En Energización Rural y Desarrollo Agroindustrial Sostenible "PRIDERAS".

#### **1. PLANTEAMIENTO DEL PROBLEMA**

#### <span id="page-15-1"></span><span id="page-15-0"></span>**1.1. ANTECEDENTES**

El rotor eólico UN-V1 constituye un sistema de bombeo que aprovecha la energía cinética del viento, diseñado y construido en la Universidad Nacional de Colombia como la tesis de grado de Maestría en Ingeniería Mecánica "Diseño Y Construcción De Un Sistema Eólico Para Bombeo Basado En Un Rotor Bioinspirado" por el MEng. David Castañeda (3). En dicha tesis se llevaron a cabo todos los cálculos aerodinámicos, estructurales y de rendimiento que posteriormente llevaron a la construcción de un prototipo de sesenta y seis centímetros de diámetro. En este estudio se realizó un modelado por volúmenes finitos del rotor en el software de licencia comercial FLUENT.

Las herramientas de Dinámica de Fluidos Computacional (CFD) están compuestas por una serie de algoritmos, logaritmos y códigos especialmente diseñados para evaluar los sistemas de ecuaciones que describen el movimiento de fluidos. Esto es particularmente útil para el análisis de nuevos diseños antes de que pasen a la etapa de construcción y prueba ya que previamente se puede conocer el comportamiento de la estructura diseñada y se pueden hacer correcciones importantes antes de crear los prototipos, disminuyendo sustancialmente los costos de material y tiempo. Son innumerables los casos de diseño en los que el uso de herramientas de CFD ha resultado determinante a la hora de analizar previa y/o posteriormente el comportamiento del objeto diseñado.

Recientemente, el Laboratorio Nacional de Energías Renovables de los Estados Unidos (NREL) desarrolló un prototipo de rotor eólico de alto rendimiento (NREL Phase VI), del cual fue posible obtener datos experimentales muy confiables. Esta base de datos ha conformado una muy buena herramienta de validación para diferentes métodos de simulación en CFD. (1)

12

En el proyecto "CFD Study of a Wind Turbine Rotor" (1) se simuló el rotor eólico fase VI con el fin de comparar los resultados experimentales obtenidos por NREL con los resultados numéricos arrojados por el software llegando a la conclusión de que las herramientas computacionales podían acercarse bastante a los datos reales en las etapas donde el flujo aún no alcanzaba la velocidad suficiente para que se evidenciara desprendimiento de capa límite.

Así mismo, en el proyecto "Diseño de un rotor para aerobombeo a partir de un estudio comparativo de los rotores JOBER y GAVIOTAS MV2E" elaborado por Motta Santana *et al*; se llegó a una conclusión similar respecto al fenómeno de entrada en pérdida del rotor eólico haciendo alusión a cómo las herramientas de dinámica de fluidos utilizadas en su momento no lograban encontrar resultados concluyentes en las etapas en las que se esperaba que el rotor disminuyera su rendimiento al evidenciarse el desprendimiento de la capa límite.

Sin embargo, en el proyecto "*CFD Investigation On The Aerodynamic Characteristics Of A Small-Sized Wind Turbine Of NREL Phase VI Operating With A Stall-Regulated Method"* desarrollado por Jang-Oh MO y Young-Ho LEE (2) pudo constatarse que una adecuada configuración del software, así como la mayor calidad de la malla y un modelo de turbulencia capaz de predecir con mayor precisión ciertas variables involucradas en el cálculo de las variaciones del flujo sobre las superficies del rotor, podrían proveer resultados más confiables respecto a una base experimental.

### <span id="page-16-0"></span>**1.2. DESCRIPCIÓN DEL PROBLEMA**

De acuerdo con el primer estudio realizado en la Universidad Nacional (3) sobre el rotor UN-V1 bajo el cual se evidenció una aproximación computacional al comportamiento del mismo, se pudo constatar que dicho trabajo encontró limitaciones en la capacidad computacional para llegar a resultados que se acercaran con precisión al funcionamiento previamente experimentado de la

13

estructura rotatoria. Conforme con lo expresado por el autor de la tesis de la Universidad Nacional en las conclusiones de su tesis:

*"La simulación del rotor bioinspirado estuvo influenciada de manera fuerte por el modelo de turbulencia utilizado, esto debido a que el modelo de viscosidad*  escogido no se comporta de manera eficiente cuando el fenómeno de la *turbulencia empieza a hacerse cada vez más evidente".* (3)

Surge como necesidad y objetivo primario de este trabajo de grado, el mejorar y acercar más a la realidad los resultados previamente mencionados, buscando que sean una nueva alternativa de validación de los datos experimentales medidos en la Universidad Nacional, teniendo en cuenta que en el desarrollo de la simulación realizada en aquel entonces existieron limitaciones de cómputo. Y además convirtiéndolos en una segunda base de comparación para los experimentos posteriores que se tienen programados dentro del proceso que se va a llevar a cabo junto con la red PRIDERAS, en los que se pretende construir un banco de pruebas mejorado para la toma de mediciones sobre el rotor de 66 centímetros y uno nuevo de 3 metros de diámetro. Es por lo anterior que se formula la siguiente pregunta.

¿Cómo el uso de una malla más densa y un modelo de turbulencia más complejo pueden predecir de manera más fiel la curva de rendimiento del rotor bioinspirado UN-V1 desarrollado por la Universidad Nacional?

### <span id="page-17-0"></span>**1.3. JUSTIFICACIÓN**

Teniendo en cuenta la gran riqueza fluvial con la que se cuenta en todo el territorio nacional, en Colombia la generación de energía eléctrica es de carácter mayoritariamente hídrico, con algunos aportes del sector térmico que corresponde a la quema de carbón. La energía eólica en el territorio colombiano no está muy bien vista por el sector empresarial debido a su relativamente baja producción en comparación con los sistemas ya existentes, pero si existe un gran interés en su aplicación debido tanto a los problemas ambientales como a los problemas legales futuros que plantean los mismos respecto a las legislaciones dentro del cuidado ambiental. Es por eso que surge la necesidad de establecer sistemas de generación de energía eléctrica basadas en el componente eólico que se acomoden a las cualidades topográficas y climatológicas de nuestro país. Este fue el caso de la tesis de maestría en Ingeniería Mecánica realizada en la Universidad Nacional de Colombia, "Diseño Y Construcción De Un Sistema Eólico Para Bombeo Basado En Un Rotor Bioinspirado" (3) sobre la que se basa el estudio a realizarse en el presente proyecto de investigación. En la tesis mencionada se llevó a cabo un proceso de ingeniería inversa en el cual se definieron las cualidades de un rotor de tipo no convencional que resultó ser una buena fuente de potencia a bajas velocidades.

Las energías alternativas de carácter renovable conforman una fuente de energía limpia que es clave en el desarrollo sostenible y el mejoramiento de técnicas de producción en áreas agroindustriales que tienen problemas de conectividad con otras áreas circundantes. El aprovechamiento de los recursos de desecho para la generación de energía en zonas no interconectadas se ha vuelto de vital importancia para el diario vivir del sector agrícola y pecuario; así mismo, las posibilidades que la energía eólica plantea podrían tener una buena acogida en sectores donde la auto sostenibilidad es el pilar de sus actividades. (4)

Parte de que la energía eólica tenga una buena acogida en Colombia depende de que se cuente con buenos análisis del comportamiento de los aerogeneradores, bajo los cuales se pueda determinar cuáles son los más aptos para acomodarse a las cualidades del viento en el territorio nacional, teniendo en cuenta el relieve y el perfil de velocidades característico de cada zona y es por eso que la buena simulación de los mismos por medio de herramientas computacionales constituye un aporte importante en lo que será la implementación futura de éste tipo de energía renovable, pues permitirá hacer aproximaciones relativamente rápidas que harán posible el descarte de una gran cantidad de opciones sin tener que incurrir necesariamente en la construcción de prototipos, reduciendo costos y

15

tiempo de investigación. De lo anterior nace la necesidad de refinar los conocimientos respecto a los métodos de simulación más congruentes y precisos a la hora de estudiar el comportamiento de un cuerpo en rotación.

Respecto a lo que concierne a la Universidad de San Buenaventura, este proyecto pretende ser un soporte para investigaciones y/o proyectos posteriores entre los que figura el proyecto inter-institucional en el campo de energías renovables que se desarrollará en conjunto con la Universidad Nacional de Colombia y otras (42), dentro del marco de la Red Internacional Para La Promoción De La Investigación y Docencia En Energización Rural y Desarrollo Agroindustrial Sostenible "PRIDERAS". (4)

# <span id="page-19-0"></span>**1.4. OBJETIVOS DE LA INVESTIGACIÓN**

### <span id="page-19-1"></span>**1.4.1. OBJETIVO GENERAL**

Simular mediante dinámica computacional de fluidos el comportamiento del momento par del rotor eólico UN-V1 de diseño bioinspirado para cinco diferentes velocidades.

# <span id="page-19-2"></span>**1.4.2. OBJETIVOS ESPECÍFICOS**

- Realizar un estudio de sensibilidad de mallas.
- Definir la configuración del solucionador que permita llevar a cabo la simulación de la manera adecuada.
- Hacer un análisis comparativo de los resultados sobre el momento par del rotor bioinspirado UN-V1 con base en el post procesamiento de los datos arrojados por el software de simulación, con aquellos obtenidos bajo la configuración inicialmente definida en el estudio de la Universidad Nacional de Colombia.

## <span id="page-20-0"></span>**1.5. ALCANCES Y LIMITACIONES**

## <span id="page-20-1"></span>**1.5.1. ALCANCES**

El proyecto involucra:

- Análisis de antecedentes donde existan metodologías de simulación adecuadas para el análisis de rotores eólicos.
- Pre procesamiento, solución y post procesamiento del rotor eólico UN-V1 de diseño bioinspirado, con la máxima capacidad computacional de la Universidad de San Buenaventura.
- Curva de rendimiento del rotor bioinspirado.
- Contornos de presión estática y contornos de velocidad sobre el rotor bioinspirado arrojados por el solucionador.
- Paso a paso del proceso de simulación del rotor eólico UN-V1 de diseño bioinspirado.
- Presentación de un artículo de divulgación de los resultados obtenidos bajo el proceso de simulación y el análisis respectivo para futuras publicaciones.

### <span id="page-20-2"></span>**1.5.2. LIMITACIONES**

El desarrollo del proyecto no incluye:

- Procesos de optimización de la geometría del rotor eólico mencionado.
- Desarrollo de programaciones diferentes a la ya existente en el software de trabajo mencionado.
- Pruebas de campo y/o experimentales.

### **2. MARCO TEÓRICO**

<span id="page-21-0"></span>El presente estudio involucra el análisis computacional del funcionamiento de las turbinas eólicas y el comportamiento de las mismas al estar inmersas en una corriente de aire para extraer su energía cinética. Esto hizo necesario que se abordaran todos los aspectos concernientes a dicho comportamiento, partiendo de la teoría aerodinámica de rotores hasta el método de uso de las diferentes herramientas computacionales necesarias para alcanzar el objetivo general previamente planteado.

#### <span id="page-21-1"></span>**2.1. AERODINÁMICA Y RENDIMIENTO DE TURBINAS EÓLICAS**

Las turbinas eólicas se encuentran clasificadas en dos, los cuales son: Turbinas Eólicas de Eje Horizontal (HAWT's) y Turbinas Eólicas de Eje Vertical (VAWT's). (1) Las primeras suelen tener salidas de potencia mucho más altas y por ello son el modelo más utilizado actualmente, sin embargo se caracterizan por entregar dicha potencia únicamente si la calidad del viento es alta, es decir a baja intensidad de turbulencia donde las de eje vertical pueden seguir operando eficientemente.

### <span id="page-21-2"></span>**2.2. TEORÍA AERODINÁMICA DE TURBINAS EÓLICAS**

Las turbinas eólicas son estructuras aerodinámicas que aprovechan la energía del viento, es por ello que es importante tener en cuenta las variables que controlan dicho comportamiento entre las cuales se encuentran los parámetros físicos inherentes a las corrientes de aire, tales como presión, densidad, viscosidad y velocidad; y los parámetros específicos inherentes a la estructura en rotación como tal, que involucran sus dimensiones, como su diámetro "d", su forma, su número de palas y su disposición en el medio físico en el que se encuentra inmersa.

A través de los años, el tamaño de las turbinas eólicas ha venido en aumento y con ello su nivel de complejidad, de ahí que se hayan implementado variedad de métodos, todos basados en el modelo que comúnmente es atribuido a Albert Betz (1926), utilizado para determinar la potencia de una rotor eólico ideal, el empuje del viento en el mismo y los efectos de su operación en una corriente de aire. Este modelo, más popularmente conocido como el modelo del disco actuador, se basa en la teoría del momento lineal desarrollada hace más de 100 años y enfocada inicialmente en predecir el rendimiento de las hélices de los barcos.

#### <span id="page-22-0"></span>**2.2.1. MÉTODO DEL DISCO ACTUADOR**

Este método aplicado en una sola dimensión (1-D) es muy útil para determinar las capacidades de extracción de energía de un rotor aun desconociendo su forma y cantidad de palas. Como se puede evidenciar en la *Figura 1* el rotor es representado por una línea, simulando la vista lateral de un disco. Se asume que la corriente libre de aire antes del rotor posee un diámetro menor al del rotor y la corriente de aire perturbado luego del rotor a un diámetro mayor. En este método el flujo se asume estacionario, incompresible y sin efectos de fricción. (5)

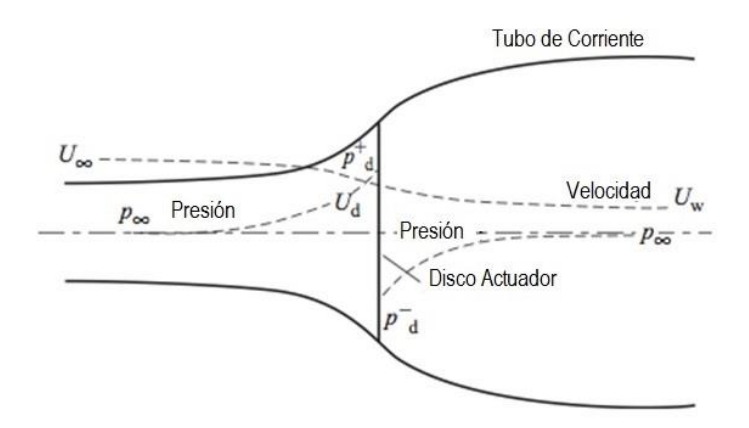

*Figura 1. Concepto del Método de Disco Actuador. Fuente: CFD Study of a Wind Turbine Rotor – F. Malatesta*

<span id="page-22-1"></span>De ésta disposición se desprende que existe un empuje T en la dirección de la corriente, inherente a las fuerzas actuando sobre y en dirección de la corriente de aire. Este empuje se obtiene por la diferencia de presión que se genera entre las dos caras del rotor:

$$
T = \Delta p A \tag{1}
$$

Donde  $A = \pi r^2$  es el área barrida por el rotor y **r** es el radio del mismo. Como se puede apreciar en la *Figura 1*, <sup>∞</sup> representa la velocidad de la corriente de aire libre,  $U_d$  es la velocidad local que atraviesa el rotor y  $U_w$  es la velocidad del aire perturbado luego del rotor.

Al aplicar el principio de Bernoulli se puede hallar la ecuación para la diferencia de presión a través del rotor:

$$
\Delta p = \frac{1}{2}\rho (U_{\infty}^2 - U_w^2) \tag{2}
$$

Así mismo al aplicar la forma integral de la ecuación de momento al volumen de control que encierra el flujo a través del rotor, se puede encontrar la siguiente relación:

$$
T = \rho U_d A (U_{\infty} - U_w) = \dot{m} (U_{\infty} - U_w) \tag{3}
$$

Donde *m* es el flujo másico en el volumen de control.

Si combinamos las ecuaciones (1), (2) y (3) se llega a la siguiente relación:

$$
U_d = \frac{1}{2}(U_{\infty} + U_w) \tag{4}
$$

Lo que quiere decir que la velocidad del flujo al atravesar el rotor  $U_d$  es equivalente al promedio entre la velocidad de entrada  $U_{\infty}$  y la velocidad de salida  $U_w$ .

Si entonces se aplica la ecuación de energía al volumen de control, nace una expresión para la potencia que el rotor es capaz de otorgar:

$$
P = \frac{1}{2}\rho u A (U_{\infty}^2 - U_w^2) \tag{5}
$$

Si se define un *factor de inducción axial*, a, como la reducción en la velocidad del viento entre la corriente libre y el plano de rotación entonces,

$$
U_d = (1 - a)U_{\infty} \tag{6}
$$

Entonces combinando las ecuaciones (6) y (4) se obtiene lo siguiente:

$$
U_w = (1 - 2a)U_{\infty} \tag{7}
$$

Esto quiere decir que a medida que el factor de inducción aumenta desde cero, la velocidad del viento detrás del rotor disminuye más y más. Si "a" alcanza un valor de 0.5, la velocidad de la corriente disminuye a cero detrás del rotor y la teoría de Betz ya no es aplicable.

Al reemplazar la última expresión en las ecuaciones de Potencia y de Empuje respectivamente se obtiene:

$$
P = 2\rho U_{\infty}^3 a (1 - a)^2 A \tag{8}
$$

Y,

$$
T = 2\rho U_{\infty}^2 a (1 - a) A \tag{9}
$$

La potencia disponible en una corriente libre de fluido que atraviesa un área cualquiera se define de la siguiente forma:

$$
P_{avl} = \frac{1}{2} \rho A U_{\infty}^3 \tag{10}
$$

Para la cual se puede obtener un parámetro adimensional conocido como Coeficiente de Potencia, que es una medida del rendimiento del rotor eólico teniendo en cuenta la cantidad de energía que el mismo puede extraer de la corriente de aire:

$$
C_P = \frac{P}{\frac{1}{2}\rho U_{\infty}^3 A} \tag{11}
$$

Lo anterior también se puede aplicar al empuje, obteniendo así el Coeficiente de Empuje:

$$
C_T = \frac{T}{\frac{1}{2}\rho U_{\infty}^2 A} \tag{12}
$$

Gráfica del Coeficiente de Potencia y de Empuje respecto al Factor de inducción Axial. *Figura 2.*

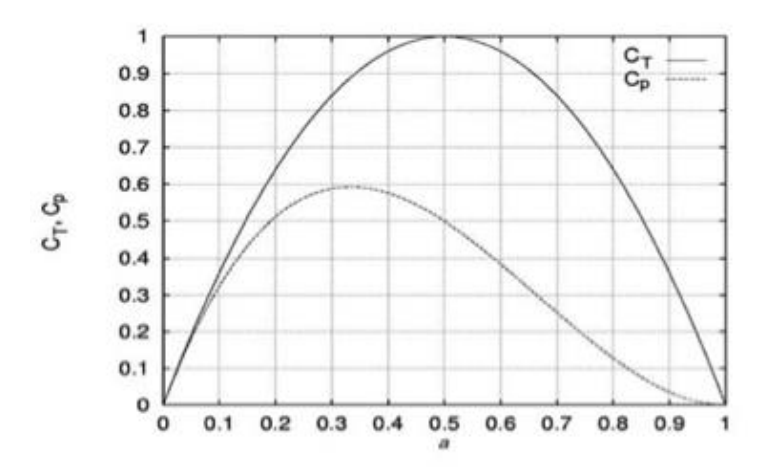

*Figura 2. Variación de C<sup>T</sup> y CP como función del Factor de Inducción Axial.. Fuente: CFD Study of a Wind Turbine Rotor – F. Malatesta*

<span id="page-25-0"></span>El Coeficiente de Potencia máximo obtenible  $\mathit{C_p}=\frac{16}{27}\,$  que se da para un factor de inducción axial de 0.3 es conocido como el límite de Betz y corresponde a la máxima cantidad de energía que un rotor teóricamente es capaz de extraer de una corriente de viento. De igual modo para el Coeficiente de Empuje máximo, cuando  $a = 0.5, C_T = 1$ 

Teniendo en cuenta que éstos valores son teóricos y que representan un caso ideal se debe entender que para valores de "a" mayores a 0.5 la teoría del disco

actuador deja de ser válida y esto se debe al alto grado de complejidad del flujo; además una corriente de aire real conlleva una disminución en el valor del coeficiente de potencia máximo por las siguientes razones (5):

- La turbulencia del flujo aguas abajo del rotor;
- El número de palas y sus pérdidas particulares debido a forma;
- Resistencia aerodinámica (Drag)

La potencia del rotor también se puede expresar en términos de la eficiencia:

$$
\eta_{Total} = \frac{P_{out}}{1/2 \rho A U^3} = \eta_{mech} C_P \tag{13}
$$

Donde  $\eta_{mech}$  es la eficiencia mecánica o eléctrica de los componentes de la turbina.

A continuación, se incluirán los efectos de la rotación a ésta teoría inicial de momento lineal para así obtener el modelo de la teoría de momento angular.

#### <span id="page-26-0"></span>**2.2.1.1. MODELO IDEAL INCLUYENDO LA ROTACIÓN**

Si se utiliza el término w para describir el incremento en la velocidad angular aplicada al flujo y Ω para describir la velocidad angular del rotor y un volumen de control local rota a la misma velocidad, se puede aplicar la ecuación de energía para obtener la expresión que denota la diferencia de presión entre el flujo delante y detrás del rotor (6):

$$
p_2 = p_1 - \rho \left( \Omega + \frac{1}{2} \omega \right) \omega r^2 \tag{14}
$$

Donde  $p_1$  corresponde a la Presión Estática en la cara frontal del rotor y  $p_2$  la Presión Estática en la cara trasera. Esta diferencia de presión denota una pérdida de energía en el fluido, que directamente corresponde a la energía "absorbida" en el eje del rotor. Dicho esto y teniendo en cuenta la Ecuación anterior se tiene que:

$$
p_1 > p_2 \tag{15}
$$

Previamente se había mencionado que el torque es igual al diferencial de presión multiplicado por el área (*Ecuación 1*), por lo tanto, si se multiplica por un elemento de longitud, el empuje de dicho elemento es:

$$
dT = (p_1 - p_2)dA = \left[\rho(\Omega + \frac{1}{2}\omega)\omega r^2\right]2\pi r dr
$$
\n(16)

Entonces un *Factor de Inducción Angular a!* se puede expresar como:

$$
a! = \frac{\omega}{2\Omega} \tag{17}
$$

Transformando la ecuación previa en:

$$
dT = 4a! (1 + a!) * 1/2 \rho \Omega^2 r^2 2\pi r dr \qquad (18)
$$

La cual, también se puede expresar en términos del Factor de Inducción Axial

$$
dT = 4a(1-a) * 1/2 \rho U_{\infty}^2 2\pi r dr \tag{19}
$$

Si se igualan éstas últimas dos ecuaciones, se obtiene lo siguiente:

$$
\frac{a(1-a)}{a!(1+a!)} = \frac{\Omega^2 r^2}{U_{\infty}^2} = \lambda_r^2
$$
\n(20)

Donde  $\lambda_r$  es la Relación de Velocidad Local y si el radio del rotor, R, se substituye en la anterior expresión, se puede determinar el parámetro de la Relación de Velocidad en la Punta (TSR, por sus siglas en inglés):

$$
\lambda_r = \frac{\Omega R}{U_{\infty}}\tag{21}
$$

A continuación, se puede aplicar la ecuación de momento al mismo volumen de control y para este caso el equilibrio dicta que el torque "Q" que se aplica sobre el rotor debe ser igual al cambio en el momento angular en la raíz, por lo tanto, si se considera un elemento anular, la ecuación de momento se reduce a:

$$
dQ = 4a! (1 - a) * 1/2 \rho U_{\infty} \Omega r^2 2\pi r dr \qquad (22)
$$

Así mismo, en dicho elemento la potencia es:

$$
dP = \Omega dQ \tag{23}
$$

Que también se puede expresar de forma adimensional mediante la siguiente expresión:

$$
dC_P = \frac{dP}{1/2 \rho U_{\infty}^3 A} \tag{24}
$$

$$
C_P = \frac{Q * \omega}{1 / 2 \rho U_{\infty}^3 A} \tag{25}
$$

La cual representa la contribución de un elemento anular al Coeficiente de Potencia total.

Así, luego de una serie de transformaciones matemáticas, cambio de variables y substitución (6):

$$
C_{p,max} = \frac{8}{729\lambda^2} \left\{ \frac{64}{5} x^5 + 72x^4 + 124x^3 + 38^2 - 63x - 12 \ln x - 4x^{-1} \right\}_{1-3a}^{0.25}
$$
 (26)

Tal como se evidencia en la Figura 3 es posible graficar  $C_{p,max}$  en términos del TSR, así pues, se observa que a medida que el TSR aumenta, el coeficiente de potencia alcanza su valor máximo teórico (Límite de Betz).

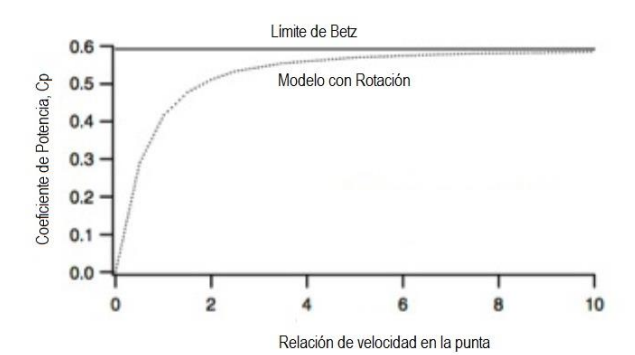

<span id="page-29-1"></span>*Figura 3. Variación del Coeficiente de Potencia respecto a TSR. Fuente: Wind Energy Explained. Theory - J.F. Manwell, J.G. McGowan, and A.L. Rogers.*

### <span id="page-29-0"></span>**2.2.1.2. RELACIÓN DE VELOCIDAD EN LA PUNTA**

Es vital tomar en consideración la relación de velocidad en la punta (TSR), pues será un parámetro clave en el momento de analizar los datos obtenidos, la TSR está definida como la relación entre la velocidad en la punta de la pala y la velocidad de la corriente libre de aire. Si un rotor gira demasiado lento, deja pasar demasiado aire sin aplicar en él una distorsión importante, por ende, no extrayendo la mayor cantidad de energía dentro de los límites del criterio de Betz. Por otro lado, si el rotor gira demasiado rápido, aparecerá frente al flujo como un disco plano que genera demasiada resistencia al paso (7).

$$
TSR = \lambda_{opt} = \frac{Velocida de punta}{Velocidad del viento} = \frac{v}{V} = \frac{\omega r}{V}
$$
\n(27)

Donde,

V – Velocidad del viento [m/s]  $v = wr -$  Velocidad de punta [m/s] r – Radio del rotor [m]  $w = 2\pi f$  – Velocidad angular [rad/s]  $f$  – Frecuencia de rotación [Hz], [s<sup>-1</sup>]

Se debe tomar en consideración que el método utilizado para determinar la velocidad rotacional para éste estudio parte de que ya se conoce el rango de TSR

de la aerobomba de acuerdo con los datos planteados por la tesis base, pudiendo así estimar un valor específico de rotación para cada velocidad del flujo en la corriente libre.

De acuerdo con la teoría y teniendo en cuenta el estudio previo realizado por el autor de la tesis base en la Universidad Nacional y también por Motta Santana et al (41) en la Universidad de San Buenaventura en el marco de su proyecto "DISEÑO DE UN ROTOR PARA AEROBOMBEO A PARTIR DE UN ESTUDIO COMPARATIVO DE LOS ROTORES JOBER Y GAVIOTAS MV2E" para el rango de operación de los rotores eólicos multipala con aplicaciones para bombeo, es importante tener en cuenta que el valor de TSR oscila en un rango entre uno punto cinco y tres [1,5 - 3]. (3)

#### <span id="page-30-0"></span>**2.2.1.3. RELACIÓN ÓPTIMA DE VELOCIDAD EN LA PUNTA DEL ROTOR**

Es posible obtener el valor del TSR para la mayor entrega de potencia que puede otorgar un rotor eólico de acuerdo al número de palas n. Cuanto más pequeño el número de palas del rotor, más rápido debe girar para extraer la máxima potencia al viento. Para un rotor de n-palas, se ha estimado empíricamente la siguiente relación (7):

$$
\lambda_{opt} = \frac{\omega r}{V} \approx \frac{2\pi}{n} \left(\frac{r}{s}\right) \approx \frac{4\pi}{n}
$$
\n(28)

Donde,

r – Radio del rotor [m]

- n Número de palas del rotor.
- s Valor empírico estimado en aproximadamente el 50% de r.

Para el caso del rotor eólico UN-V1, el TSR de diseño corresponde aproximadamente a un valor entre 2 y 3, el cual se ilustra al resolver la *ecuación 27*.

$$
\lambda_{opt} \approx \frac{4\pi}{n} \approx \frac{4\pi}{5} \approx 2.513\tag{29}
$$

#### <span id="page-31-0"></span>**2.2.2. MÉTODO DEL ELEMENTO DE PALA (BEM)**

El método del elemento de pala o "*Blade Element Method*" por sus siglas en inglés, fue desarrollado por Hermann Glauert en 1935 (5) y consiste en aplicar la conservación de momento a una partición de la pala como se observa en la *Figura 4*, es muy utilizado para calcular cargas y rendimiento aerodinámico (6).

A diferencia del método anterior que se basa en la unión entre la teoría del momento lineal con las componentes rotativas del flujo, éste método además incluye los fenómenos ocurridos directamente en el rotor, involucrando ahora si su forma, tamaño y número de palas.

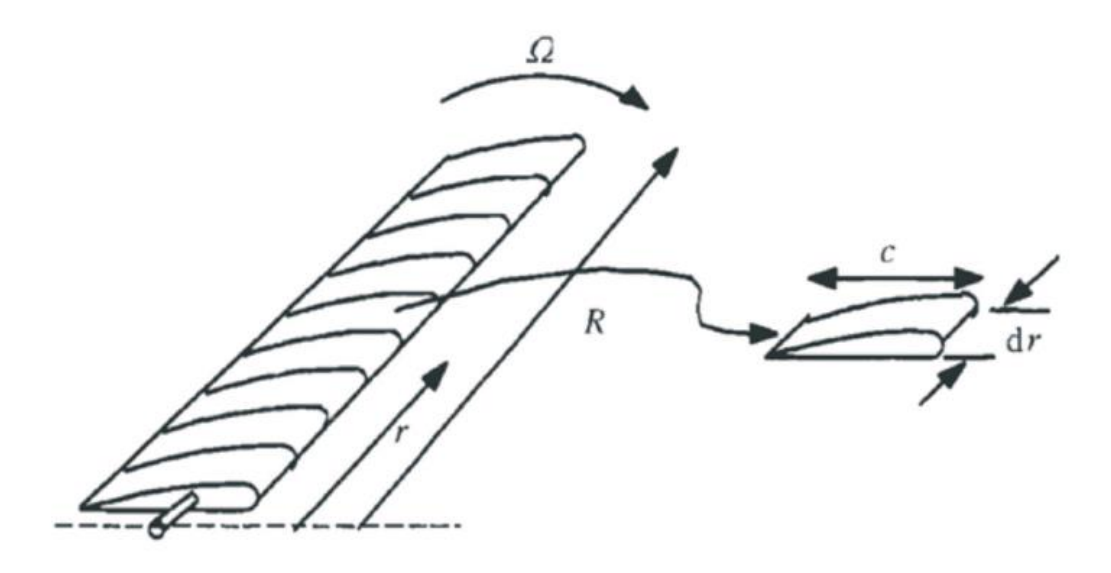

<span id="page-31-1"></span>*Figura 4. Pala dividida en secciones según la teoría del elemento de pala Fuente: CASTAÑEDA VERGARA, David Armando. Diseño Y Construcción De Un Sistema Eólico Para Bombeo Basado En Un Rotor Bioinspirado. Universidad Nacional de Colombia, 2010*

Para poder desarrollar ésta teoría se hace necesario contar con una definición sobre cómo se generan las fuerzas y velocidades que actúan sobre el elemento de pala. Para definir los vectores inherentes a los dos parámetros mencionados es importante asumir que la pala se encuentra rotando a una velocidad constante Ω y así, el elemento de pala a un radio r está sometido a una velocidad tangencial Ωr. A dicha velocidad tangencial se le debe sumar el incremento de velocidad angular

que experimenta el aire debido a la rotación, definido como  ${}^{\mathrm{w}}\!/_2$  , que en términos del *Factor de Inducción Angular* mencionado en el numeral anterior, a!, resulta ser  $a! * \Omega$ , que a una distancia especifica desde el centro del rotor, r, queda expresada como  $a! * \Omega * R$ . Por consiguiente la velocidad tangencial total resulta ser  $(1 + a!) \Omega R$ .

Además, teniendo en cuenta el *Factor de Inducción Axial, a,* el elemento de pala también percibe una velocidad de viento local definida por la *Ecuación 6.*

Teniendo en cuenta lo expuesto, la suma vectorial resultante en el elemento de pala es:

$$
W = \sqrt{U_{\infty}^2 (1 - a)^2 + \Omega^2 r^2 (1 + a!)^2}
$$
\n(30)

Donde W representa la velocidad relativa percibida por el elemento de pala. Que puede verse en las *Figuras 5 y 6*.

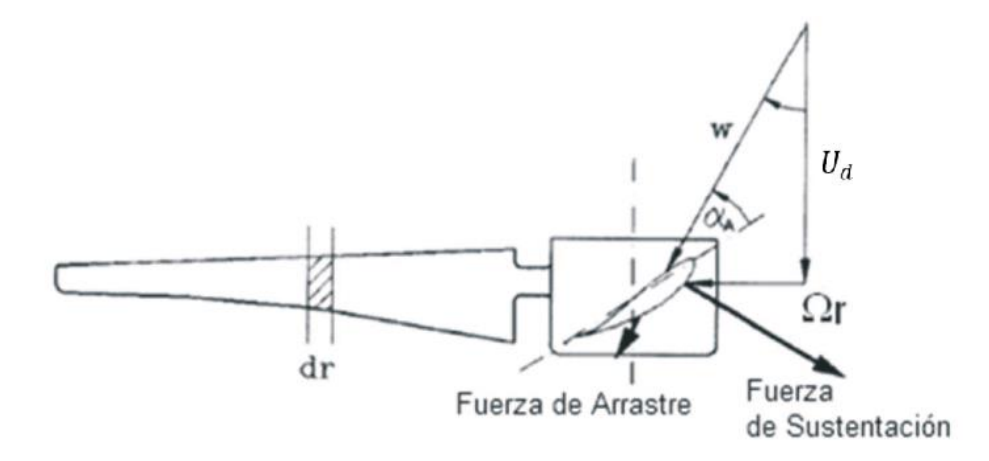

<span id="page-32-0"></span>*Figura 5. Vectores de Velocidad y fuerzas sobre el elemento de pala Fuente: Gasch, Robert ; Twele, J.: Wind power plants : fundamentals, design, construction and operation. Berlin, Solarpraxis, 2002*

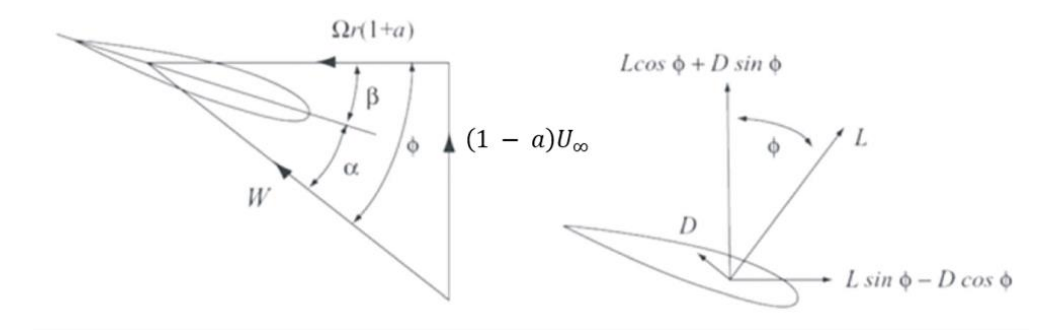

<span id="page-33-0"></span>*Figura 6. Ángulos, vectores y fuerzas sobre un elemento de pala Fuente: Burton, Tony ; Sharpe, David ; Jenkins, Nick ; Bossanyi, Ervin: Wind Energy Handbook. Chichester, John Wiley & Sons, 2001*

Donde L es la fuerza de sustentación y D la de arrastre.  $\alpha$ , corresponde al ángulo de ataque, entre la velocidad W y la cuerda media del rotor;  $\beta$  es el ángulo de paso, formado entre el plano de rotación y la cuerda en el perfil de la raíz de la pala y ∅ el ángulo de afluencia, entre el plano de rotación y la velocidad relativa.

A partir de lo anterior se pueden definir las siguientes relaciones basadas en los parámetros geométricos visualizados:

$$
\alpha = \emptyset - \beta \tag{31}
$$

$$
\sin \phi = \frac{U_{\infty}(1-a)}{W} \tag{32}
$$

$$
\cos \emptyset = \frac{\Omega r (1 + a!)}{W} \tag{33}
$$

Ahora, debido a que es de suma importancia tomar en cuenta la fuerza tangencial sobre el elemento de pala que finalmente es la responsable de generar el momento par en el rotor, se hace necesario dejarla en función de las componentes de sustentación y arrastre respectivas producidas en el perfil transversal de la pala.

Fuerza normal en el elemento de pala:

$$
dF_N = dL \cos \phi + dD \sin \phi \tag{34}
$$

El total de esta fuerza sobre el rotor es la responsable de generar el empuje en el sistema.

De la misma forma, se define la fuerza tangencial al plano de rotación, en sentido perpendicular a la fuerza normal:

$$
dF_T = dL \sin \phi - dD \cos \phi \tag{35}
$$

Así mismo, el total de dicha fuerza sobre el rotor es la responsable de generar el momento par, foco central del presente estudio.

Hoy en día, BEM es altamente utilizado como herramienta de diseño en las industrias y no es tan costoso como las herramientas de CFD en términos de recurso de cómputo. No obstante, para poder aplicar éste método, se deben hacer dos suposiciones importantes (5):

- Cada elemento de pala es independiente el uno del otro;
- Las fuerzas inducidas al flujo por la acción de las palas se asumen constantes lo que implica que las palas son infinitas.

#### <span id="page-34-0"></span>**2.2.3. SOLUCIONADORES DE LAS ECUACIONES DE NAVIER-STOKES**

Con el desarrollo de las herramientas de Dinámica Computacional de Fluidos, muchos casos de estudio de la mecánica de fluidos que previamente no se podían resolver por medios analíticos, finalmente pudieron ser estudiados. Con éstas herramientas de cómputo, las ecuaciones de Navier-Stokes (NS) pueden ser discretizadas por medio de varios métodos. Para el caso particular del presente

estudio el método utilizado por el software escogido, corresponde al enunciado a continuación. (8).

### <span id="page-35-0"></span>**2.2.3.1. MÉTODO DE VOLÚMENES FINITOS (FVM)**

Constituye un método de discretización de la forma integral de las ecuaciones diferenciales parciales para un dominio computacional, de modo que se puedan resolver con mayor facilidad. (10) En el FVM, alrededor de cada uno de los puntos que conforman la malla se subdivide el espacio en volúmenes de control significativamente más pequeños que el dominio computacional, cuyos puntos no se traslapan entre sí con los puntos de los volúmenes vecinos, de tal manera que el volumen total del dominio es igual a la suma infinitesimal de todas las subdivisiones posibles del mismo. (9)

En éste método, las ecuaciones diferenciales de Navier-Stokes se resuelven para cada volumen de control por separado, obteniendo así una versión discretizada de la misma cuya solución debe satisfacer en forma exacta las ecuaciones de conservación consideradas, sin tener en cuenta el tamaño de la malla. (9)

### <span id="page-35-1"></span>**2.3. CAD / SOLID EDGE**

El diseño asistido por computadora por sus siglas en ingles CAD (Computer-Aided Design) es el uso de programas computacionales para crear representaciones gráficas de objetos físicos tanto en dos como en tres dimensiones (2D o 3D). Cualquier software de CAD puede ser especializado dependiendo de sus usos y aplicaciones específicas. (11) En este caso se hace uso de Solid Edge, software especializado y aplicado a la industria aeronáutica y automotriz, debido a que la geometría con la que se cuenta corresponde a una poligonización de la nube de puntos obtenida mediante el escaneo de los pétalos de la Petrea Volubilis en el proceso de simulación llevado a cabo en la Universidad Nacional, los cuales en su momento fueron importados directamente a dicho software, considerandose
innecesaria la utilización de otros programas de CAD tales como CATIA, que es con el que se cuenta en la Universidad de San Buenaventura.

# **2.4. CREACIÓN DE MALLAS**

La conformación de una malla tiene como objetivo discretizar un espacio físico subdividiéndolo en pequeños sub-espacios donde se puedan resolver de manera simplificada las ecuaciones diferenciales que describen el comportamiento de los fluidos, de tal manera que la suma de los resultados discretos otorgue una aproximación suficientemente fiel a la descripción real del fenómeno analizado. (12)

Los sub-espacios que se crean en el momento de elaborar la malla en cierto modo dictan una clasificación especial para la subdivisión del dominio computacional, esto obedece a dos aspectos en específico que son el tipo de elemento a crear y la conectividad que se impone entre uno y otro. Para seleccionar estos dos aspectos se debe tener en cuenta el tipo de geometría que se pretende simular pues cierto tipo de elemento no es apto ni se acomoda de manera correcta a todas las formas posibles en un espacio físico determinado. (3)

# **2.4.1. TIPOS DE ELEMENTOS**

Los tipos de elementos más comunes para construir mallas en dos dimensiones <<2D>> son los triángulos y los cuadriláteros, a partir de estas dos formas se obtienen los elementos utilizados en tres dimensiones <<3D>>, que pueden ser tetraedros, hexaedros, pirámides o prismas (*Figura 7*). (3) Teniendo en cuenta la guía teórica de ICEM, la forma de los elementos a utilizar depende enteramente de dos aspectos: uno es la geometría a mallar, tomando en consideración que la forma del rotor es curva y asimétrica; el otro es el objetivo del análisis planteado, que en este caso corresponde a buscar un tratamiento especial a las propiedades del flujo turbulento, entre las cuales se cuenta específicamente el desprendimiento de capa límite en las superficies de la geometría, buscando dar un buen tratamiento al parámetro de calidad utilizado en el presente estudio conocido como el Y+ (Ver Sección 2.6.1.2). Dicho esto, se puede decir que la mejor aproximación al mallado del dominio computacional propiamente dicho corresponde a la creación de tetraedros, los cuales son altamente recomendados para el mallado de dominios curvos tales como el cilindro escogido como volumen de control (Ver Sección 4.1.1), reemplazándolos por prismas en las regiones sobre las superficies del rotor, puesto que resultan más eficientes para el análisis de los esfuerzos cortantes que generan los efectos turbulentos en el flujo detrás del rotor eólico. (13)

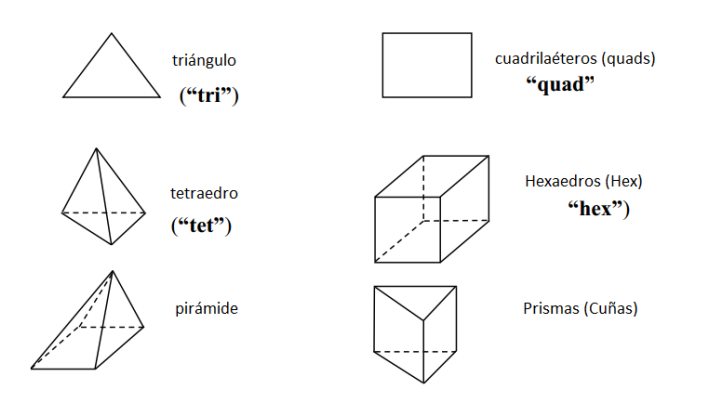

*Figura 7. Tipos de Elementos Fuente: Sesión II. Curso sobre Técnicas Avanzadas de Enmallado. Universidad de los Andes.*

# **2.4.2. TIPOS DE MALLA**

La discretización del espacio físico se puede realizar de dos formas: Estructurada, donde la ubicación de cada nodo y la forma de cada celda es independiente de su posición en el espacio pero dependiente de una regla general que usualmente es una cuadricula en 2D o en 3D cuya conectividad es implícita. (12) O No Estructurada, donde las líneas de conectividad entre nodos no tienen una orientación específica ni responden a un patrón uniforme, lo que es compatible con el enmallado de geometrías complejas donde normalmente no es posible aplicar la regla de cuadrícula. (9)

Cabe anotar que aunque una malla estructurada podría aliviar en cierta medida el costo computacional de la simulación propiamente dicha, debido a que su

disposición ordenada de nodos y elementos resulta más sencilla para la resolución de las ecuaciones de transporte, en el presente estudio se optó por realizar un mallado de tipo no estructurado tomando en consideración que una malla estructurada requiere mayor capacidad de cómputo para poder ser elaborada en ICEM (13), además que según la teoría evidenciada en la tesis de doctorado realizada en la Universidad Politécnica de Valencia, España "*Métodos De Mallado Y Algoritmos Adaptativos En Dos Y Tres Dimensiones Para La Resolución De Problemas Electromagnéticos Cerrados Mediante El Método De Los Elementos Finitos*" (45), los mallados de tipo estructurado presentan problemas cuando las geometrías son complejas o con demasiado curvatura, como es el caso del rotor UN-V1, debido a que "*La creación de esta retícula impone unas fuertes condiciones sobre el contorno del dominio, por lo que en muchos casos este tipo de discretización no es realizable o, siéndolo, presenta una baja calidad*." (45)

# **2.4.3. ALGORITMO DE MALLADO**

En ICEM CFD los métodos más comúnmente utilizados para la discretización del dominio computacional se listan a continuación:

- Algoritmo OcTree
- Triangulación de Delaunay
- Frente de avance

El algoritmo para generar la malla en el presente estudio es conocido como algoritmo "OcTree" o algoritmo de octantes. Corresponde a la variación del método usado en 2 dimensiones conocido como "QuadTree" que se refiere específicamente a la división particionada del dominio o una región del mismo en cuadrados que van alineados con los ejes de la geometría. (12)

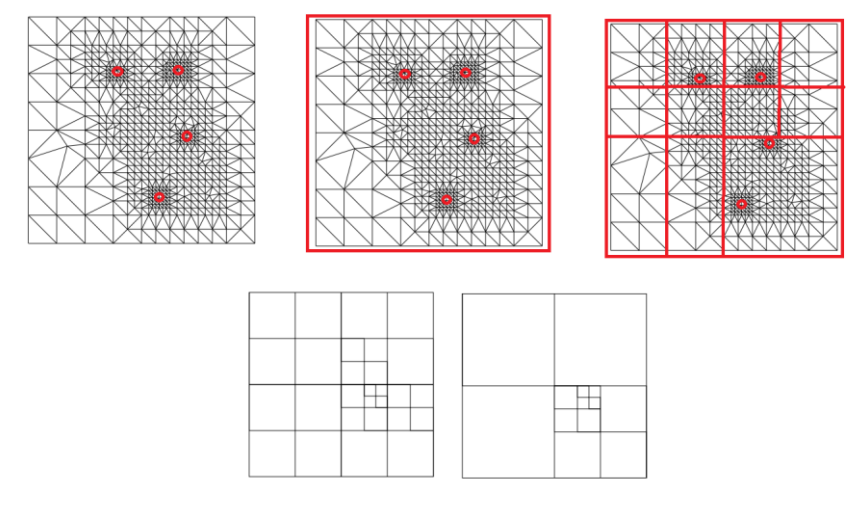

*Figura 8. Visualización del Algoritmo QuadTree. Fuente: Sesión II. Curso sobre Técnicas Avanzadas de Enmallado. Universidad de los Andes.*

En el algoritmo QuadTree, la malla inicia a partir de un cuadrado, conocido como "cuadro raíz", el cual admite la sección entera del dominio que posteriormente es dividido en cuatro cuadrados conocidos como "hijos" que a su vez son divididos y deformados consecuentemente hasta formar la malla, como se observa en las *Figuras 8 y 9*. A la colección completa de divisiones y subdivisiones se le denomina Árbol de cuadrantes (QuadTree). Por su parte OcTree corresponde a la misma estructura que QuadTree pero en 3 dimensiones, es decir, en lugar de generar cuadrantes, se generan octantes.

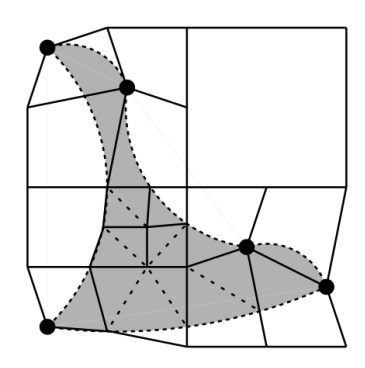

*Figura 9. Deformación de los Elementos en el Algoritmo QuadTree Fuente: Sesión II. Curso sobre Técnicas Avanzadas de Enmallado. Universidad de los Andes.*

La elección del Algoritmo OcTree como Algoritmo de mallado se debe a las siguientes características (12):

- Produce mallas en forma gradual.
- Es posible deformar el enmallado inicial para asegurar la calidad de los elementos.
- La calidad de los elementos en el interior del dominio es alta.
- Es un algoritmo de uso fácil y rápido
- Es muy robusto para trabajar mallas sobre geometrías complejas.

Y tomando en cuenta que los otros dos métodos de mallado previamente enunciado, según la teoría expuesta en la tesis de la Universidad Politécnica de Valencia (45), presentan los siguientes problemas que hicieron de ellos poco convenientes para el estudio planteado:

• Triangulación de Delaunay

"*Es decir, dado un conjunto de nodos, el método de Delaunay garantiza una triangulación óptima. Sin embargo, en el caso volumétrico, esta triangulación óptima no garantiza que los tetraedros generados sean óptimos, por lo que, en general, tras la generación de la malla son necesarias técnicas de detección y corrección de tetraedros defectuosos."* (45)

Frente de Avance

"*Como factor negativo, cabe destacar que puede generar elementos irregulares al cerrarse en las últimas fases del mallado, es decir, cuando una parte del frente se encuentra con otra parte del mismo que avanza en dirección contraria.*" (45)

# **2.5. ICEM CFD**

Es un software capaz de generar, editar y reparar geometrías, las cuales pueden ser creadas mediante el uso de varias herramientas propias del programa o simplemente pueden ser exportadas a este mismo desde un programa de CAD.

Así mismo no solo genera, edita y repara, sino que es capaz de generar una malla que depende de la geometría. A partir de lo anterior el software puede generar diferentes tipos de malla tales como: estructurada que emplea elementos cuadrangulares; no estructurados que emplea elementos triangulares, tetraedros, hexaedros y prismas; como ya se mencionó en la sección anterior y por último la hibrida que emplea combinaciones entre las mallas anteriormente mencionadas.

### **2.6. CFD**

Es la implementación computacional de la mecánica de fluidos, en donde se emplean métodos numéricos para dar solución a ejercicios propios de esta rama, mediante la implementación de las ecuaciones de Navier-Stokes, las cuales representan de forma matemática todos los fenómenos mecánicos de un fluido (8).

Es por lo anterior que con esto se puede determinar las características propias del fluido y como estas afectan los volúmenes de control por donde circulan (14) (15). Siendo así que las grandes industrias tanto aeronáuticas como privadas especializadas en otras ramas han desarrollado ciertos tipos de software, los cuales han reducido costos en el análisis de datos, pues es gracias a este que se puede hacer una simulación (proceso iterativo) en lugar de tener que hacer pruebas en las cuales tengan que estar construyendo y destruyendo piezas que por lo general tiene un alto valor monetario.

El análisis del comportamiento de un fluido depende y obedece a la física detrás del mismo, es por lo cual que debe obedecer a los tres fundamentos básicos de la física: la conservación de la masa, la segunda ley de Newton y la conservación de la energía. (10) Si se llegan a modelar matemáticamente dichos fundamentos mediante la implementación de ecuaciones diferenciales parciales, como resultado se obtendrán tres soluciones distintas (Hiperbólica, Parabólica y elíptica). (16)

Como se mencionó en el segundo párrafo de este apartado grandes industrias han desarrollado distintos tipos de códigos o softwares especializados en este tema,

entre los más importantes se encuentra Ansys FLUENT, primordialmente usado para dar una solución numérica a las ecuaciones de transporte, ya sea para flujos en dos dimensiones (2D) o en tres dimensiones (3D). (17) Este software es capaz de resolver estas ecuaciones con el fin de determinar el movimiento y comportamiento del fluido, la transferencia de calor y la turbulencia presentes en distintos tipos de geometrías a analizar, algunas de las geometrías más comunes son alas, ductos de ventilación y turbo máquinas, entre otras.

Ansys FLUENT opera mediante la implementación de volúmenes finitos en donde se discretizan las ecuaciones diferenciales de transporte y en donde finalmente se resuelven de manera algebraica a partir de métodos numéricos para así llegar a una solución (18).

Finalmente de modo que se pueda corregir la presión en caso de que llegue a existir algún problema con los resultados obtenidos, se puede hacer uso de ciertos algoritmos que dependiendo del tipo de problema se puede escoger cuál será el más adecuado, algunos de estos algoritmos que se encuentran inmersos en el software de procesamiento Ansys FLUENT son:

# **SIMPLE**

Es un método semi-implícito para ecuaciones ligadas a la presión. Calcula la presión y la velocidad de forma iterativa y en secuencia, realizando correcciones a los resultados dependiendo del proceso iterativo mencionado. Esencialmente es un método de prueba y error para calcular la presión. Fue desarrollado por Patankar y Spalding en la década de los 70's. El método considera ecuaciones de flujo laminar en dos dimensiones en el espacio cartesiano. (20)

# **SIMPLE-C**

Hace referencia al método "SIMPLE-Consistente" (SIMPLE-Consistent) desarrollado por Van Doormal y Raithby en 1984 y sigue los mismos conceptos que el algoritmo SIMPLE con la diferencia de que las ecuaciones de momento son manipuladas de tal manera que las correcciones a las velocidades omiten términos que pueden resultar despreciables. (20) Razón por la cual es el método escogido en el presente estudio.

### **2.6.1. MODELOS DE TURBULENCIA**

La gran mayoría de los problemas de la mecánica de fluidos son resueltos en su mayoría al hacer las suposiciones de que se tiene un flujo incompresible, no viscoso, laminar y estable. Estas suposiciones no son totalmente correctas ya que el flujo del aire en los mecanismos de rotación, presentan un comportamiento impredecible el cual puede causar una solución altamente compleja.

Entre las características complejas de los flujos de aire se encuentra la turbulencia que puede ser caracterizada como el movimiento desordenado del fluido. Un movimiento turbulento del fluido tiene lugar con la presencia de remolinos, mientras que cuando estos están ausentes el movimiento del fluido es laminar. (21) Además el flujo turbulento está presente en la naturaleza, un claro ejemplo de esto es la formación de nubes de humo en un incendio, puesto esto en palabras este tipo de flujo puede ser descrito como irregularidades significativas, movimiento inestable y recirculación de este en una posición y en el tiempo. (22)

Para poder determinar y entender este fenómeno es importante hablar sobre el número Reynolds  $R_{\epsilon}$ , el cual es un número adimensional que expresa la relación de las fuerzas inerciales y viscosas, este se define de la forma:

$$
R_{\epsilon} = \frac{\rho U_{\infty} L}{\mu} \tag{36}
$$

Donde  $\mu$  es la viscosidad dinámica,  $U_{\infty}$  es la velocidad de la corriente libre y L es la longitud referencia que para el caso de un perfil aerodinámico sería la cuerda media  $\bar{c}$ .

A medida que el  $R_{\epsilon}$  aumenta, las fuerzas inerciales aumentan su acción a tal punto que este aumento es tan significante que puede causar la formación de una escala turbulenta en el flujo (23), que posteriormente, como regla general, los siguientes  $R_{\epsilon}$  son definidos a partir de los puntos de partida de la turbulencia.

- $R_{\epsilon} > 500,000$  a lo largo de la superficie o  $> 20,000$  a lo largo de un obstáculo para un flujo externo.
- $R_{\epsilon} > 2,300$  para flujos internos.

Debido a su complejidad la turbulencia es objetivo de modelos numéricos (22). Como ya se mencionó el solucionador a usar será Fluent, el cual cuenta con una serie de modelos de turbulencia como lo son:

- Spalart-Allmaras (1 ecuación): Spalart-Allmaras es uno de los diferentes modelos de turbulencia capaz de modelar los diferentes tipos de flujo, especialmente los aerodinámicos (24) (25). Finalmente el modelo de Spalart-Allmaras responde de manera alentadora a los cambios en los gradientes de presión graduales, eliminando así el efecto de bloqueo de la pared. (24) Pero puede encontrar problemas para analizar específicamente los fenómenos directamente en la capa desprendida.
- Modelo K–∈ estándar (2 ecuaciones): Este modelo y sus variaciones, presentan dos ecuaciones de transporte que son resueltas en términos de los parámetros de turbulencia, los cuales son la energía cinética  $K$  y la tasa de disipación∈**.**
- SST k- ω (2 ecuaciones): Al igual que el modelo anterior éste incluye la energía cinética K, y una tasa específica de disipación  $\omega$ , el cual ha tenido un tratamiento matemático.
- Modelo de Transición k- kl- ω (3 ecuaciones): Este modelo es usado para predecir el desarrollo de la capa límite y el cálculo de la transición en la misma.
- Modelo de Transición SST (4 ecuaciones): Este modelo se basa en el modelo  $K - \omega$  pero con dos ecuación de transporte de más, una es para la

intermitencia y la otra para el criterio de transición, en términos del espesor del momento del Número de Reynolds.

- Reynolds Stress Model (RSM) (7 ecuaciones): Para los modelos de 'Reynolds-Stress' (RSM), los parámetros de esfuerzos son resueltos con lo cual se da más información sobre la longitud de la turbulencia y el tiempo de esta misma.
- Scale-Adaptive Simulation (SAS) Model: este modelo permite ver una resolucion del espectro turbulento en condiciones de flujo inestables.
- Large-Eddy simulation (LES): Este método se enfoca en resolver directamente escalas turbulentas grandes (o eddies) del flujo mientras los más pequeños son modelados, esto tiene una gran aplicabilidad para cuando hay presencia de vórtices o separación en el flujo.

Ya que no se cuenta con un equipo especializado para realizar las simulaciones en donde se puedan evaluar modelos de 3 o más ecuaciones debido a que estos requieren de mayor capacidad de computo teniendo en cuenta que deben analizar una cantidad mayor de variables, se hace el primer barrido de cuales de estos modelos podrían ser útiles para el presente estudio, arrojando así como resultado los modelos: Spalart-Allmaras, $K-∈ y K-ω$  junto con su respectiva variación de Transporte de Esfuerzo cortante <<SST>>.

Siguiendo lo que dicta la literatura, para ser específicos en las tesis de maestría *CFD Study of a Wind Turbine Rotor* (1), *CFD Investigation on the aerodynamic characteristics of a small-sized wind turbine of NREL PHASE VI operating with a stall-regulated method* (2) y *Navier–Stokes Predictions of the NREL Phase VI Rotor in the NASA Ames 80 x 120 Wind Tunnel* (35), explican que el modelo SST  $K - \omega$  es el indicado para simular rotores eólicos pues fue diseñado para evaluar flujos en rotación. Siguiendo la Guía Teórica de Fluent (29) la diferencia del SST  $K - \omega$  con los otros dos modelos seleccionados radica en que:

- Spalart Allmaras: es aplicado meramente a flujos aerodinámicos y tiende a promediar de una manera demasiado superficial las variables del flujo turbulento cerca a las paredes. (44)
- −∈: Presenta problemas en la predicción del desprendimiento de la capa límite cuando se encuentra con flujos en rotación y con separación del flujo pronunciada. Además que se le considera más apropiado para el análisis de flujos internos como en ductos de tipo circular. (44)

# **2.6.1.1. SST**  $K - \omega$

El modelo SST  $K - \omega$  prueba dar buenos resultados en flujos con gradientes de presión adversa y flujos separados (siendo estos con los que más se ha experimentado en aerogeneradores), sin embargo la precisión es limitada debido a la dependencia del modelo desde las condiciones de frontera. (15) Según se ha reportado en la guía teórica de FLUENT el SST  $K - \omega$  principalmente difiere por las siguientes características respecto a modelos más simples:

- Empezando desde la parte interior de la condición de frontera y yendo a través de la región más alejada, el SST  $K - \omega$  da un mejor tratamiento a la capa limite en comparación con él  $K - \omega$  estandar y el  $K - \epsilon$ .
- En el SST  $K \omega$  el tratamiento para la viscosidad turbulenta se cambia para así acomodar los efectos de transporte a los esfuerzos principales debidos a la turbulencia.

No obstante es importante anotar que éste modelo también se caracteriza por generar mayores escalas de turbulencia en secciones donde los esfuerzos de deformación del fluido tienden a aumentar. (43)

Para poder desarrollar un sistema cerrado de ecuaciones que rija el movimiento medio del flujo, se debe determinar la distribución de los esfuerzos debido al Reynolds. Los varios términos de la ecuación para el esfuerzo debido al Reynolds se pueden identificar como convección, difusión, producción y destrucción (27).

Generalmente cualquier cantidad escalar transportable, como la viscosidad de Eddy, está sujeta a las leyes de conversión, estas se expresan por la ecuación general

$$
\frac{DF}{Dt} = \frac{\partial F}{\partial t} + (u \cdot \nabla)F = Difusión + Productión - Destructón \tag{37}
$$

Siendo la ecuación anterior la base para todas las ecuaciones de transporte de los modelos de turbulencia. El modelo SST  $K - \omega$  al ser una variante del modelo  $K - \omega$  $\omega$  estándar, sus ecuaciones de transporte son similares, quedando:

$$
\frac{\partial}{\partial t}(\rho k) + \frac{\partial}{\partial x_i}(\rho k V_i) = \frac{\partial}{\partial x_j} \left( \Gamma_k \frac{\partial k}{\partial x_j} \right) + G_k - Y_k + S_k \tag{38}
$$

$$
\frac{\partial}{\partial t}(\rho\omega) + \frac{\partial}{\partial x_i}(\rho\omega V_i) = \frac{\partial}{\partial x_j} \left( \Gamma_\omega \frac{\partial w}{\partial x_j} \right) + G_\omega - Y_\omega + D_\omega + S_\omega \tag{39}
$$

Donde  $G_k$  es la energía cinética de la turbulencia generada por los gradientes de velocidad media,  $G_{\omega}$  representa la generación de  $\omega$ ,  $Y_k$  y  $Y_{\omega}$  son los factores de disipación debidos a la turbulencia de  $k \, y \, \omega$ ,  $\Gamma_k \, y \, \Gamma_\omega$  representan la difusividad de k y  $\omega$ ,  $D_{\omega}$  es el termino de difusión cruzada,  $S_k$  y  $S_{\omega}$  son los términos fuente definidos arbitrariamente por el usuario (29).

En cuanto al modelado de la turbulencia cerca de la pared, un parámetro importante a tener en cuenta es el denominado 'non-dimensional Wall distance' o generalmente llamado Y+, el cual es definido como:

$$
y^+ = \frac{u_* y}{v} \tag{40}
$$

Donde  $u_*$  es la velocidad de fricción (que se define como  $u_* = \sqrt{\frac{\tau_w}{\rho}}$  donde  $\tau_w$  es el esfuerzo cortante en la pared),  $v$  es la viscosidad cinemática y  $y$  es la distancia normal desde la pared a la primera celda.

En otras palabras el Y+, es usado para determinar la altura existente entre las paredes de la geometría y la primera capa de prismas, además ayuda a determinar el espacio entre paredes en donde hay presencia de viscosidad.

Como ya se explicó en la guía teórica de Fluent (29), con el uso del modelo SST  $K - \omega$ , se debe usar un valor de Y+ igual a uno para resolver completamente la transición del flujo hacia la capa limite, no obstante, se debe observar que incluso valores de hasta 6-7 han resultado aceptables (2).

# **2.6.2. MODELADO DE FLUJO CON ZONAS EN MOVIMIENTO**

En FLUENT es posible resolver problemas que involucran el movimiento del dominio computacional o incluso ciertas partes del mismo por separado, como en el caso de objetos en rotación que involucran turbo maquinaria (casos de rotorestator, impulsores centrífugos, ventiladores de flujo axial, etc). Para lograr dicha aproximación el software cuenta con tres diferentes métodos de análisis, a saber:

- Marco de Referencia Móvil (MRF)
- Método del plano de mezcla
- Método de malla deslizante

En el caso del MRF y del Plano de mezcla, para el modelado se asume que el campo de flujo es estable, por ejemplo, cuando se estudia el caso de rotor-estator y los efectos de interferencia entre uno y otro no alcanzan a ser relevantes o cuando lo que se busca únicamente es una aproximación al comportamiento del sistema. Por otro lado, el método de malla deslizante asume que el campo de flujo

45

es inestable y es capaz de modelar las interacciones con mayor fidelidad, por supuesto, a un costo computacional bastante más elevado (29).

A partir de lo anterior y como en el caso de éste proyecto se pretende simular un rotor eólico, se puede inferir que los efectos de interferencia son nulos, esto es porque no se cuenta con ningún componente estático en las proximidades de las palas del mismo. En éste orden de ideas y con base en el tutorial número 9 del software de simulación "*Using Multiple Rotating Reference Frames*" (40) resulta conveniente utilizar el método del Marco de Referencia Móvil, que contempla el análisis de entidades en movimiento dentro del volumen de control imprimiendo movimiento directamente al dominio como tal, permitiendo simular el fenómeno motriz de la entidad o entidades analizadas.

# **3. METODOLOGÍA**

# **3.1. ENFOQUE DE LA INVESTIGACIÓN**

El enfoque de la investigación es de carácter empírico-analítico ya que se basa en un análisis de carácter descriptivo y comparativo.

# **3.2. LÍNEA DE INVESTIGACIÓN DE USB / SUB-LÍNEA DE INVESTIGACIÓN DE LA FACULTAD / CAMPO PROBLÉMICO DE LA LÍNEA**

El campo temático del programa de Ingeniería Aeronáutica para el cual está inscrito éste proyecto es, Tecnología e innovación, la sub-línea de investigación de la facultad es Energía y Vehículos. El campo problémico de la línea es Propulsión y Energías Renovables.

# **3.3. TÉCNICAS DE RECOLECCIÓN DE INFORMACIÓN**

Mediante el transcurso de la carrera se estudió el funcionamiento del software ANSYS en el módulo de dinámica de fluidos (Fluent), mediante la utilización de éste para realizar simulaciones de diferentes características, gracias a esto se logró obtener un acercamiento preliminar en el manejo y utilización de las herramientas de CFD en general. Unido a lo anterior también se han revisado algunas publicaciones en las cuales se explican métodos para reconocer el uso y utilidad de los diferentes modelos de turbulencia existentes en la actualidad y cuáles de estos sirven para el caso de estudio previamente planteado.

Es por lo anterior que el método más apropiado de recolección de información es el teórico-práctico, ya que se busca realizar una comparación exhaustiva de los resultados obtenidos mediante las simulaciones realizadas, todo esto con el fin de determinar cuál es el método más apropiado para el análisis de una estructura en rotación.

# **3.4. METODOLOGÍA DE INVESTIGACIÓN**

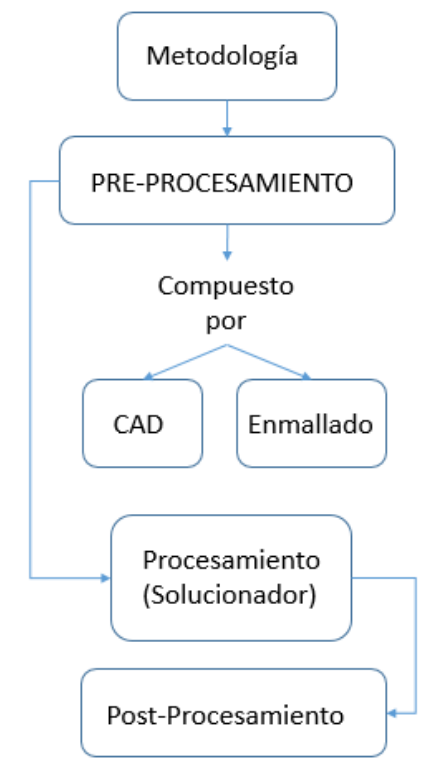

*Figura 10. Diagrama de Flujo Metodología de Investigación Fuente: Los Autores*

# **4. DESARROLLO DE INGENIERÍA**

En el presente proyecto el proceso de trabajo se organizó en tres pasos generales (pre-procesamiento, procesamiento y post-procesamiento) los cuales permitieron alcanzar los resultados requeridos para el análisis. En cada uno de los pasos del proyecto se usó una herramienta computacional por separado. La primera herramienta fue un software de CAD y se utilizó para editar la geometría del rotor UN-V1 cuya nube de puntos ya existía al inicio de éste proyecto; luego dicha geometría fue importada a ICEM CFD para elaborar el mallado del dominio computacional; seguidamente se utilizó ANSYS FLUENT con la cual se configuró y solucionó el caso de simulación para finalmente llevar a cabo el post procesamiento de los resultados obtenidos.

A continuación se da inicio a la metodología de investigación referida en la sección 3.4.

### **4.1. PRE-PROCESAMIENTO**

Para llevar a cabo el pre-procesamiento de la simulación se decidió utilizar la geometría completa del rotor, (ver *Figuras 11 a 14*), a un ángulo de paso de 15 grados buscando guardar una similitud metodológica con el estudio previo que fuese compatible con la comparación de resultados posterior, tomando en consideración que la simulación computacional de la tesis de la Universidad Nacional se había hecho de la misma manera, pero aumentando para el caso de estudio actual las dimensiones del dominio computacional, con el fin de obtener una malla más densa en términos del número de elementos y un dominio mucho más apropiado teniendo en cuenta que se buscaba eliminar los errores inducidos con anterioridad en la tesis base y ser coherentes con la pregunta de investigación planteada a partir de lo evidenciado en la literatura (1) (15) (33) (34) donde resultó evidente que la distancia del dominio detrás del rotor utilizada había sido demasiado pequeña resultando ineficiente para que el flujo pudiera desarrollarse de manera completa. (Ver *Tabla 5. Sección 4.2.3*)

49

# **4.1.1. MODELADO GEOMÉTRICO**

La geometría del rotor utilizada en el proyecto corresponde a la geometría de los pétalos de una flor perteneciente a la familia de las Verbenáceas conocida como Pétrea Volubilis, que en general es la misma geometría utilizada en la tesis de maestría "Diseño y Construcción de un Sistema Eólico para Bombeo Basado en un Rotor Bioinspirado" (Ver *Figuras 11, 12 y 13*), como se mencionó en el numeral anterior, los parámetros tales como el radio, el ángulo de paso y el entorchamiento de las palas se mantuvieron sin ninguna modificación importante que afectase el estudio y la comparación posterior de los resultados.

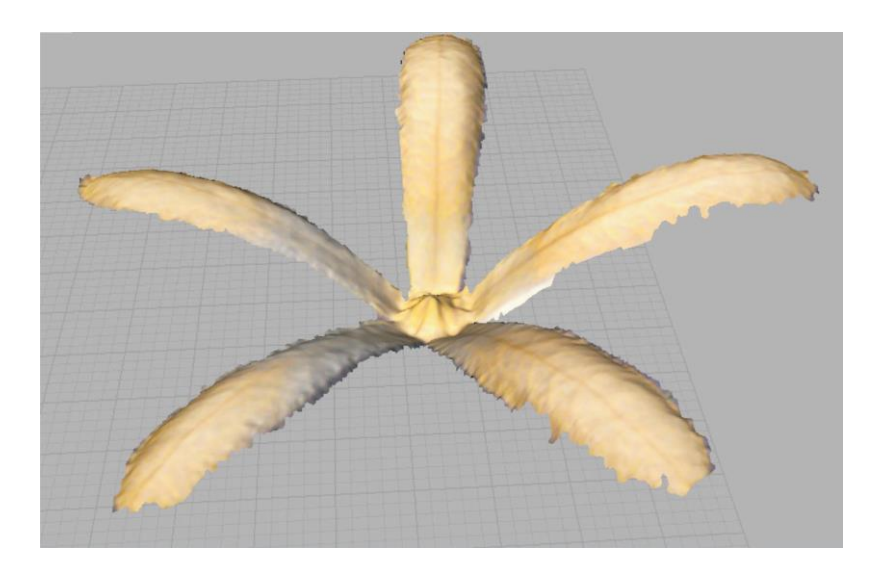

*Figura 11. Procesamiento de la nube de puntos y poligonización Fuente: CASTAÑEDA VERGARA, David Armando. Diseño Y Construcción De Un Sistema Eólico Para Bombeo Basado En Un Rotor Bioinspirado. Universidad Nacional de Colombia, 2010.*

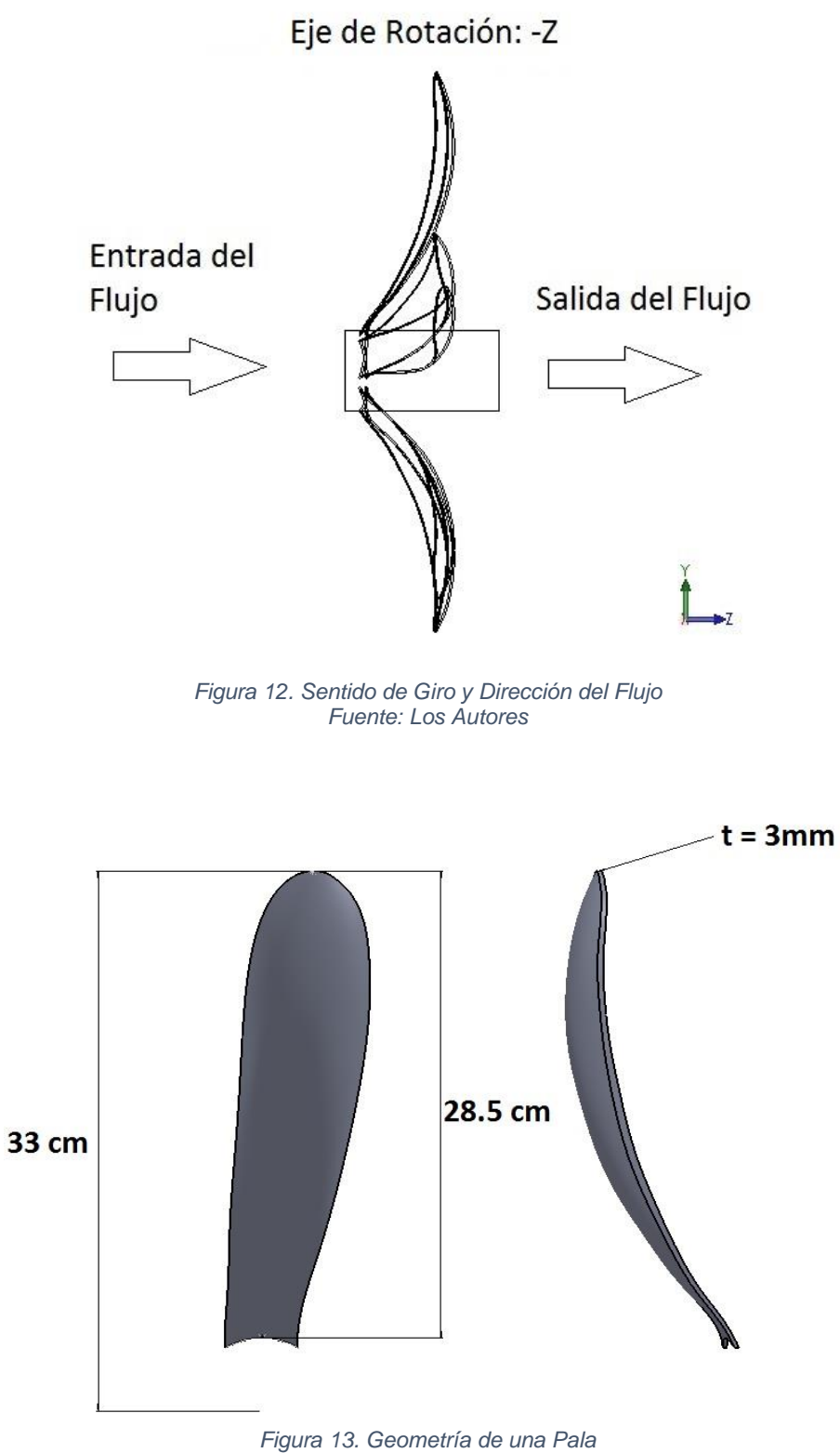

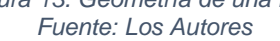

#### **4.1.2. MALLADO**

Tomando en cuenta la teoría de creación de mallas vista en el documento de Técnicas avanzadas de Enmallado (12) y a la teoría expuesta en la sección 2.4.2 del presente estudio, las cuales estipulan que las mallas estructuradas son incapaces de ajustarse a dominios complejos, se decidió crear una malla no estructurada, lo que inicialmente disminuiría los costos computacionales en el proceso de mallado directamente en Icem CFD, aun cuando esto implicaba la gran desventaja de no poseer control sobre la ubicación y la regularidad de los elementos, generando demasiados elementos y por ende incrementando consecuentemente los tiempos de cómputo posteriormente en Fluent.

Con base en la teoría sobre los tipos de elementos evidenciada en la sección 2.4.1 la malla no estructurada fue creada para admitir la conformación de elementos de tipo triangular sobre las superficies, tetraedros para el volumen de fluido y elementos prismáticos para crear capas alrededor de las palas del rotor de tal manera que se contase con una malla más fina en las proximidades a las secciones donde esperaría encontrar evidencias del fenómeno de desprendimiento de capa límite.

Se creó un dominio cilíndrico alrededor de un disco de radio de 33 cm, dentro del cual por medio de una operación booleana se incluyeron las palas del rotor. Como se evidencia en la *Figura 11* de la presente sección e *Figura 17* de la sección *4.2.1*  dadas las dimensiones del rotor, con un radio  $R = 33$  cm, la entrada (Velocity Inlet) se ubicó a 3.3 m  $(10 x R)$  adelante del disco contenedor de las palas, la salida (Pressure\_Outlet) a 6.6 m  $(20 x R)$  detrás del disco y la longitud del radio del dominio cilíndrico se configuró para ser 1.65 m (5  $x R$ ).

52

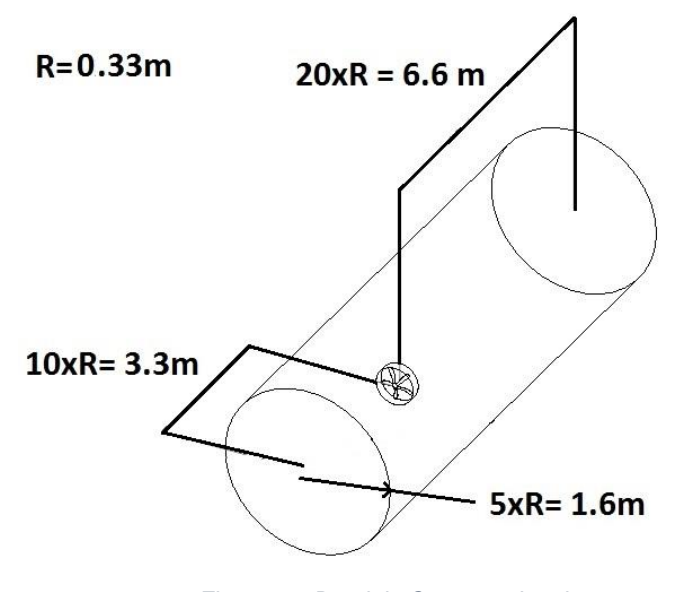

*Figura 14. Dominio Computacional Fuente: Los Autores*

Las dimensiones antes mencionadas se determinaron de acuerdo con los estudios previos sobre simulación de rotores eólicos, prestando especial atención específicamente a la sección detrás del rotor, pues se encontró que contando con una distancia adecuada en dirección a la salida del dominio se puede obtener un desarrollo mucho más completo del flujo perturbado por el rotor. Se encontraron varias configuraciones para el dominio computacional que han otorgado resultados aceptables, es el caso de Van Rooij & Arens (33) quienes usaron una distancia detrás del rotor de  $6 \times R$ . Cargangiu (15) por su parte, ubicó la salida del flujo a una distancia de  $10 x R y$  Mahu & Popescu (34) a una distancia de  $20 x R$ . En este orden de ideas y teniendo en cuenta la teoría de los modelos de turbulencia evidenciada en la sección 2.6.1 en la cual se expresa que el modelo evalúa no solo la producción de la turbulencia sino también su difusión y destrucción en el desarrollo del flujo, resultó coherente optar por la distancia más larga propuesta por la literatura ya mencionada, procurando asegurar un desarrollo más completo de las propiedades del comportamiento de la turbulencia detrás del rotor y antes de la salida del volumen de control.

Se asume que el eje del rotor no incluye inexactitudes que sean relevantes respecto a la naturaleza de los resultados buscados (31) (32) (33) así que para la sección del mismo simplemente se omitió cualquier superficie y se dejó que el flujo pasara libremente por el centro del rotor, tal como se ve en las *Figuras 12 y 15*.

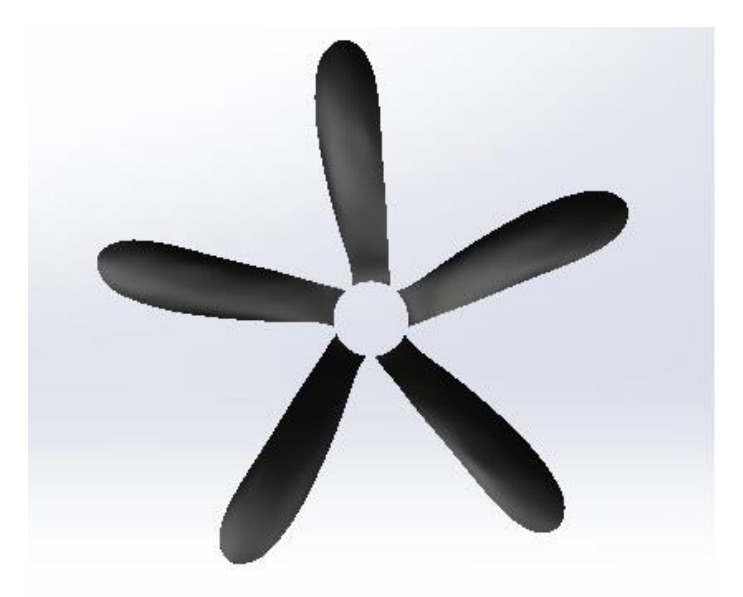

*Figura 15. Geometría del Rotor Fuente: Los Autores*

El tamaño de los elementos de la malla y su disposición a lo largo del dominio computacional depende enteramente de la geometría y de si se quiere capturar algún parámetro del comportamiento del flujo en específico, como por ejemplo el desprendimiento de capa limite en alguna sección del dominio en particular. Tal es el caso del presente estudio en el cual se requiere que en las proximidades a las superficies del rotor y en la sección inmediatamente posterior al rotor se cuente con un tamaño de elementos mucho más pequeño, debido a la necesidad de capturar con mayor precisión los efectos de desprendimiento de capa límite, efectos de turbulencia tales como vorticidad o arrastre y efectos de la deflexión del flujo debida a la rotación de las palas, efectos que afectan determinantemente la distribución de la presión y el momento par, de acuerdo con la teoría enunciada en las secciones 2.1 y 2.2.

Con el objetivo de darle un buen tratamiento a los efectos de desprendimiento de capa límite en la pared conformada por la superficie del rotor se calculó la altura de la primera capa de prismas que arrojase el Y+ (sección 2.6.1.2) efectivo para el presente caso de estudio con base en los siguientes datos:

| Velocidad de entrada [m/s]  | 7.5        |
|-----------------------------|------------|
| Densidad del aire [kg/m^3]  | 0.9476     |
| Viscosidad del aire [kg/ms] | 0,00001716 |
| Longitud de referencia [m]  | 0,33       |

*Tabla 1. Parámetros para obtener la altura de la primera capa de prismas. Fuente: Los Autores*

Adicionalmente se decidió colocar diez capas de prismas sobre la superficie, tal y como se muestra en la *Figura 16*, aun cuando algunos autores recomiendan que sean veinte o más, tal es el caso de Federico Malatesta en su tesis "CFD Study Of A Wind Turbine Rotor" (1). La razón para determinar éste parámetro estuvo muy influenciada por el tiempo de mallado y por el hecho de que en estudios recientes de CFD como el de Martínez Ríos *et al*. (37) se muestra cómo con el uso de menos capas (cinco) el solucionador es capaz de arrojar un buen resultado.

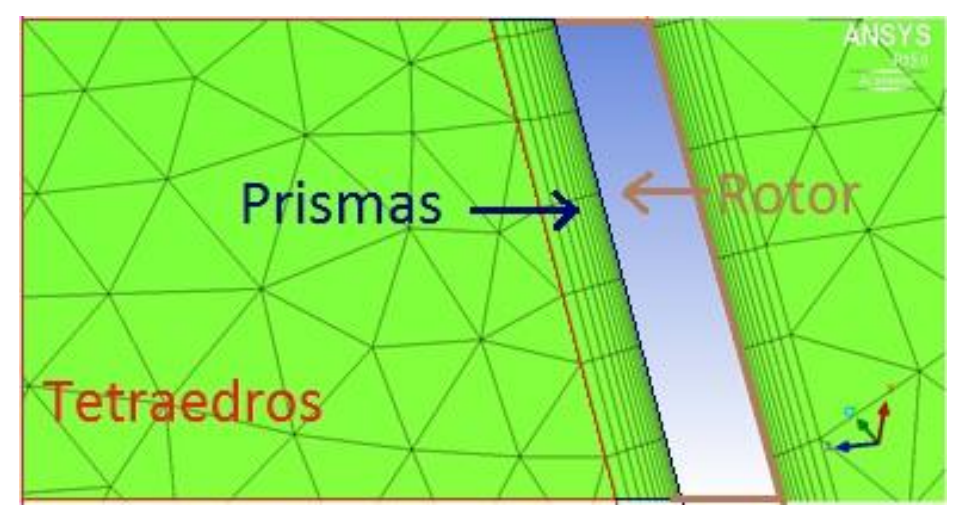

*Figura 16. Número de Capas de Prismas Fuente: Los Autores*

Al finalizar la malla es imperante verificar su calidad, de tal manera que el análisis de sensibilidad posterior sea más preciso; es por lo anterior que ICEM CFD en su opción de "Edit Mesh" brinda la opción específica de verificar la calidad mediante el comando "Display Mesh Quality" en donde se presenta un abanico de parámetros para analizar la misma, tales como el tamaño mínimo de los elementos, el tamaño máximo, la ortogonalidad, la relación de aspecto, la conectividad, entre otros. Una vez se despliegan los resultados, ICEM CFD muestra un histograma en donde se representa la cantidad de elementos que cumplen con los parámetros de calidad anteriormente mencionados y en qué porcentaje. Como resultado para la malla utilizada se obtuvo que más del 80% de los elementos se encuentran dentro de este rango aceptable de deformación, pues estos están por encima del 0,7 (en un rango de 0 a 1, donde 0 es una calidad pésima y 1 es una calidad excelente) (13) (30) lo que da a entender que la malla tiene una calidad aceptable para realizar la simulación.

## **4.1.2.1. OBTENCIÓN DEL MALLADO**

En el *Anexo A* de este documento se muestra un paso a paso del proceso realizado para obtener el mallado, además de eso es establecen los valores de tamaño máximo de los elementos para cada parte nombrada y cómo configurar los factores de escala para lograr el primer objetivo específico del presente estudio.

### **4.2. PROCESAMIENTO**

### **4.2.1. CONFIGURACIÓN DEL CASO EN FLUENT**

Una vez terminada la malla, el siguiente paso es importarla a Fluent, para que así mismo sea "*checkeada*" y de este modo determinar que no tenga ningún error, dando así comienzo a la configuración del caso tal y como se muestra en la *Figura 17*. Es de aclarar que el programa fue establecido para resolver un problema en 3D y además con el fin de sacar el mejor provecho del computador se establece que se va a trabajar en paralelo dándole uso así a los 4 núcleos que tiene el procesador, con los cuales se realizará el proyecto. Una vez establecidos los parámetros iniciales con los que se va trabajar, se importa la malla e inmediatamente ésta sea leída por el programa, en la opción <<General>> presente en el árbol de comandos del software se debe seleccionar <<Transient>> y luego darle click en <<Check>> para ver que la malla no presente ningún error.

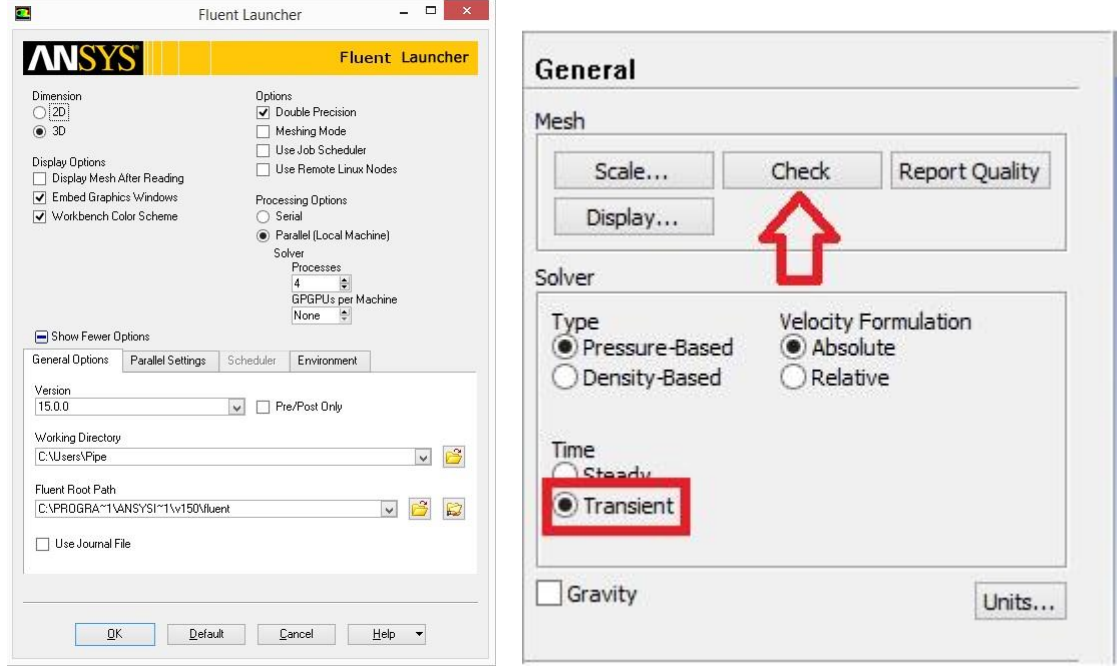

*Figura 17. Inicio y Revisión de la Malla Fuente: Los Autores*

Si la revisión de la malla no arroja errores o advertencias, se puede continuar con el proceso, en caso contrario es recomendable ver las sugerencias hechas por Fluent y dar una solución a estos problemas. Como en este caso no presento ningún problema, el paso a seguir es establecer el modelo de turbulencia a usar. Para esto se debe abrir la opción de <<Models>> ubicada en el árbol de comandos y seleccionar <<Viscous-Laminar>> en donde como ya se dijo anteriormente se establecerá el modelo de turbulencia más adecuado dependiendo del problema, para el caso de este proyecto se usará SST K –  $\omega$  ya que según varias tesis de maestría y a artículos de investigación, mencionadas en la sección 2.6.1 del presente estudio, han determinado que este modelo es el que simula el flujo con mayor precisión. (1) (2) (35) Lo anterior se puede ver en la *Figura 18*.

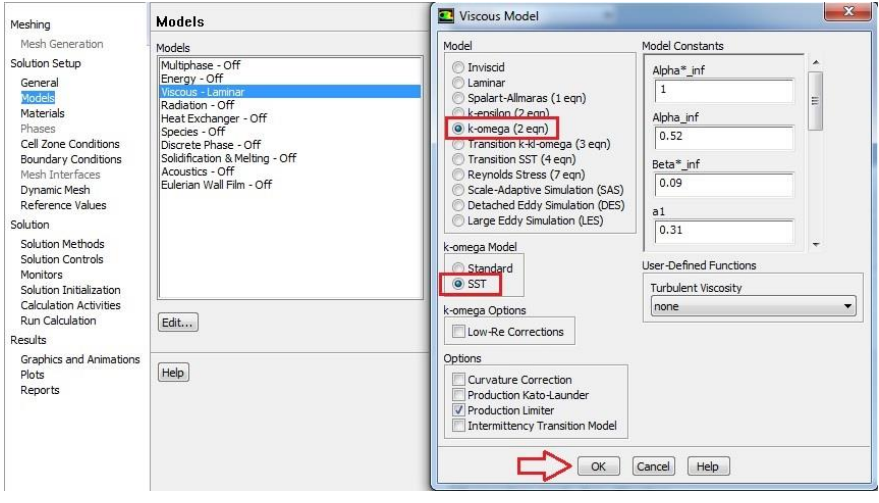

*Figura 18. Modelo de Turbulencia Seleccionado Fuente: Los Autores*

El siguiente paso es establecer el movimiento de la zona de fluido que contiene el rotor. Para este caso es necesario abrir la opción <<Cell Zone Conditions>>, luego de esto se selecciona la zona << air\_int>>, una vez abierta la ventana, esta se debe configurar tal y como se muestra en la *Figura 19*.

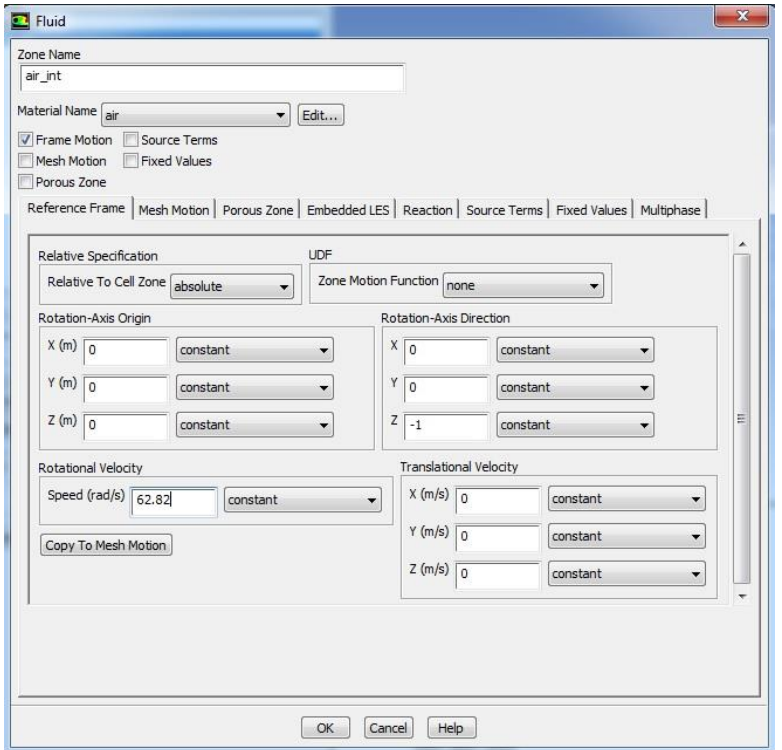

*Figura 19. Mesh Motion Fuente: Los Autores*

El tercer paso es la configuración de las condiciones de frontera, este es uno de los pasos más importantes, puesto que estas tienen ciertas propiedades que deben ser bien aplicadas. En la *Figura 20* se muestra como éstas han sido nombradas:

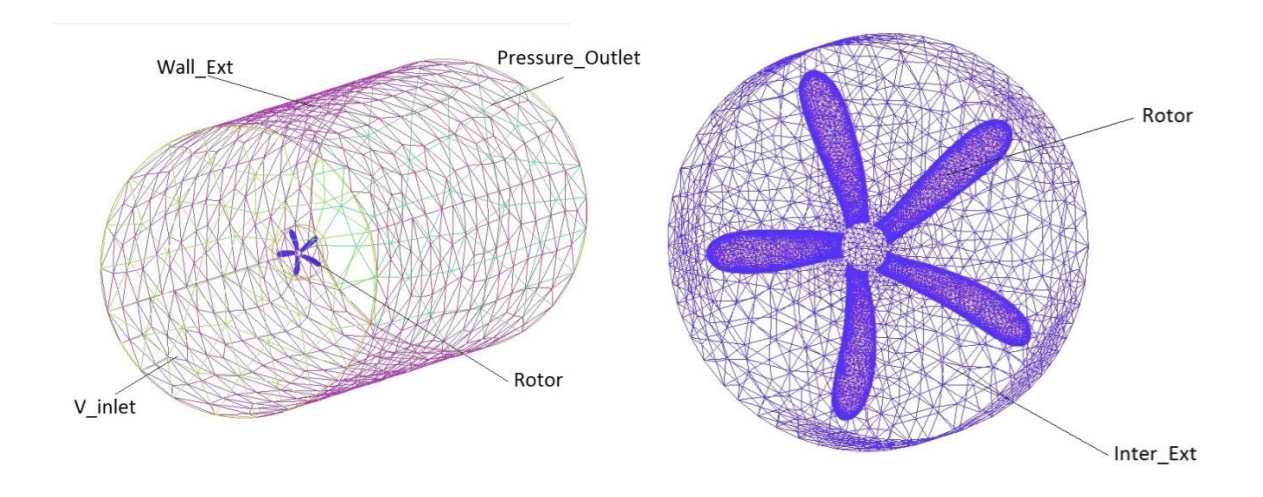

*Figura 20. Nombres asignados a las partes de la Malla Fuente: Los autores*

# **VELOCITY INLET (Velocity\_inlet):**

Cuando se trata de flujos incompresibles, la velocidad debe ser asignada en la cara de entrada de la malla. Esta condición de frontera se puede establecer tanto como constante como variable, siendo normal a la superficie o que interactúe con un ángulo específico. Para el caso particular del presente estudio, ésta condición será establecida con una velocidad constante y perpendicular a la superficie, cuya magnitud corresponde a las velocidades dentro del intervalo de 3.5 a 7.5 m/s.

### **PRESSURE OUTLET (Pressure\_outlet):**

Esta condición de frontera se aplica a la salida del volumen de control y establece un valor específico para la presión estática en la frontera. Para este caso en particular, la opción fue escoger un valor igual a cero, como un valor de referencia teniendo en cuenta los parámetros de la atmósfera estándar.

### **WALL INTERIOR (Inter\_Ext):**

Cuando en un mismo dominio computacional existen distintas zonas de fluido, al importar la malla el software de simulación automáticamente crea una entidad en la división entre las dos zonas mencionadas conocida como una sombra (Shadow Wall). (40) En el caso en el que no se utilizan interfaces para la simulación de la rotación, el mallador únicamente crea elementos en una de las caras que dividen las zonas de fluido, así pues, teniendo en cuenta que Fluent puede encontrar conflictos con la sombra mencionada debido a su carencia de elementos, es imperativo eliminarla convirtiendo la división de zonas en un muro que luego se configura como una entidad "interior" (Wall Interior), cuyo objetivo únicamente será permitir el paso del flujo de manera libre desde el fluido exterior hacia el fluido interior donde se encuentra el rotor.

Una vez explicadas las condiciones de frontera utilizadas se prosigue con la configuración de estas mismas en el solucionador. La primera en ser configurada es <<Velocity\_Inlet>>, al importar la malla ésta fue establecida automáticamente por el *software* como una pared, por lo cual se cambia a dicha condición de frontera y se establecen los valores de la velocidad de entrada para cada caso a simular, ver *Figura 21*.

La segunda condición a revisar es el rotor, debido a que este no tiene un perfil aerodinámico se generaron 3 partes las cuales son: << rotor\_back>>, <<rotor\_front>> y <<rotor\_tape>>, esto se hizo con el fin de que no se generarán tantos elementos en el disco del rotor y pocos en el volumen de control a la hora del mallado, para así lograr una mejor distribución, cada parte fue nombrada con la condición de pared con movimiento <<Moving Wall>>, al hacer esto se debe

60

establecer la dirección del giro del rotor con respecto al eje correspondiente. Este procedimiento se llevó a cabo debido a la necesidad primaria del problema, por lo cual se configuró cada parte tal como se muestra en la *Figura 22*.

La tercera condición de frontera a revisar es la de la salida del flujo, en este caso se establece que ésta debe ser <<Pressure\_Outlet>>.

Finalmente para el caso del que sería la interface se usó la opción de pared interior, la cual fue aplicada a las dos zonas de fluido existentes en la malla y a las paredes del disco contenedor que es la frontera que funciona como la unión entre la zona externa y la zona interna donde se encuentra inmerso el rotor. (40)

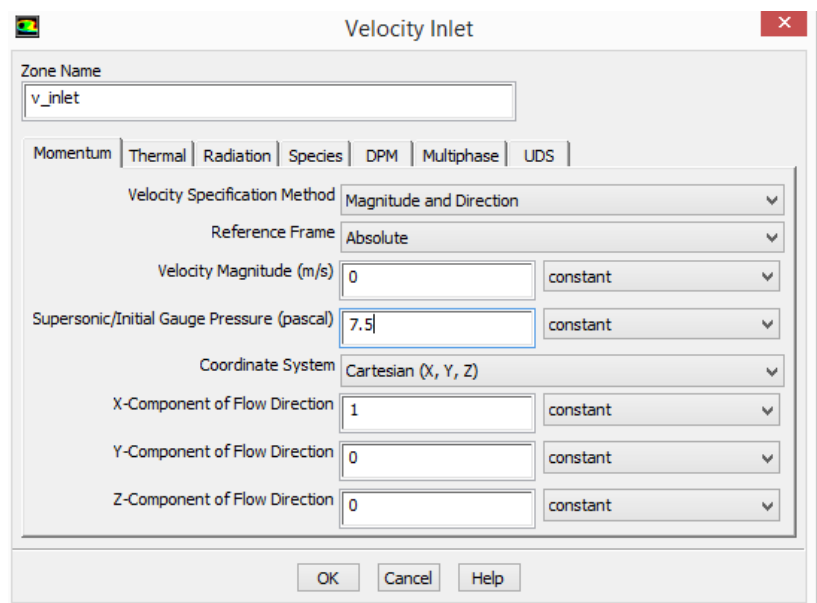

*Figura 21. Cambio de condición de frontera Velocity Inlet Fuente: Los Autores*

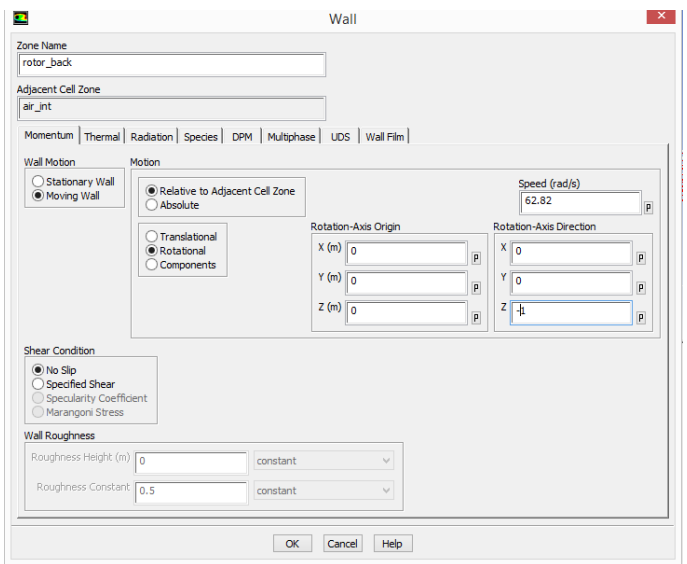

*Figura 22. Configuración rotación de las palas Fuente: Los Autores*

El siguiente paso es la configuración de los valores de referencia, para esto es necesario remitirse nuevamente al árbol de comandos de Fluent y seleccionar <<Reference Values>>. En este paso se debe seleccionar desde donde el Solucionador debe empezar a iterar, es por lo anterior que se selecciona que sea desde <<Velocity\_Inlet>> y se le ingresan el resto de valores ya conocidos.

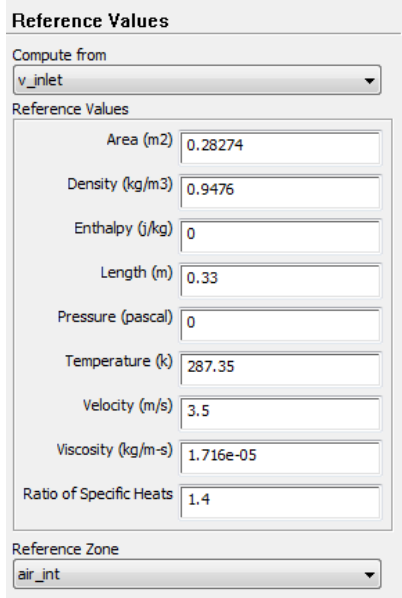

*Figura 23. Valores de Referencia Fuente: Los Autores*

En la opción de <<Solutions Methods>> se seleccionó el esquema SIMPLEC a partir de lo que se evidenció en la sección 2.6 del presente documento, donde se explica que es un método iterativo de evaluación de presión y velocidad que se ha comprobado ofrece mejores resultados sin un costo computacional elevado debido a que en las ecuaciones del momentum elimina valores que puedan resultar despreciables.

El momentum y la viscosidad turbulenta modificada se configuran inicialmente en primer orden y luego de 100 iteraciones estas pasan a segundo orden con el fin de reducir el margen de error y de limitar posibles errores de divergencia, esto se hizo según la guía teórica de Fluent. (29) Para el caso de la presión esta es configurada como <<Standard>>.

El siguiente paso es crear el monitor del momento, para esto se selecciona <<Monitors – Create – Moment>> y se ajustan los valores tal como muestra la *Figura 24.*

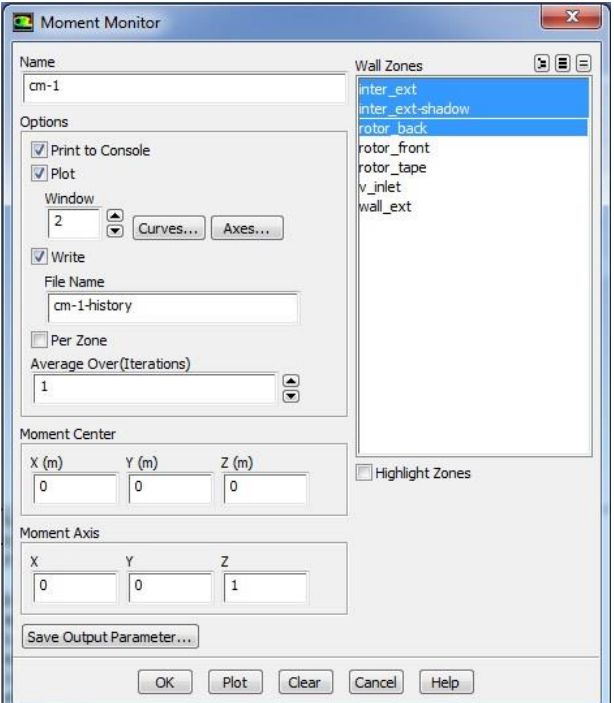

*Figura 24. Monitor de Coeficiente de Momento Fuente: Los Autores*

Luego se inicializa la solución, esto se hace a partir de la condición de frontera <<Velocity\_Inlet>>, dando así un valor inicial sobre el cual el software inicie las iteraciones.

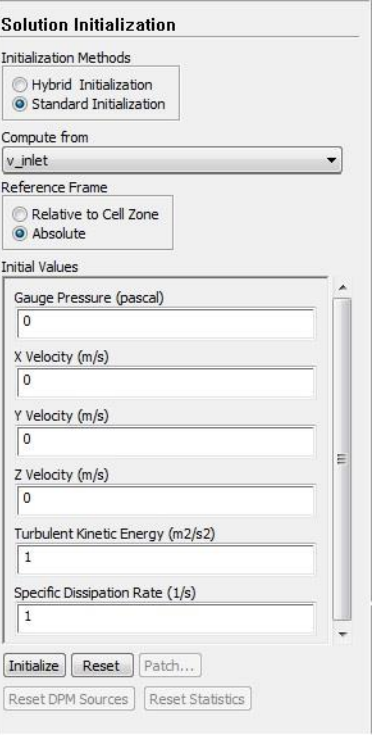

*Figura 25. Inicialización del Problema Fuente: Los Autores*

Finalmente se definen la cantidad de <<time steps>> y el número de iteraciones por cada <<time step>> y finaliza cuando se oprime calcular.

# **4.2.2. SENSIBILIDAD DE MALLAS**

El método descrito anteriormente se utilizó para llevar a cabo el proceso de simulación necesario con el fin de obtener los datos requeridos para el análisis comparativo posterior. Antes de continuar con la obtención de los datos mencionados se hizo necesario llevar a cabo un análisis de sensibilidad de mallas para que la solución sea independiente del tamaño de las mismas. La sensibilidad de mallas corresponde a un proceso necesario en cualquier metodología de simulación, pues permite validar la efectividad de la malla a utilizar para obtener datos relativamente confiables.

Para llevar a cabo con éxito éste proceso se tuvieron en cuenta dos criterios específicos de análisis para la convergencia de las mallas: el primero, que los valores obtenidos del coeficiente de momento no variarán más allá del 1% entre la malla a escoger y la malla más fina (36). Y el segundo, teniendo en cuenta la teoría evidenciada en el proyecto "Análisis Aerodinámico Del Ala Del Navigator X-2.1 Mediante Un Software De Dinámica De Fluidos Computacional"; que gráficamente la tendencia de los valores obtenidos contra el número de elementos de un conjunto de mallas paramétricamente equivalentes, elevado a la menos dos tercios (2/3) tendiera a estabilizarse hacia un límite asintótico horizontal (37). *Figura 23.*

La disposición de los datos obtenidos del coeficiente de momento para el mismo caso de estudio con cinco mallas diferentes, las cuales se obtuvieron por medio de la variación del factor de escala directamente en ICEM CFD, a continuación en la *Tabla 2* se muestran las dimensiones de cada malla, y en la *Tabla 3* se encuentra el valor del coeficiente de momento obtenido por medio de simulación con cada una de las mallas y su respectiva variación porcentual entre uno y otro.

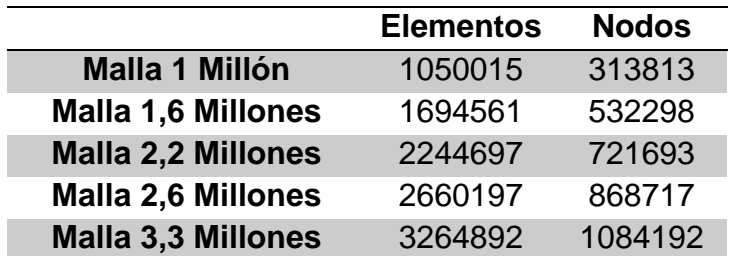

*Tabla 2. Dimensiones de las mallas Fuente: Los Autores*

| <b>ELEMENTOS</b> | $\mathsf{C} \mathsf{m}$ | Variación % |
|------------------|-------------------------|-------------|
| 1 Millón         | 0,233312                |             |
| 1.6 Millones     | 0,217442                | 6,80        |
| 2.2 Millones     | 0,211714                | 2,63        |
| 2.6 Millones     | 0,206920                | 2,26        |
| 3.3 Millones     | 0.205281                | 0.79        |

*Tabla 3. Coeficientes de Momento Fuente: Los Autores*

Es notable que los resultados obtenidos para la malla de 2.6 millones y la malla de 3.3 millones no difieren porcentualmente en un valor mayor al 1%, así pues, se puede concluir de manera preliminar que para aprovechar de buena forma la capacidad computacional con la que se cuenta en la Universidad de San Buenaventura, esto es, reduciendo la sobrecarga computacional y el tiempo por iteración y eliminar de cierta manera la dependencia de los resultados respecto a la densidad de la malla es posible llevar a cabo todas las simulaciones posteriores con la malla de 2.6 millones de elementos.

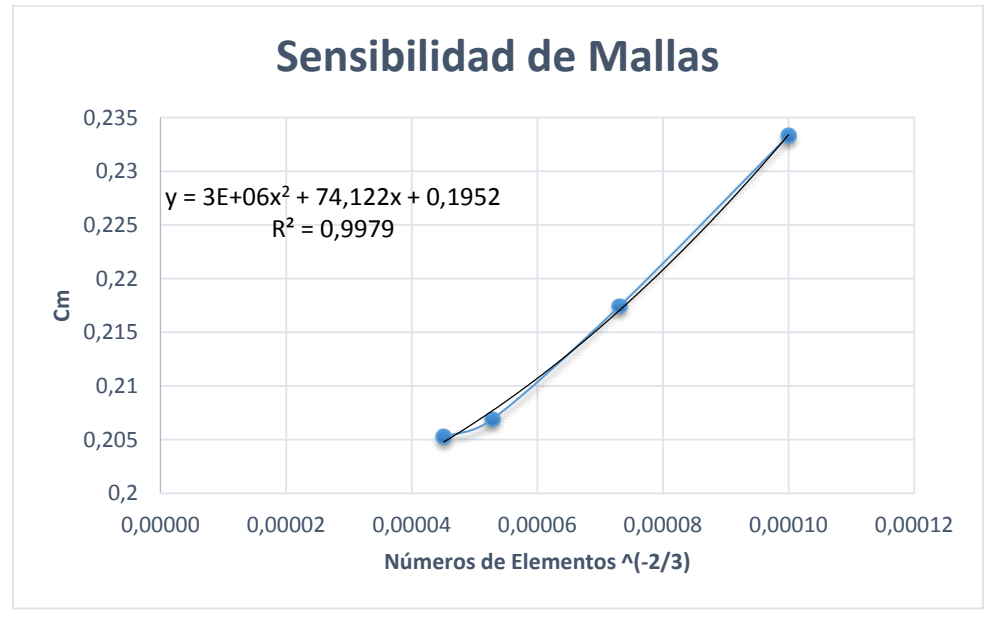

*Figura 26. Sensibilidad de Mallas Fuente: Los Autores*

Sin embargo, en la *Figura 26* se evidencia que los resultados aún no se pueden considerar dentro de la región asintótica y que para poder conseguir resultados con una mejor resolución, se necesitarían mallas mucho más finas, las cuales no

fue posible obtener debido al costo computacional que esto implicó, teniendo en cuenta que al disminuir el factor de escala en ICEM CFD para disminuir el tamaño de los elementos y consecuentemente obtener mallas más densas no se pudieron obtener mallas con un número de elementos mayor a 3.3 millones de elementos ya que al sobrepasar este valor el mallado no lograba acomodarse a todas las palas del rotor como se evidencia en la *Tabla 4 y la Figura 27.*

| <b>Factor de Escala</b> | Número de Elementos | <b>Palas Malladas</b> |
|-------------------------|---------------------|-----------------------|
| 0.0006                  | 3.3 Millones        | :5                    |
| 0.00056                 | 3.4 Millones        |                       |
| 0.0005                  | 3.8 Millones        |                       |

*Tabla 4. Factores de Escala Fuente: Los Autores*

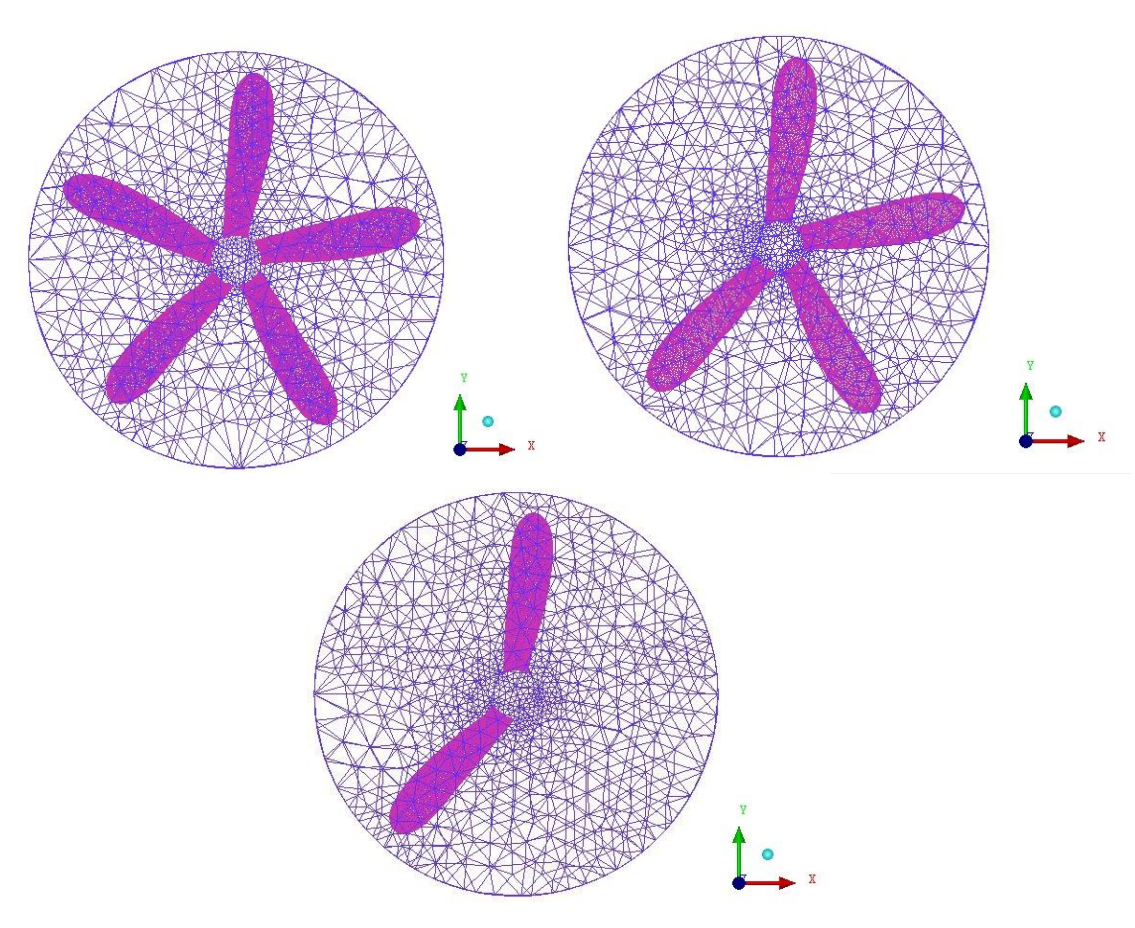

*Figura 27. Resultados de mallado para un valor de escala menor a 0.0006 Fuente: Los Autores*

## **4.2.3. CONFIGURACIÓN TESIS DE LA UNIVERSIDAD NACIONAL**

Para hacer el análisis comparativo de los resultados obtenidos inicialmente en la tesis de la Universidad Nacional de Colombia (3), se procederá a obtener los datos mediante la simulación del momento par del rotor eólico UN-V1 para cinco diferentes velocidades en un rango entre tres punto cinco y siete punto cinco metros sobre segundo [3.5 – 7.5 m/s]. Hay que tener en cuenta que en los datos graficados en la tesis base únicamente se utilizaron cuatro diferentes velocidades, correspondientes a {4.5; 5.5; 6.5 y 7.5} (3) pero dadas las características de potencia eólica en el territorio nacional donde lo normal es tener velocidades bajas, en el presente estudio se optó por incluir el valor de {3.5} para así obtener un abanico de valores mayor y completar el rango solicitado por el objetivo general planteado.

Debido a que se parte de los resultados obtenidos en el estudio previo sobre el que se basa el proyecto actual, es muy importante contar con los parámetros utilizados con anterioridad, *Tabla 5 y Tabla 6*, de tal manera que la configuración del caso en el presente estudio se origine a partir de los mismos valores.

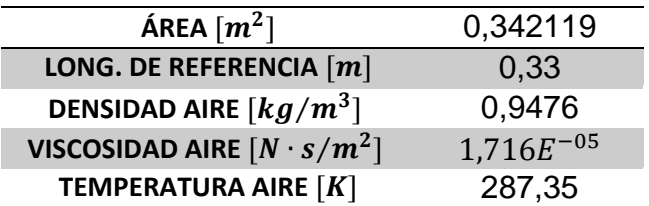

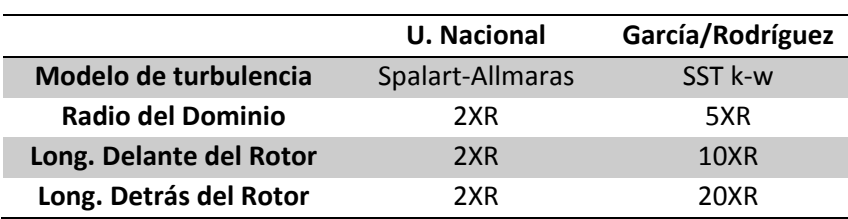

*Tabla 5. Parámetros Utilizados. Fuente: Los Autores*

*Tabla 6. Comparación del Dominio y Modelo de Turbulencia Fuente: Los Autores*
A continuación, en las *Tablas 7 y 8* se presentan los resultados obtenidos en la tesis base (3), tanto experimentales como de CFD respecto al Coeficiente de Potencia y Momento par del rotor eólico UN-V1. Dichos datos fueron extraídos de las gráficas ilustradas en la tesis base.

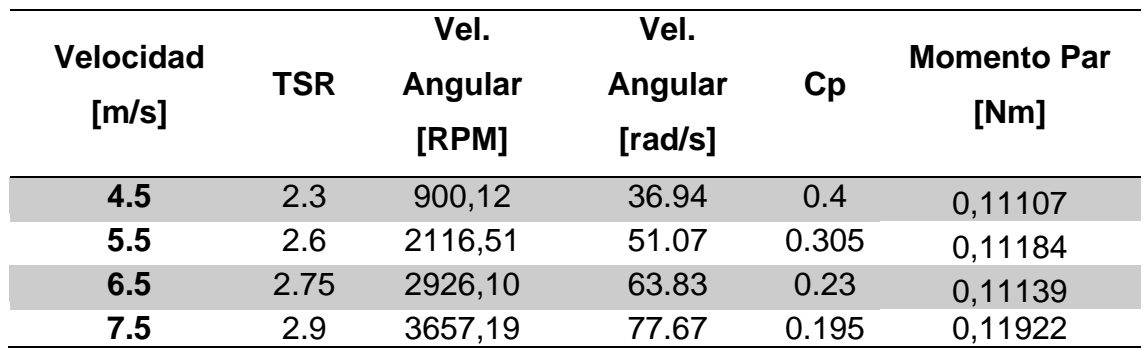

*Tabla 7. Valores Experimentales Universidad Nacional*

*Fuente: Diseño Y Construcción De Un Sistema Eólico Para Bombeo Basado En Un Rotor Bioinspirado.*

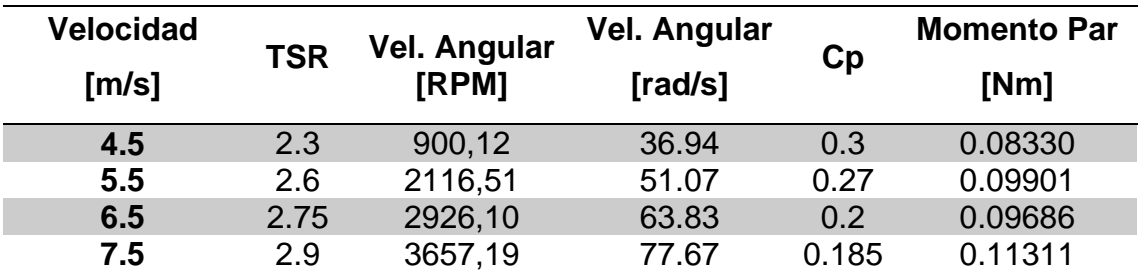

*Tabla 8. Valores Simulación Universidad Nacional*

*Fuente: Diseño Y Construcción De Un Sistema Eólico Para Bombeo Basado En Un Rotor Bioinspirado.*

#### **5. ANÁLISIS DE RESULTADOS**

Dada la variedad de resultados que se pueden extraer de una herramienta computacional como Fluent, desde distribuciones de presión hasta distribuciones de sustentación y arrastre, en el presente estudio los resultados se encontrarán restringidos a la obtención de los valores de momento par a partir de los cuales es posible elaborar el gráfico del mismo variando respecto a la velocidad y al TSR. Adicionalmente se mostrarán los contornos de presión y velocidad para ofrecer una visión general del flujo a través del rotor.

Para poder llevar a cabo la comparación correspondiente de los resultados, se llevaron a cabo cinco simulaciones independientes, una para cada velocidad del rango planteado [3.5 – 7.5 m/s]. Por cada una de las simulaciones se obtuvo un valor del coeficiente de momento y un valor del torque respectivo a la velocidad de entrada del flujo al volumen de control y también a la velocidad de rotación teórica local que se le ha impuesto al rotor eólico.

Fue conveniente verificar la convergencia de los resultados de cada simulación teniendo en cuenta los gráficos residuales y el comportamiento del coeficiente de momento respecto al flujo de tiempo por iteración. Lo ideal para que se tenga una completa convergencia en los datos, es que dichos residuales alcancen un valor de cero; no obstante, debido a que existen errores inherentes a los procesos de discretización de las variables analizadas por el modelo de turbulencia (k y  $\omega$ ), se considera aceptable cuando una simulación arroja residuales para dichas variables en un rango adimensional alrededor de 1x10<sup>-5</sup>. (41)

En la *Figura 28* se observan los residuales arrojados por el software para las variables del modelo de turbulencia (k y  $\omega$ ) donde se evidencia un comportamiento que oscila respecto a valores alrededor de 1x10<sup>-5</sup>, así mismo como se evidencia en la *Figura 29*, el residual del coeficiente de momento logra estabilizarse luego de las iteraciones planteadas, lo que permite concluir que el criterio de convergencia utilizado es útil para las metas del estudio planteado.

70

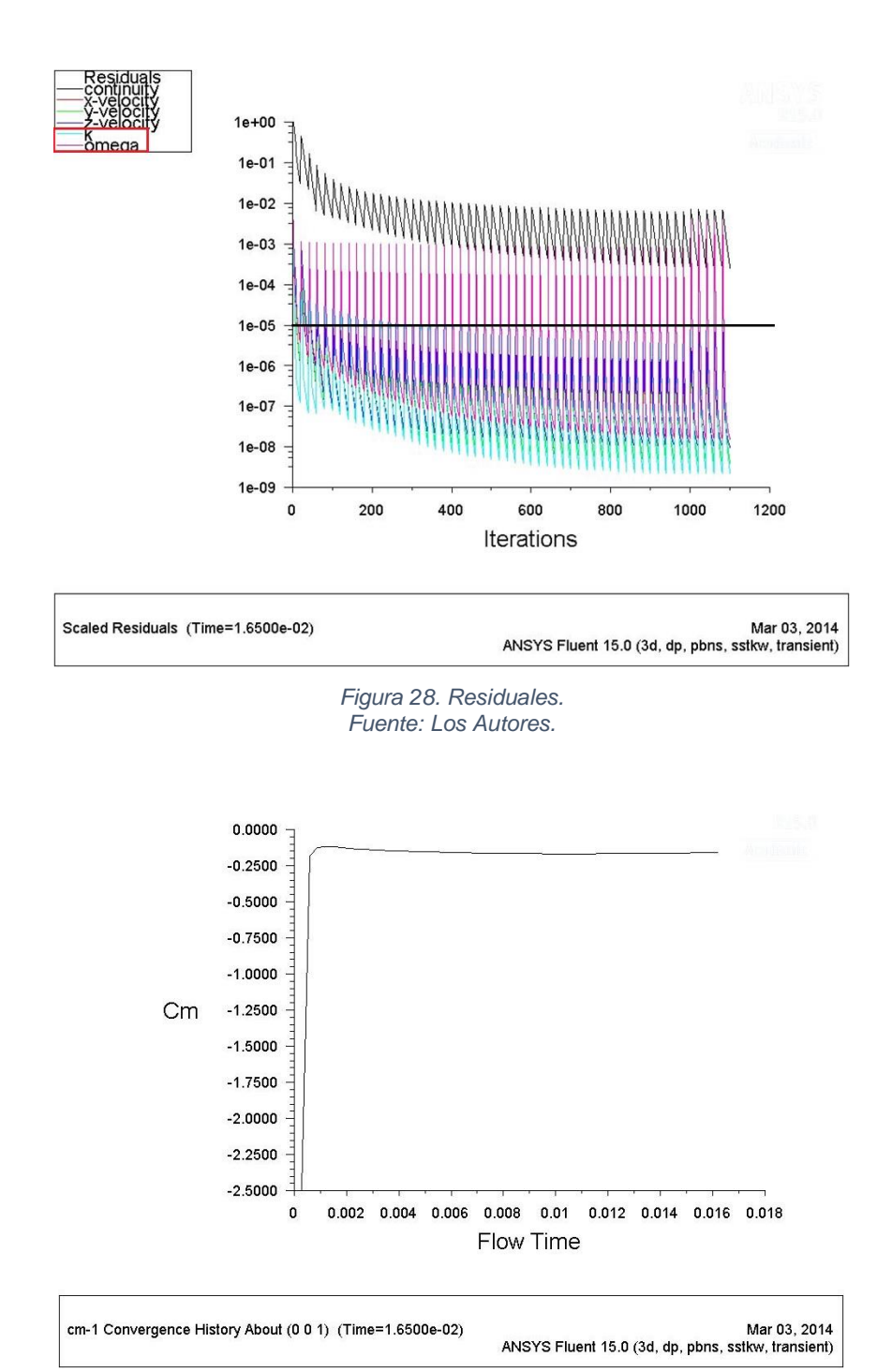

*Figura 29. Coeficiente de momento respecto al tiempo de simulación. Fuente: Los Autores.*

#### **5.1. POST-PROCESAMIENTO**

Luego de culminar el Procesamiento, el paso a seguir es la obtención de los resultados que se estipularon en los alcances del presente análisis, correspondientes a los contornos de presión estática y velocidad (ver Anexo B) con los que se pretende explicar el comportamiento final del fenómeno físico simulado y los valores del momento par por cada velocidad, para luego poder contrastarlos con los resultados obtenidos en el estudio previo realizado en la Universidad Nacional de Colombia y de ésta manera responder la pregunta de investigación planteada.

El proceso de obtención de los datos en el post-procesamiento de Fluent se muestra a continuación en la *Figura 30,* la cual al variar en el menú desplegable el resultado requerido arroja las imágenes ilustrativas correspondientes a los contornos con una escala de colores propia a cada caso de simulación dependiendo del rango de valores obtenido.

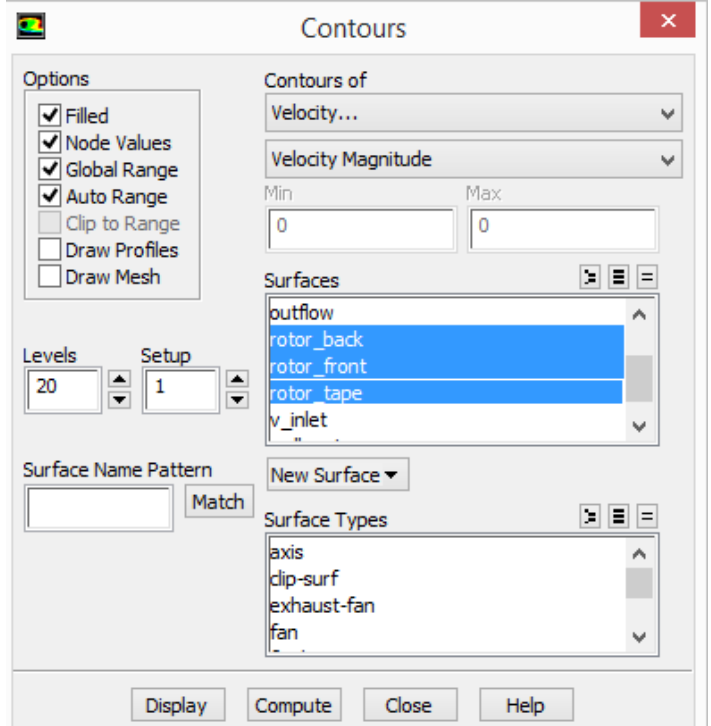

*Figura 30. Post-Procesamiento - Obtención de contornos. Fuente: Los Autores*

Teniendo en cuenta lo observado en las *Figuras 47 a 56* del *Anexo B* correspondientes a los contornos de Velocidad y Presión Estática es posible verificar que la simulación se ajusta al modelo físico expuesto en la sección 2.2. Los contornos de velocidad confirman que la acción del rotor al paso del flujo es la de crear una variación en las características de movimiento del mismo deflectándolo de manera radial y haciendo de ésta manera que la corriente perpendicular al plano del rotor pierda energía, una porción de la cual es absorbida por el rotor y corresponde a la energía extraída del flujo, esto se confirma teniendo en cuenta que existe un gradiente de presión estática que fluye en la misma dirección de la corriente y se debe a la deflexión axial y angular que impone el rotor al aire que se acerca a las superficies en el frente expuesto al flujo. Lo anterior es visible en todas y cada una de las simulaciones gracias a la escala de color presente en cada *Figura* de contornos.

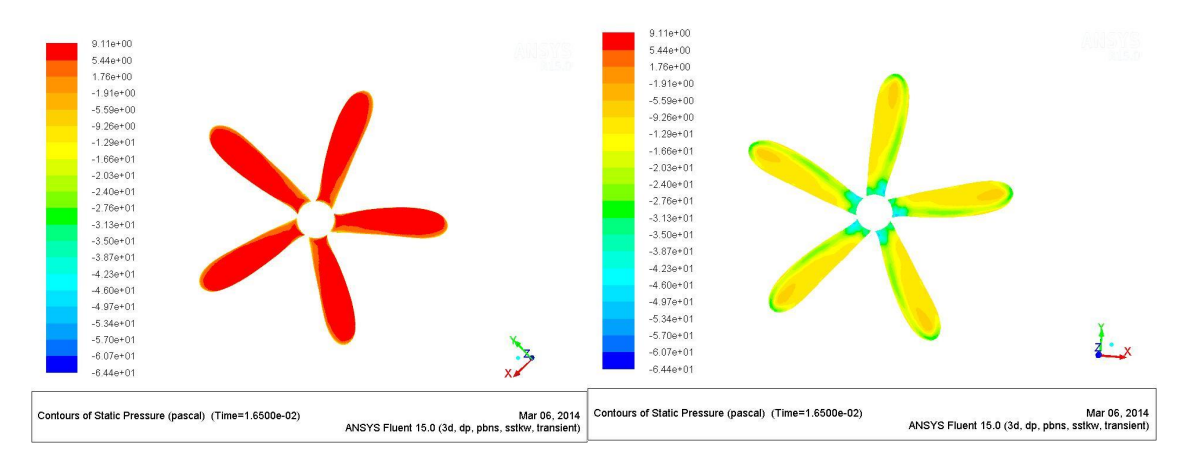

*Figura 31. Contornos de Presión (Izquierda cara frontal / Derecha cara trasera) para 3.5 m/s Fuente: Los Autores*

Los contornos de presión estática concuerdan con el modelo teórico expresado por medio de la *Ecuación 15* de la sección 2.2.1.1 de éste documento, pues es claro que en la cara frontal del rotor la presión  $p_1$  es mayor que la presión  $p_2$  que se obtuvo para la cara del rotor que no enfrenta el flujo. Esto demuestra que se satisface la relación mencionada y demuestra que se genera un gradiente de presión positivo, el cuál de acuerdo con la teoría de perfiles expuesta en la tesis de maestría en Ingeniería Ambiental "*Effect of free stream turbulence on wind*  *turbine performance"* (46) es responsable de que exista una fuerza de sustentación inherente al diferencial de velocidad entre las dos cara del rotor, y por consiguiente, generando la fuerza tangencial mostrada en la *Ecuación 35* de la sección 2.2.2 que impone el momento par que será graficado más adelante.

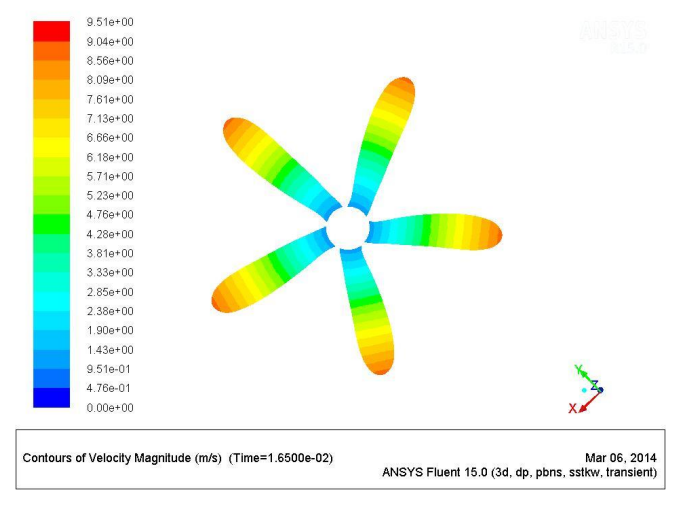

*Figura 32. Contornos Magnitud de Velocidad para 3.5 m/s. Fuente: Los Autores*

Los contornos de velocidad por su parte, validan la teoría de la física elemental en la que para un aumento en el radio se obtiene un incremento directamente proporcional a la velocidad tangencial al plano de rotación teniendo en cuenta la *Ecuación 41*.

$$
V = \Omega r \tag{41}
$$

Tomando en consideración que para cada elemento de pala a lo largo de la envergadura de la misma se tiene una velocidad tangencial diferente, se puede concluir que el aumento en la fuerza tangencial expresada en la *Ecuación 35* de la sección 2.2.2 responsable de generar el momento par, también resulta directamente proporcional al aumento en el radio generando un perfil de fuerza y momento a partir de la raíz de las palas y aumentando en dirección a las puntas de las mismas, como se observa en la *Figura 33.*

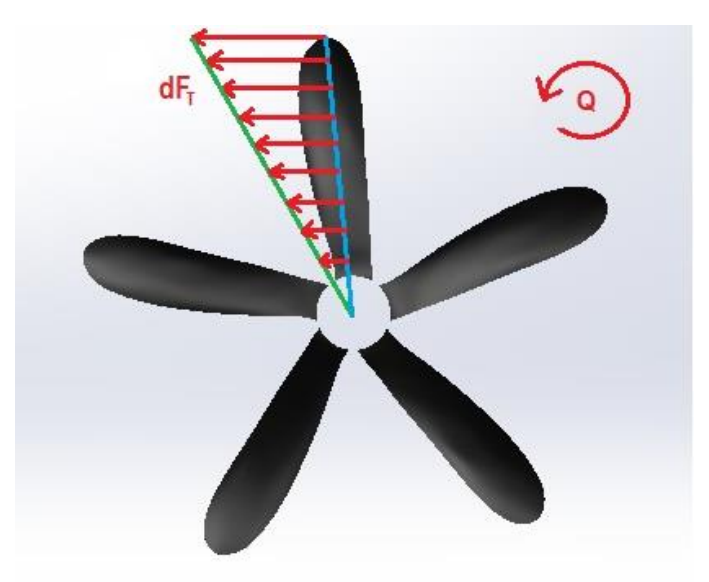

*Figura 33. Generación del Momento Par de acuerdo con el Perfil de Fuerzas Fuente: Los Autores*

Teniendo en cuenta que el eje central del proyecto era obtener una disposición de valores del momento par (Q) variando respecto a la velocidad de la corriente de aire, fue necesario obtener el siguiente reporte que de acuerdo a cada caso de simulación otorga los datos requeridos para tal fin. Esto se hace en el árbol de Fluent, refiriéndose a la sección de Resultados más específicamente dando click en la opción "Reportes". Tal como se evidencia en las *Figuras 34 y 35.*

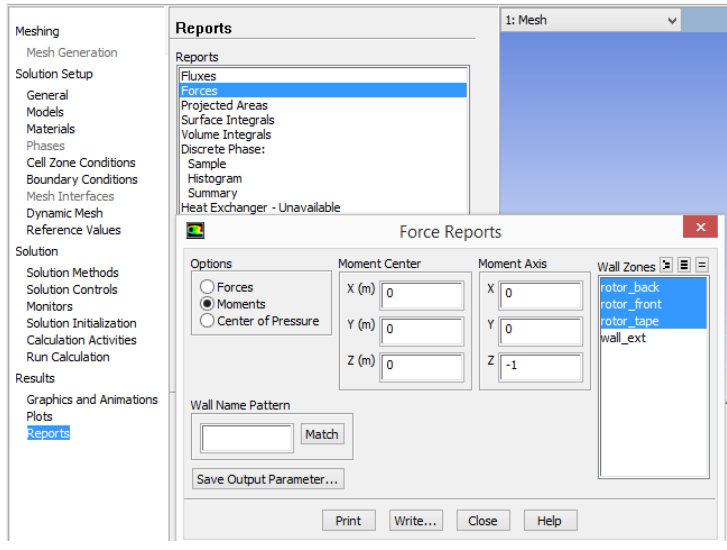

*Figura 34. Obtención de Reportes sobre el Momento par. Fuente: Los Autores.*

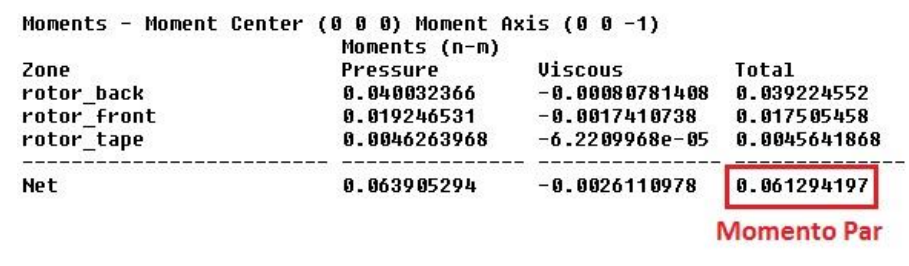

*Figura 35. Valor obtenido de Momento par. Fuente: Los Autores.*

Partiendo del proceso de obtención de datos antes mencionado, en la *Tabla 9*, se evidencian los datos obtenidos por medio de las simulaciones realizadas para todas y cada una de las velocidades del rango planteado al comienzo de éste proyecto. Los valores de coeficiente de potencia se obtuvieron a partir de la *Ecuación 25*, presente en la sección 2.2.1.1.

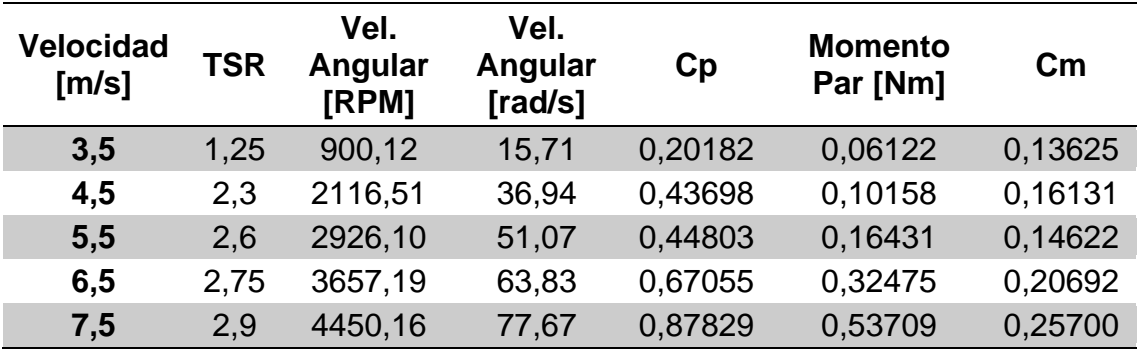

*Tabla 9. Valores de la simulación García-Rodríguez Fuente: Los Autores*

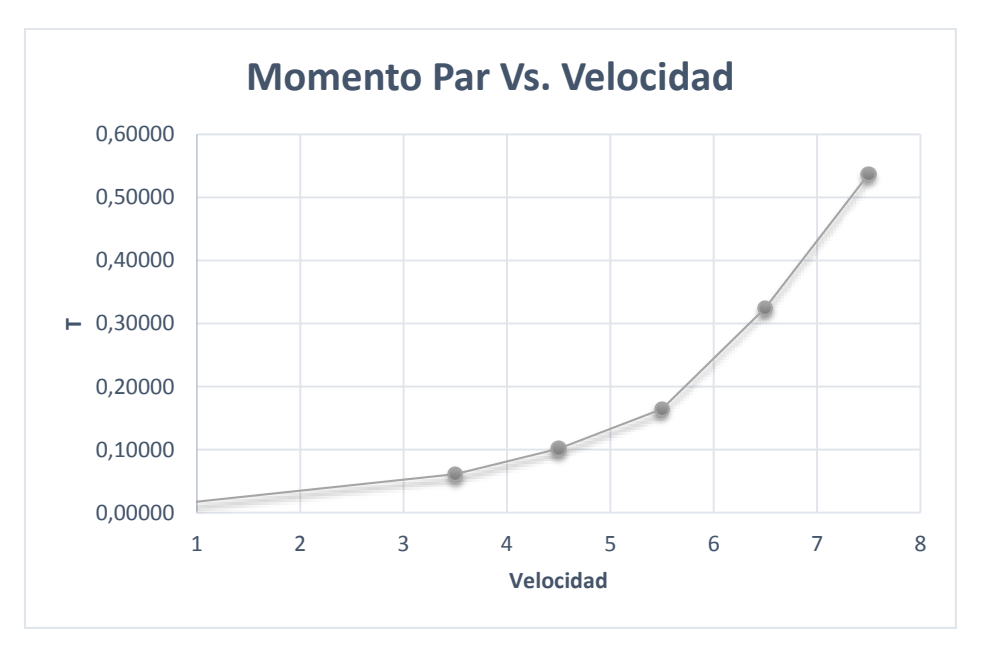

*Figura 36. Momento Par contra Velocidad Fuente: Los Autores*

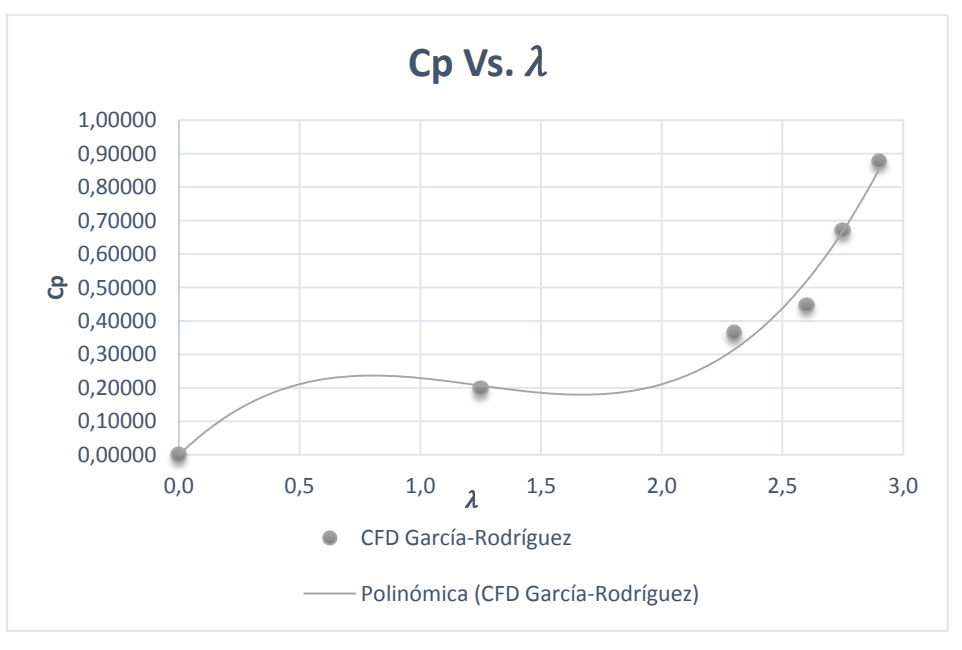

*Figura 37. Coeficiente de Potencia contra TSR Fuente: Los Autores*

Teniendo en cuenta lo mostrado en las *Figuras 36 y 37* es evidente que el aumento del valor de momento par se vuelve exponencial a medida que aumenta la velocidad de entrada del flujo, así mismo, el comportamiento del rendimiento del rotor no muestra el comportamiento que expresa la teoría presente en la sección

2.2 de éste documento. Los motivos de dicho comportamiento serán discutidos en la sección posterior.

#### **5.2. COMPARACIÓN DE RESULTADOS**

Para la comparación de los resultados se toman los valores obtenidos en la tesis base, tanto experimentales como de CFD y los valores obtenidos por medio de la metodología utilizada en el presente proyecto. En la *Tabla 10,* se mostrará la diferencia porcentual entre los valores obtenidos para cada una de las velocidades del rango planteado.

Debido al caso específico planteado en éste estudio, los valores más importantes de comparación de resultados corresponden a los obtenidos sobre la variación del momento par respecto a un aumento gradual de velocidad dentro del rango que se midió, en el cual se espera teóricamente que opere la aerobomba.

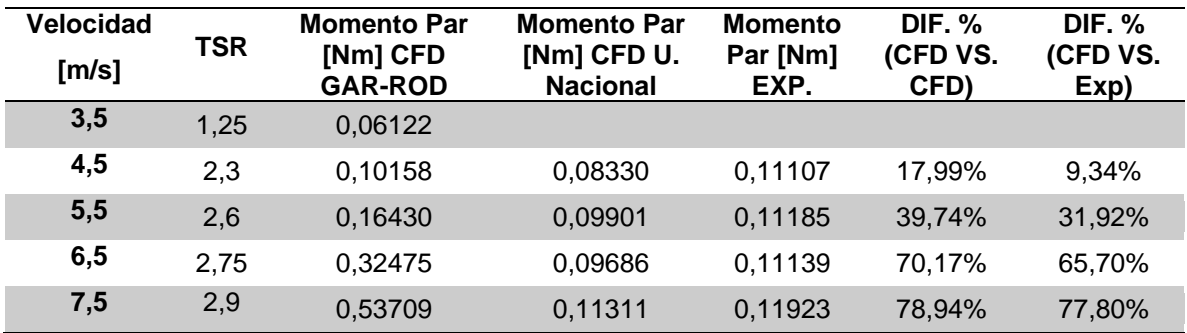

*Tabla 10. Diferencia Porcentual Fuente: Los Autores*

Teniendo en cuenta que el parámetro de diseño de rotores eólicos más comúnmente utilizado es lambda que denota la Relación de Velocidades en la Punta o TSR, previamente mencionado en la sección 2.2.1.2, también resulta conveniente llevar a cabo la comparación de los resultados del momento par variando respecto a dicho parámetro, con el fin de validar y poder explicar con mayor detalle el porqué de los resultados obtenidos en base al rango de operación teórico de las aerobombas ya mencionado en la sección 2.2.1.1 de éste documento.

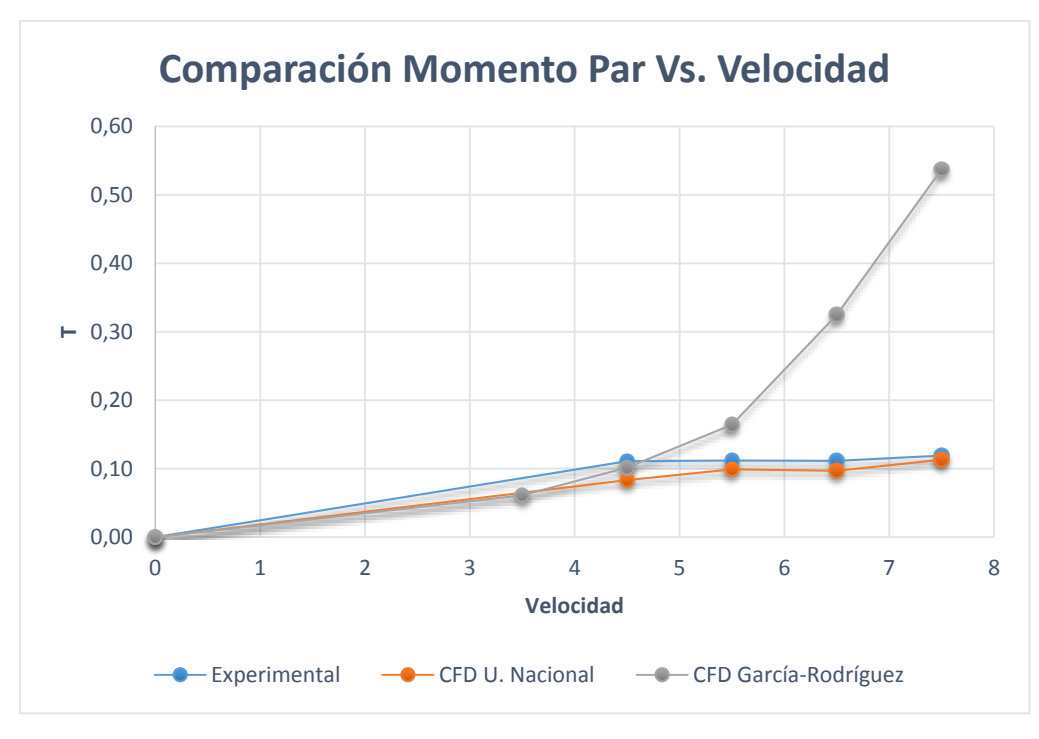

*Figura 38. Comparativo Momento Par contra Velocidad Fuente: Los Autores*

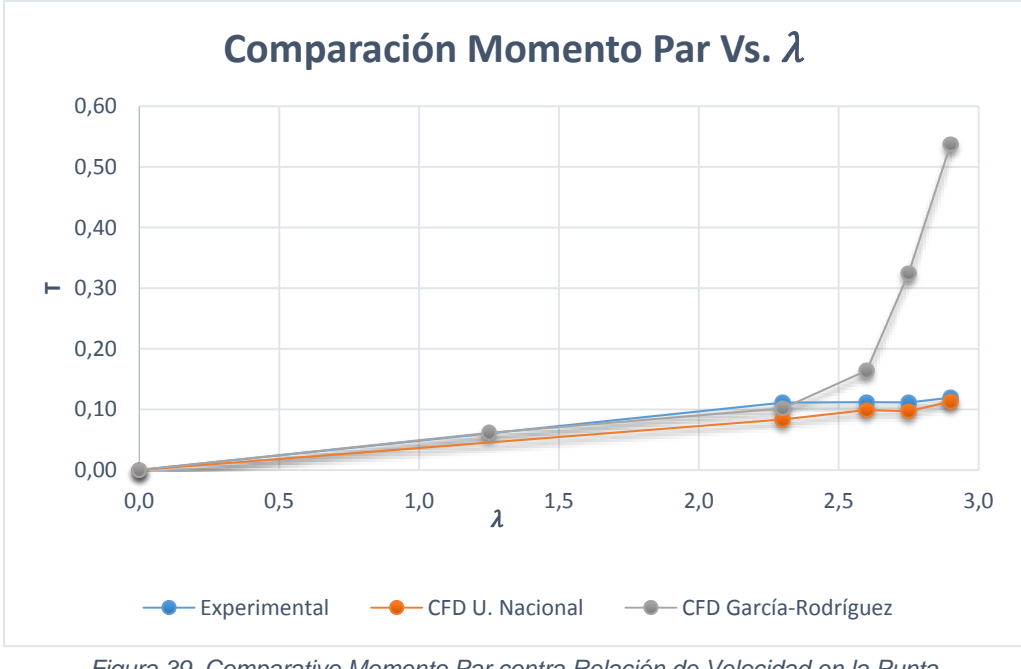

*Figura 39. Comparativo Momento Par contra Relación de Velocidad en la Punta Fuente: Los Autores*

Como se puede ver en la *Tabla 10* y en las *Figuras 38 y 39* a bajas velocidades, el comportamiento del rotor se asemeja al comportamiento esperado teniendo en cuenta los resultados con los que se realiza la comparación. No obstante la

variación porcentual más grande que se presentó entre los valores obtenidos por medio de la simulación bajo el modelo de turbulencia SST k-w y los valores obtenidos en el experimento de la Universidad Nacional corresponde a las velocidades luego de sobrepasar la velocidad de 5.5 m/s. Los valores encontrados bajo la metodología de simulación actual para las velocidades a partir del valor mencionado discrepan altamente respecto a los resultados experimentales y de CFD calculados en la tesis base. Esto puede obedecer a que el modelo de turbulencia utilizado no logró estimar con precisión el desarrollo del flujo cuando la turbulencia se hizo más evidente pues el modelo en cierto punto no logró calcular la pérdida. Esto concuerda con la teoría de la sección 2.6.1.2 del presente documento y con las conclusiones formuladas en las tesis "CFD Study of a Wind Turbine Rotor" (1) y "Diseño de un Rotor para Aerobombeo a Partir de un Estudio Comparativo de los Rotores Jober y Gaviotas MV2E" (41) en las que se encuentra que aun cuando estos modelos de turbulencia teóricamente admiten el cálculo de variables presentes en el flujo turbulento, su predicción después de sobrepasar el valor de diseño se ve altamente afectada por la deformación del flujo.

De acuerdo con lo expresado en la tesis "Diseño Y Construcción De Un Sistema Eólico Para Bombeo Basado En Un Rotor Bioinspirado" en la sección de "Perspectivas", existe otra razón respecto al problema evidenciado por los resultados obtenidos en el presente estudio. Al observar detalladamente los análisis de acuerdo al punto de vista del autor de la tesis base sobre el método utilizado y teniendo en cuenta las conclusiones encontradas en su trabajo, se logró entender que existe un problema con los datos para el rango de velocidades luego de sobrepasar la relación óptima de velocidad en la punta, específicamente las velocidades para las cuales el fenómeno de turbulencia se hace más evidente. Esto se debe enteramente al dispositivo utilizado para medir el momento par en el túnel de viento, el cual según el autor, inducía errores en las mediciones debido a variables relacionadas con el coeficiente de fricción en el dispositivo de medida que correspondía a un freno hidráulico. De acuerdo con sus apreciaciones fue posible vislumbrar que en la toma de datos experimentales hubo variables que el

80

mismo autor consideró incontrolables teniendo en cuenta los recursos con los que contaba en ese entonces.

"*Hubieron limitaciones en cierto rango de velocidades provocadas por el funcionamiento del dispositivo con que se medía el momento par*" (3).

#### **6. CONCLUSIONES Y PERSPECTIVAS**

Se analizaron aspectos generales de las capacidades de la Dinámica Computacional de fluidos aplicada a turbinas eólicas. Al realizarse un total de 10 simulaciones independientes, cinco de ellas enfocadas en determinar la densidad de la malla a utilizar en términos de su cantidad de elementos por medio del estudio de sensibilidad respectivo y otras cinco correspondientes a las simulaciones necesarias para alcanzar el objetivo general de la investigación, correspondiente a otorgar la gráfica de rendimiento del rotor eólico UN-V1 de diseño bioinspirado con base en los valores de momento par obtenidos para un rango de velocidades dado.

A continuación se expresan las conclusiones correspondientes al trabajo realizado:

- 1. En el presente estudio se logró obtener la gráfica del momento par variando respecto a la velocidad, pero los resultados sugieren que no necesariamente el uso de un modelo de turbulencia más complejo pueden predecir con total fidelidad la curva de rendimiento del rotor eólico UN-V1. El modelo de turbulencia, aun cuando incluye más variables relacionadas con parámetros importantes para el análisis, puede resultar no adecuado para el caso de estudio (sección 2.6.1.2), y la toma de datos experimentales puede estar errada debido a lo que se expresó en la sección 5.2 de éste documento.
- 2. Es probable que las irregularidades en los resultados reportadas por el modelo de turbulencia utilizado tengan que ver con el tipo de malla utilizado ya que como se observa en el estudio "*CFD Investigation On The Aerodynamic Characteristics Of A Small-Sized Wind Turbine Of NREL Phase VI Operating With A Stall-Regulated Method"* donde debido a una mayor capacidad computacional pudieron utilizar una malla de tipo

82

estructurado. Los resultados reflejan una precisión bastante notable respecto a los datos experimentales de un rotor eólico convencional.

- 3. Se evidencia que bajo la metodología utilizada los resultados no se ajustan con total fidelidad a los resultados experimentales de la tesis previa. No obstante, es notable que antes de alcanzar el parámetro de diseño que en este caso es la relación de velocidad en la punta, el comportamiento del flujo es similar al evidenciado en los datos experimentales, pudiendo concluir que aunque la respuesta a la pregunta de investigación es negativa para el conjunto completo de datos obtenidos, resulta positiva para el conjunto particular de datos en el rango de velocidades dentro del TSR de diseño, que es donde finalmente se espera que el rotor otorgue la mayor cantidad de potencia.
- 4. La obtención de datos fieles a un proceso experimental deben contar con una entrada de valores mejor obtenida en las regiones donde se supone el rotor debe disminuir el rendimiento debido a las pérdidas inherentes a la baja acomodación del flujo sobre las superficies de la geometría. Resulta imperativo contar con uno o varios procesos experimentales que resulten más apropiados y respecto a los cuales se puedan contrastar los fenómenos evidenciados por la metodología de simulación implementada.
- 5. Al aumentar la velocidad del flujo en el que se encuentra inmerso el rotor eólico se aumentan consecuentemente las inexactitudes en la predicción de los valores para el momento par, esto sucedió debido a que los valores de entrada asumidos para calcular los datos en este estudio se obtuvieron de lo que se calculó experimentalmente en el trabajo de la Universidad Nacional. Esto se evidenció en la sección 5.2 de éste documento.
- 6. De acuerdo con lo expuesto en la sección 5 del documento, fue posible verificar el fenómeno físico referente a la generación del momento par en

las palas del rotor UN-V1 con base en las variaciones de presión y de velocidad otorgadas por el software. Sin embargo, a medida que la velocidad de entrada continuaba aumentando, nunca se evidenció la entrada en pérdida del rotor eólico, pues según la teoría presente en la sección 2.6.1.2, aun cuando el modelo SST k-w resulta el indicado para el análisis del desprendimiento de capa, introduce irregularidades en los momentos en que las deformaciones del flujo aumentan. Esto se demostró en la sección 5.1 y 5.2.

7. La aplicación de CFD al análisis del comportamiento de turbinas eólicas es un campo relativamente reciente. Con base en el estudio de antecedentes se puede decir que los puntos de partida para realizar una verificación de este tipo no es extensa al menos para el caso de un rotor eólico no convencional como lo es el rotor eólico UN-V1 de diseño bioinspirado.

Dada la naturaleza del rotor eólico analizado y el alto nivel de experiencia requerido en la Dinámica Computacional de Fluidos, se excluyeron algunos aspectos importantes dentro del estudio que podrían haber ayudado en el proceso de optimización de los resultados, tales como estudios en dos dimensiones, ya que el rotor eólico no cuenta con un perfil aerodinámico propiamente dicho y aun no existe una base de datos que incluya este tipo de aerogeneradores.

El estudio se vio limitado al adherirse a lo inicialmente planteado en la tesis de la Universidad Nacional sin contar con ningún estudio adicional del mismo rotor con el cual contrastar los resultados alcanzados. Este truncamiento en el proceso de validación podría ser abordado posteriormente de las siguientes maneras:

1. Un experimento en el cual no se utilicen dispositivos de medida del momento par que alteren los datos a obtener imprimiendo inexactitudes al modelo, como por ejemplo, análisis por medio de PIV.

- 2. Un estudio de CFD que parta de varios análisis experimentales respecto a los cuales validar los resultados finales y en el cual se cuente con una mayor capacidad computacional donde no existan límites respecto a la densidad de los mallados permitiendo el uso de una malla estructurada para llevar a cabo el modelado del rotor, ni límites respecto a los modelos de turbulencia a utilizar, de tal forma que las ecuaciones inmersas en dichos modelos puedan actuar de la manera esperada.
- 3. Un estudio donde se simule el comportamiento del rotor variando el ángulo de paso, para poder comparar el rendimiento del mismo a los diferentes ángulos posibles de operación y con el cual contrastar los resultados obtenidos en el presente estudio el cual se encuentra a 15 grados de paso.

#### **BIBLIOGRAFÍA**

- 1. MALATESTA, Federico. CFD Study of a Wind Turbine Rotor. Queen Mary, University of London, April, 2012.
- 2. Jang-Oh MO y Young-Ho LEE. CFD Investigation on the aerodynamic characteristics of a small-sized wind turbine of NREL PHASE VI operating with a stall-regulated method. Journal of Mechanical Science and Technology, 2012.
- 3. CASTAÑEDA VERGARA, David Armando. Diseño Y Construcción De Un Sistema Eólico Para Bombeo Basado En Un Rotor Bioinspirado. Universidad Nacional de Colombia, 2010.
- 4. Propuesta de: Conformación Red Internacional Para La Promoción De La Investigación y Docencia En Energización Rural y Desarrollo Agroindustrial Sostenible "PRIDERAS".
- 5. Martin O. L. Hansen. Aerodynamics of Wind Turbines. Hearthscan, London, 2008.
- 6. J.F. Manwell, J.G. McGowan, and A.L. Rogers. Wind Energy Explained. Theory, Design and Application. Wiley, 2009.
- 7. Ragheb, Magdi y Adam M. Wind Turbines Theory The Betz Equation and Optimal Rotor Tip Speed Ratio.
- 8. Jr. John D. Anderson. Computational Fluid Dynamics. The Basics with Applications. McGraw-Hill, 1995.
- 9. T.J Chung, Computational Fluid Dynamics, Cambridge University Press.
- 10. Wendt, John F, Computational Fluid Dynamics an Introduction. Third Edition, SPRINGER.
- 11. [http://www.plm.automation.siemens.com/es\\_sa/plm/cad.shtml](http://www.plm.automation.siemens.com/es_sa/plm/cad.shtml)
- 12. Mahecha, Juan C y Pedraza Sergio R. Técnicas Avanzadas de Enmallado.
- 13. Ansys, Documentation for ANSYS ICEM CFD 13.0.
- 14. Espinoza, Roman H. Elaboración de un modelo CFD de un generador eólico y validación experimental. Guayaquil, Ecuador: tesis de grado, Escuela Superior Politécnica del Litoral, 2008.
- 15. Carcangiu, C.E. CFD-RANS Study of horizontal Axis Wind Turbines. Italy, Universita degli studi di Cagliari, 2008.
- 16. Anderson, John D, Computational Fluid Dynamics the Basics with Applications, McGraw-Hill.
- 17. Ansys, Customer Training Material FLUENT, Lecture 2.
- 18. Ansys, Customer Training Material FLUENT, Lecture 3.
- 19. Castro, H.G, y otros. Desarrollo de una interfaz Gráfica para un código abierto de elementos finitos. Santa fe, Argentina: Grupo de investigación de mecánica de fluidos, Universidad Tecnológica Nacional, 2009.
- 20. H K Versteeg, W Malalasekera, Introduction to Computational Fluid Dynamics, Longman Scientific & Technical.
- 21. J.A. Capote, D. Alvear, O.V. Abreu, M. Lázaro y P. Espina. Influencia del modelo de turbulencia y del refinamiento de la discretización espacial en la exactitud de las simulaciones computacionales de incendios. Revista Internacional de Métodos Numéricos para Cálculo y Diseño en Ingeniería.
- 22. Stephen B. Pope. Turbulent Flows. Cambridge University Press, Cambridge, UK, 2000.
- 23. CFX. Cfx-5 solver Theory. Turbulence and wall Functions.
- 24. Spalart P. R. and Allmaras S. R. A one equation turbulence model for aerodynamic flows. In AIAA 92-0439, AIAA 30th Aerospace Sciences Meeting and Exhibit, Reno, NV, January 1992.
- 25. Nee V. W. and Kovasznay L. S. G. Simple phenomenological theory of turbulent shear flow. Physics of Fluids, 12:473{484, 1969.
- 26. Baldwin B. S. and Barth T. J. A one equation turbulence transport model for high Reynolds number wall bounded flows. AIAA-91-0610.
- 27. Teymour Javaherchi, Review of Spalart-Allmaras Turbulence Model and its Modications. Marzo 12, 2010.
- 28. Florian M. Menter. Zonal two equation  $K \omega$  turbulence models for aerodynamic flows. AIAA, 93 - 2906, 1993.
- 29. ANSYS Inc. Ansys Fluent theory guide, November 2010.
- 30. ANSYS Inc. Icem CFD Tutorial Manual, January 2007.
- 31. Nilay Sezer-Uzol, Ankur Gupta, and Lyle N. Long. 3-d time-accurate inviscid and viscous CFD simulations of wind turbine rotor flow fields. In Parallel Computational Fluid Dynamics 2007, volume 67 of Lecture Notes in Computational Science and Engineering. Springer Berlin Heidelberg, 2009.
- 32. Yen-Pin Chen. A Study of the Aerodynamic Behaviour of a NREL Wind Turbineusing CFD Methodology. Master's thesis, Wright State University, 2009.
- 33. R. P. J. O. M. van Rooij and E. A. Arens. Analysis of the experimental and computational flow characteristics with respect to the augmented lift phenomenon caused by blade rotation. Journal of Physics: Conference Series, 75(1):012021, 2007.
- 34. Razvan Mahu and Florin Popescu. NREL phase VI rotor modelling and simulation using ANSYS FLUENT 12.
- 35. N. N. Sørensen, J. A. Michelsen and S. Schreck. Navier–Stokes Predictions of the NREL Phase VI Rotor in the NASA Ames 80 ft x 120 ft Wind Tunnel. Research Article. Wind Energy 2002; 5:151–169 (DOI: 10.1002/we.64)
- 36. Cetin kiris, Jeffrey Housman, Marshall Gusman, Daniel Schauerhamer, Karen Deere, AlaaElmiligui, Khaled Abdol-Hamid, Ed Parlette, Mark Andrews, John Blevins. Best

Practices for Aero-Database CFD Simulations of Ares V Ascent, Enero. 4-7, 2011, Orlando, Fl, 49th AIAA Aerospace Sciences Meeting.

- 37. Pérez García. Andrés Felipe, Martínez Ríos. Geysson Pool y Rojas Riveros. Jhon Edder. Análisis Aerodinámico Del Ala Del Navigator X-2.1 Mediante Un Software De Dinámica De Fluidos Computacional. Universidad de San Buenaventura Sede Bogotá. Bogotá, D.C. Noviembre 19 de 2013.
- 38. Rincón Bermúdez, Rafael, "La extrapolación de Richardson- Una Forma de Precisión para los Cálculos" Revista Universidad Eafit- No. 83.
- 39. Roache, Patrick J., Verification and validation in computational science and engineering, Hermosa Publishers, 1998.
- 40. ANSYS Inc. Ansys Fluent. Tutorial 9. Using Multiple Rotating Reference Frames. September 21, 2006.
- 41. Motta Santana. Carlos Eduardo, Gutiérrez Cediel. Christian Camilo, Piragauta Velandia. Andrés Ricardo. Diseño de un rotor para aerobombeo a partir de un estudio comparativo de los rotores jober y gaviotas mv2e. Universidad de San Buenaventura. Bogotá, Julio de 2013.
- 42. http://www.redprideras.org/integrantes.html
- 43. [http://www.cfd-online.com/Wiki/SST\\_k-omega\\_model](http://www.cfd-online.com/Wiki/SST_k-omega_model)
- 44. <http://www.bakker.org/dartmouth06/engs150/10-rans.pdf>
- 45. Díaz Morcillo, Alejandro. Métodos de mallado y algoritmos adaptativos en dos y tres dimensiones para la resolución de problemas electromagnéticos cerrados mediante el método de los elementos finitos. Universidad Politécnica De Valencia. Valencia, Febrero 2000.
- 46. Mikkelsen, Kristine. Effect of free stream turbulence on wind turbine performance. Norwegian University of Science and Technology. Trondheim, Norway. June 2013.

## **ANEXO A. OBTENCIÓN DEL MALLADO**

- I. Se abre ICEM CFD y se crea una carpeta que posteriormente se configurará como el directorio de trabajo.
- II. Se debe importar la geometría del dominio computacional: <<File/Import Geometry>> - bajo el formato <<STEP/IGES>>.

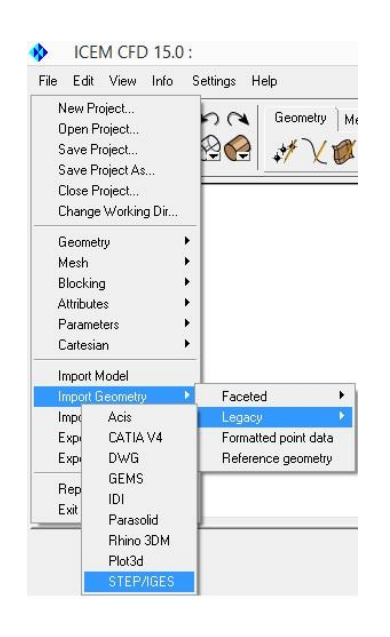

*Figura 40. Importar Geometría .STEP Fuente: Los Autores*

Se oprime OK en el menú <<Import Geometry from STEP or IGES>>.

- III. Se debe corregir cualquier problema que pueda tener la geometría, para lo cual se crea una "topología" con la cual se verificará que no existan superficies traslapadas y/o duplicadas, que no existan curvas sin conectar ni agujeros, pues estos pueden afectar de manera determinante el éxito de la malla.
	- En la pestaña GEOMETRY se selecciona la opción <<Repair Geometry/Build Diagnostic Topology>>, manteniendo los valores que vienen por defecto. Adicionalmente se deben activar las opciones "Split Faces at Interior Curves" y <<Join Edge Curves>>.

Se debe oprimir OK. Ver *Figura 41*.

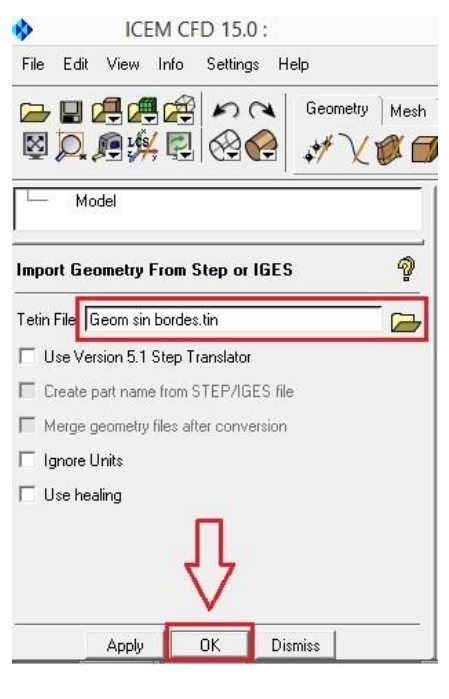

*Figura 41. Topología Fuente: Los Autores*

- IV. Debido a que posteriormente en el Solver FLUENT será necesario tener bien definidas cada una de las partes del dominio computacional, es conveniente definir parte por parte con su nombre correspondiente directamente en el mallador, de tal manera que automáticamente se pueda contar con las condiciones de frontera al momento de configurar el caso. Las siguientes son las partes que se sugiere deben ser creadas:
	- POINTS
	- CURVES
	- VELOCITY INLET
	- PRESSURE\_OUTLET
	- WALL\_EXT
- INTER EXT
- ROTOR FRONT
- ROTOR BACK
- ROTOR\_TAPE

En este caso se le da nombre por separado a las diferentes caras del rotor pues en vista de que no se tiene un perfil aerodinámico en la sección transversal de las palas, se hace necesario poder definir un tamaño de elementos mucho menor en la sección del borde del rotor <<ROTOR\_TAPE>>, para que la malla se acomode de la mejor manera a ésta superficie en específico.

Para nombrar las partes se deben tener seleccionadas las entidades que se desea nombrar, bien sea puntos, curvas o superficies. A continuación se ilustra la forma en que se realiza la creación de partes en ICEM.

- En el árbol del proyecto, en <<Parts>>, se debe dar click derecho y en la lista desplegable se elige <<Create Part>>, donde se define el nombre de la parte a crear.
- Luego se presiona el Puntero de <<Create Part By Selection>> lo que activa opciones de selección.

La selección de entidades para formar las partes deseadas en ICEM se puede hacer de varias formas, un ejemplo es seleccionar todo lo visible haciendo uso del icono que figura como un par de lentes en el menú emergente <<Select Geometry>>. Este mismo procedimiento se puede hacer de forma manual seleccionando parte por parte con el botón izquierdo del ratón o arrastrando el cursor para seleccionar varias entidades al mismo tiempo. Para facilidad de la creación de las partes se pueden ir ocultando las que se han ido creando paulatinamente, lo que simplifica la selección de las entidades restantes.

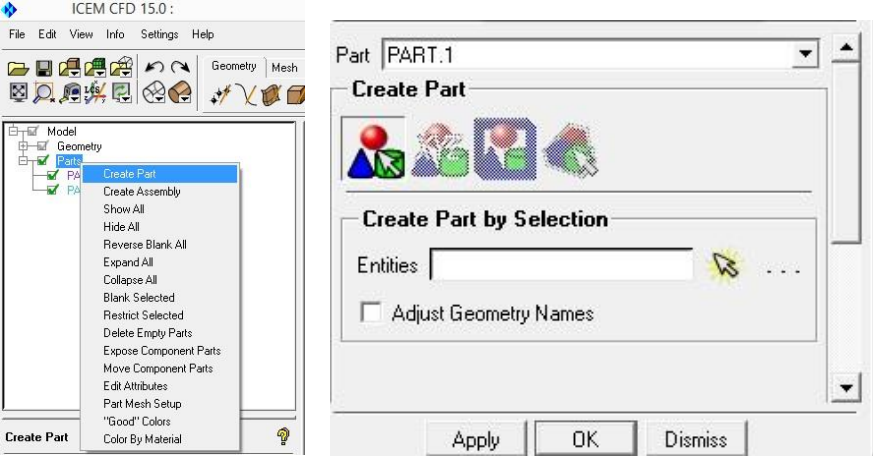

*Figura 42. Crear Partes Fuente: Los Autores*

- **V.** Se debe crear un punto de material por cada región que conste de una serie de superficies cerradas, pues en el caso de las operaciones booleanas se debe evitar que el programa cree elementos en el interior de las palas.
	- En la pestaña <<GEOMETRY>> se debe oprimir en el menú <<Create Body>>.
	- Se debe activar el filtro de visualización de << points >> en el árbol del proyecto.
	- Se define el nombre bajo el cual se va a llamar el punto de material (Ej. Aire).
	- Se oprime en <<Material Point>>.
	- Se elige la opción de selección <<Centroid of 2 Points>> y se seleccionan los puntos que se creen más convenientes.

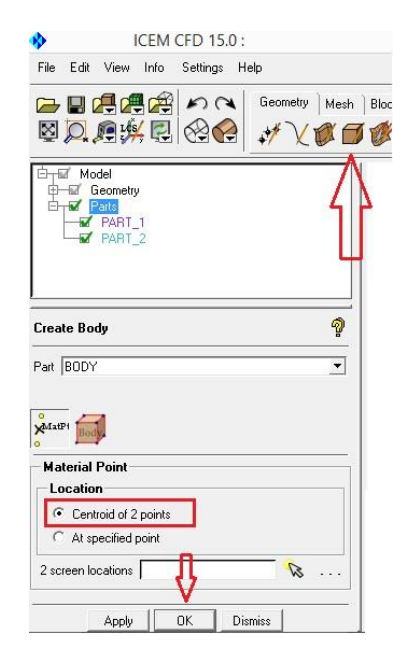

*Figura 43. Crear Punto Material Fuente: Los Autores*

- VI. Se configuran los Parámetros Globales del Mallado.
	- En la pestaña <<Mesh>>, se debe abrir el menú <<Global Mesh Setup>> y se selecciona <<Global Mesh Size>>:
- A. Global Scale Factor: Es un parámetro que multiplica todos los tamaños que se configuren posteriormente a los elementos. Este es el valor más importante para el caso del estudio de convergencia de mallas pues permite variar la densidad de la malla con solo variar ese valor.
- B. Global Element Seed Factor: Es un parámetro que actúa como límite para el tamaño máximo que podrá tener cualquier elemento de la malla.
- VII. En <<Global Mesh Parameters>> se debe oprimir la opción <<Shell Meshing Parameters>> y seleccionar en la lista desplegable de <<Mesh Method>> la opción <<Patch Independent>> pues de lo contrario el algoritmo <<Octree>> puede generar conflictos en las zonas superficiales.
- VIII. Como penúltimo paso se le debe definir a cada parte creada un tamaño de elementos, en esta parte se debe ser muy cuidadoso con el tamaño mínimo que puede soportar cada una de las superficies sin incurrir en errores que luego ocasionen que los elementos no se acomoden bien a la superficie que están indexados. Una buena forma de evidenciar esto es establecer un rango de valores y ver como poco a poco se van acomodando mejor los elementos.
	- En la pestaña <<Mesh>> se debe abrir el menú emergente <<Part Mesh Setup>> donde se configuraran los valores correspondientes por cada parte del dominio.
	- Se activan las partes sobre las que se desea que el software cree prismas junto con el número de capas de prismas que se desean.
	- Por último se configura la altura de la primera capa. (Por cuestiones del Y+).

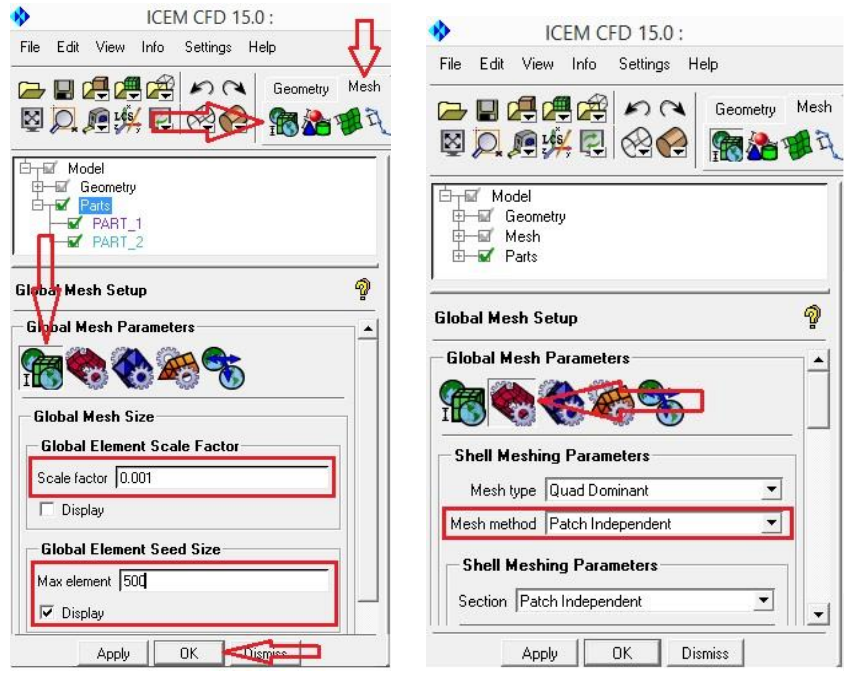

*Figura 44. Parámetros Globales de Mallado Fuente: Los Autores*

|                                                     |                         | Part Mesh Setup |              |              |                |                |                  |                |                |               |               |            |
|-----------------------------------------------------|-------------------------|-----------------|--------------|--------------|----------------|----------------|------------------|----------------|----------------|---------------|---------------|------------|
| Part A                                              | Prism                   | Hexa-core       | Maximum size | Height       | Height ratio   | Num layers     | Tetra size ratio | Tetra width    | Min size limit | Max deviation | Internal wall | Split wall |
| AIR_EXT                                             |                         |                 |              |              |                |                |                  |                |                |               |               |            |
| AIR_INT                                             |                         |                 |              |              |                |                |                  |                |                |               |               |            |
| <b>CURVES</b>                                       |                         |                 | 512          |              |                |                |                  |                | $\Omega$       | $\mathbf{0}$  |               |            |
| INTER_EXT                                           | ≕                       |                 | 200          | $\theta$     | $\mathbf{0}$   | $\theta$       | $\theta$         | $\mathbf{0}$   | $\theta$       | $\mathbf{0}$  |               |            |
| INTER INT                                           |                         |                 | 200          | $\mathbf{0}$ | $\theta$       | $\Omega$       | $\theta$         | $\overline{0}$ | $\mathbf 0$    | $\theta$      |               |            |
| OUTFLOW                                             |                         |                 | 512          | $\Omega$     | $\theta$       | $\Omega$       | $\mathbf{0}$     | 0              | $\Omega$       | $\Omega$      |               |            |
| POINTS                                              |                         |                 |              |              |                |                |                  |                |                |               |               |            |
| ROTOR BACK                                          | $\overline{\mathbf{v}}$ |                 | 15           | 0.0487       | $\theta$       | 10             | $\theta$         | $\overline{0}$ | $\mathbf 0$    | $\theta$      |               |            |
| ROTOR FRONT                                         | $\overline{\mathbf{v}}$ |                 | 15           | 0.0487       | $\overline{0}$ | 10             | $\theta$         | $\overline{0}$ | $\mathbf 0$    | $\mathbf{0}$  |               |            |
| ROTOR TAPE                                          | $\overline{\mathbf{v}}$ |                 |              | 0.0487       | $\mathbf{0}$   | 10             | $\mathbf{0}$     | 0              | $\overline{0}$ | 0             |               |            |
| V INLET                                             |                         |                 | 512          | $^{\circ}$   | $\theta$       | $\overline{0}$ | 0                | 0              | $\overline{0}$ | $\bf{0}$      |               |            |
| WALL_EXT                                            |                         |                 | 512          | $\theta$     | $\mathbf{0}$   | 0              | $\theta$         | $\mathbf{0}$   | $\overline{0}$ | 0             |               |            |
|                                                     |                         |                 |              |              |                |                |                  |                |                |               |               |            |
| $\triangledown$ Show size params using scale factor |                         |                 |              |              |                |                |                  |                |                |               |               |            |
|                                                     |                         |                 |              |              |                |                |                  |                |                |               |               |            |
| Apply inflation parameters to curves                |                         |                 |              |              |                |                |                  |                |                |               |               |            |
| F Remove inflation parameters from curves           |                         |                 |              |              |                |                |                  |                |                |               |               |            |

*Figura 45. "Part Mesh Setup" Fuente: Los Autores*

- IX. Finalmente, se genera la malla.
	- En la pestaña <<Mesh>> se abre el menú <<Compute Mesh>>
	- Se activa la opción <<Create Prism Layers>> para que automáticamente cree las capas de primas.
	- Se finaliza con << Compute >>

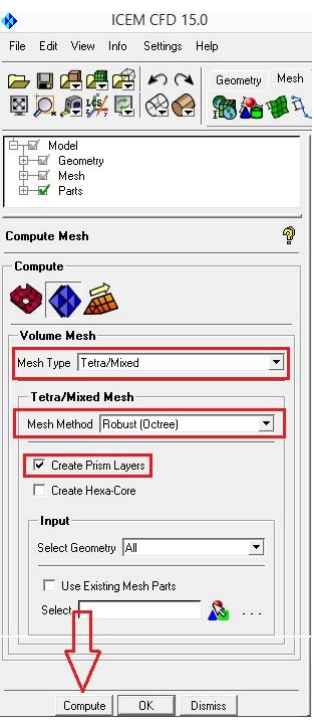

*Figura 46 Generación de Malla Fuente: Los Autores*

# **ANEXO B. CONTORNOS DE VELOCIDAD Y PRESIÓN ESTÁTICA**

$$
\triangleright \quad U_{\infty} = 3.5 \ m/_{S}
$$

## Contornos de Velocidad

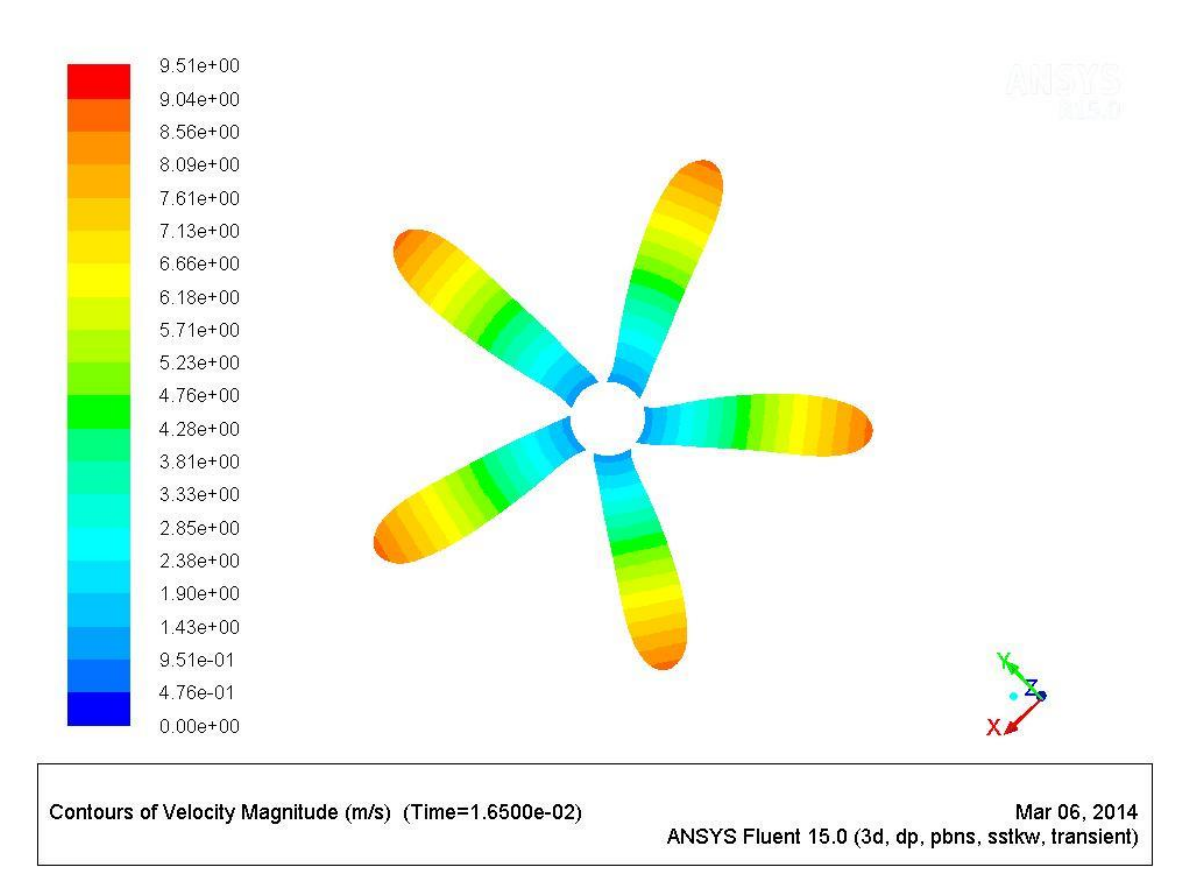

*Figura 47. Contornos de velocidad a 3.5 m/s Fuente: Los Autores*

## Contornos de Presión Estática

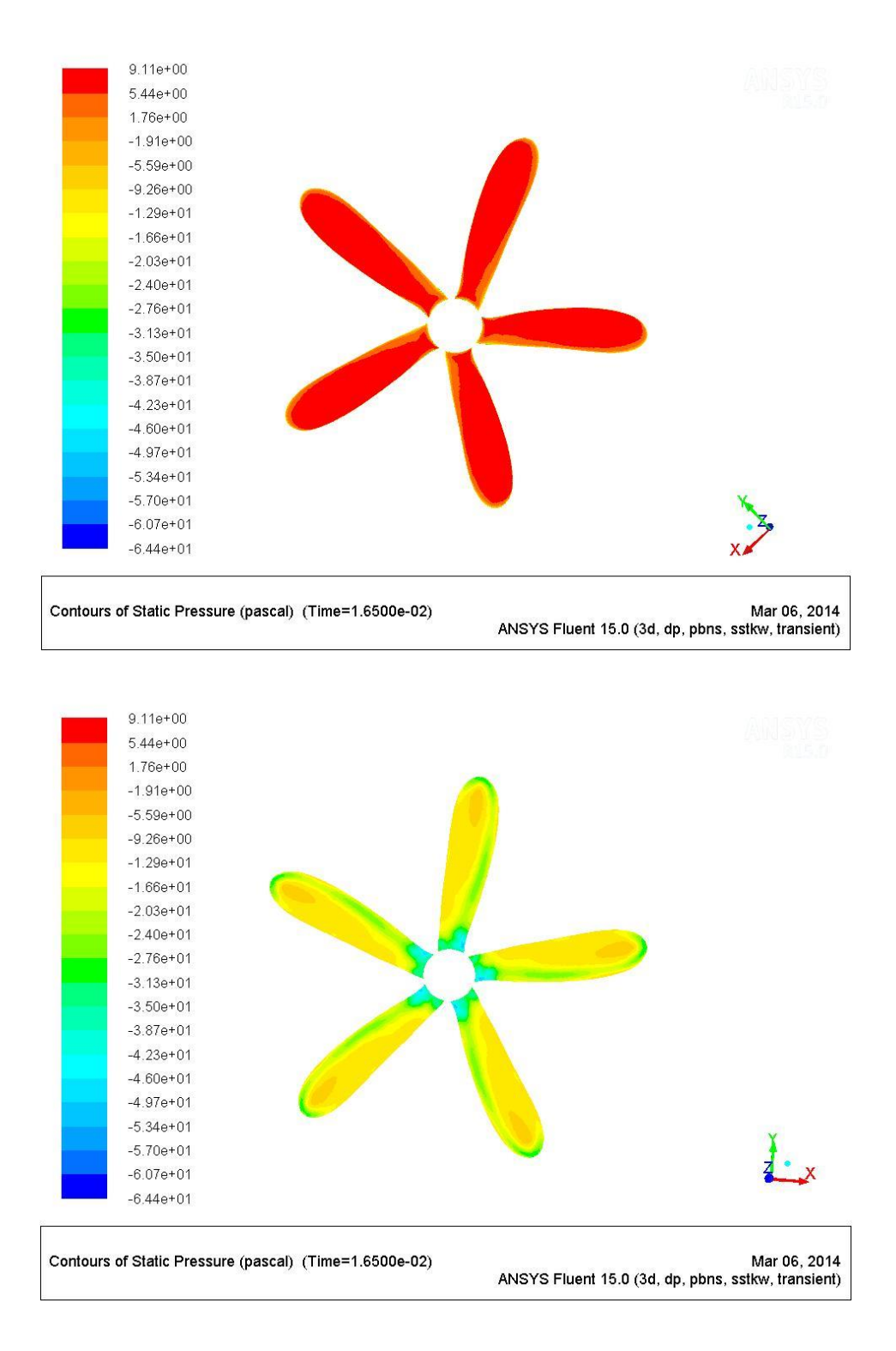

*Figura 48. Contornos de Presión (Frente y Atrás del Rotor) a 3.5 m/s Fuente: Los Autores*

$$
\triangleright \quad U_{\infty} = 4.5 \; m /_{S}
$$

#### Contornos de Velocidad

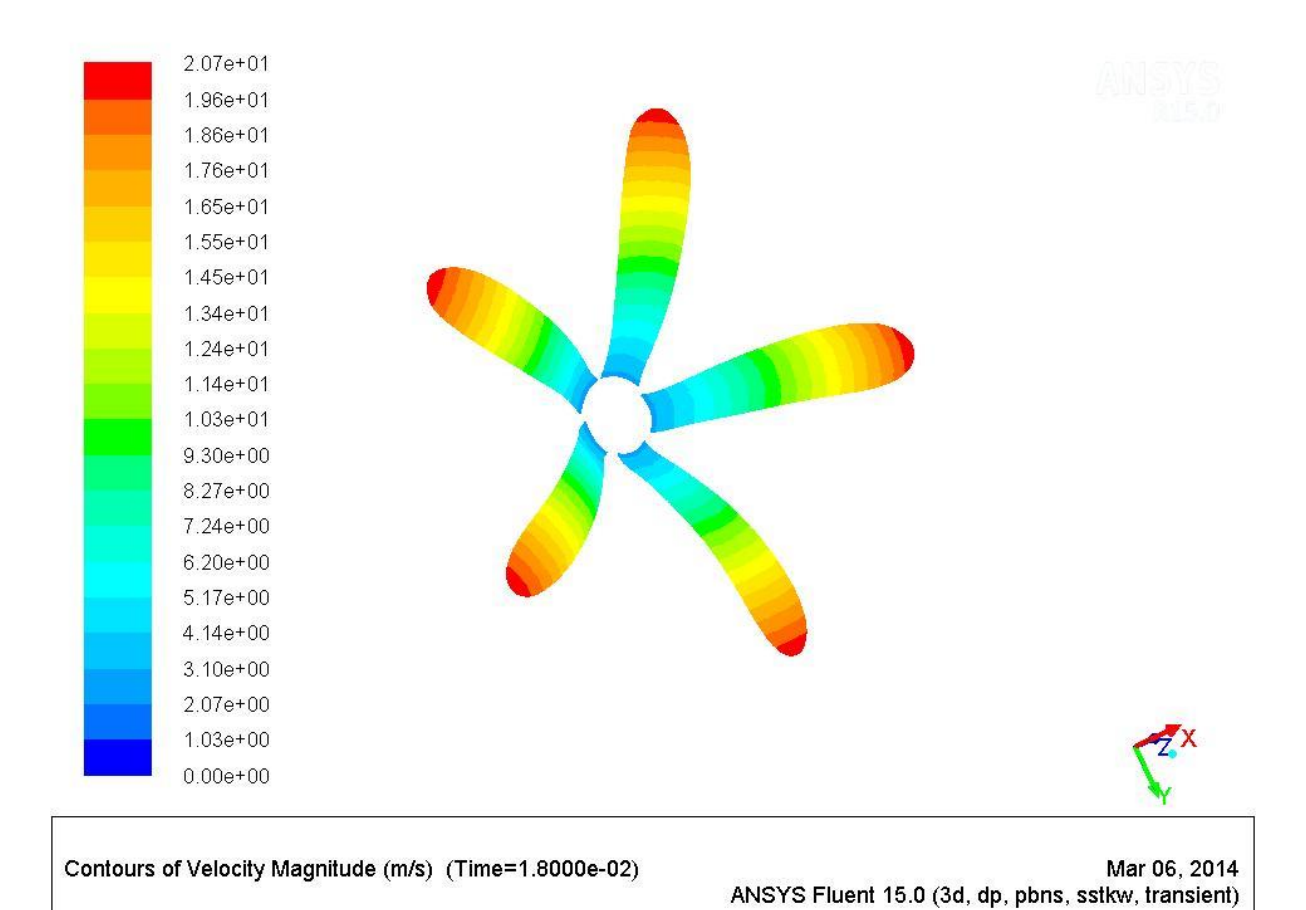

*Figura 49. Contornos de velocidad a 4.5 m/s Fuente: Los Autores*

## Contornos de Presión Estática

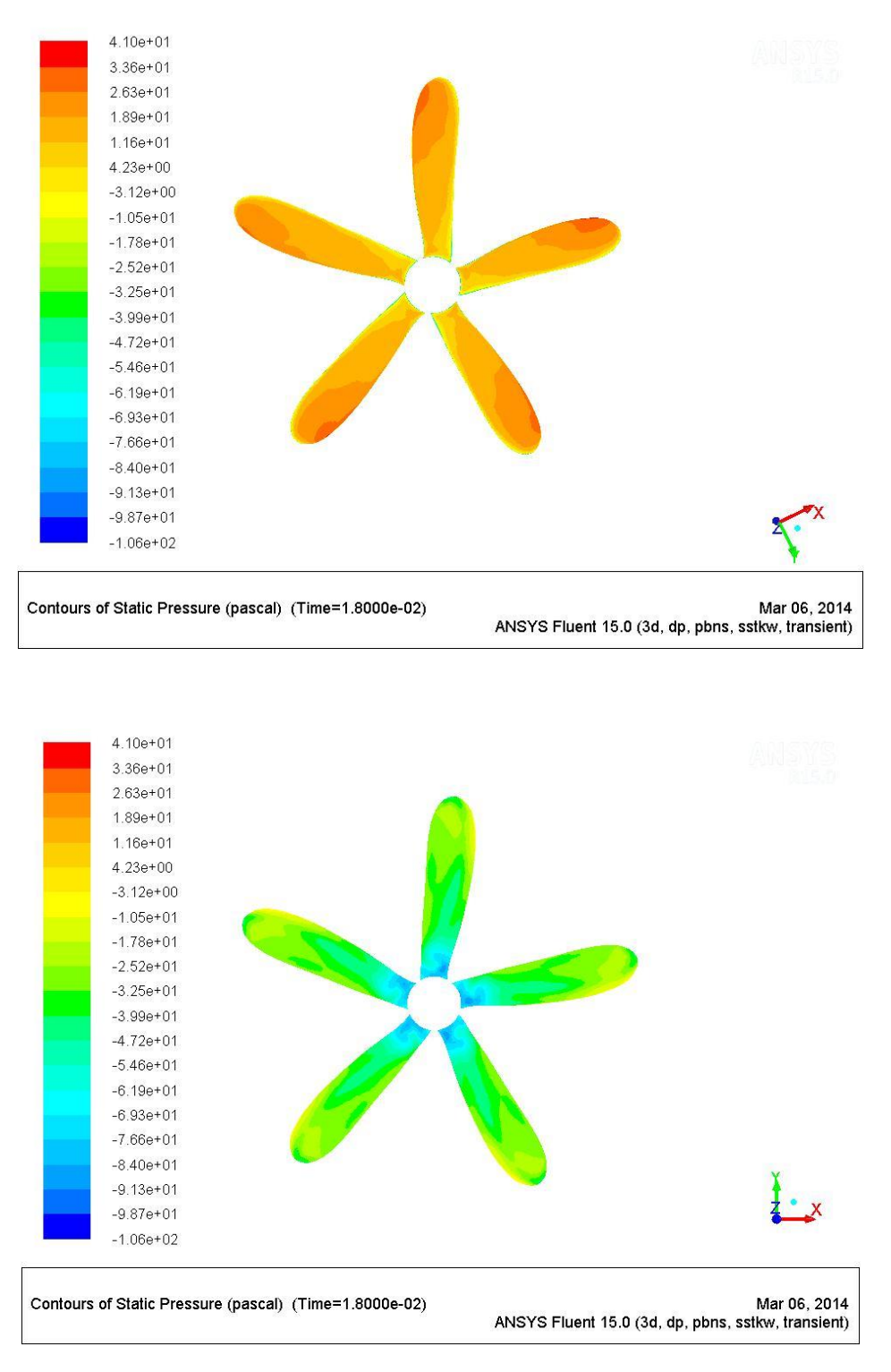

*Figura 50. Contornos de Presión (Frente y Atrás del Rotor) a 4.5 m/s Fuente: Los Autores*

$$
\triangleright \quad U_{\infty} = 5.5 \; m /_{S}
$$

### Contornos de Velocidad

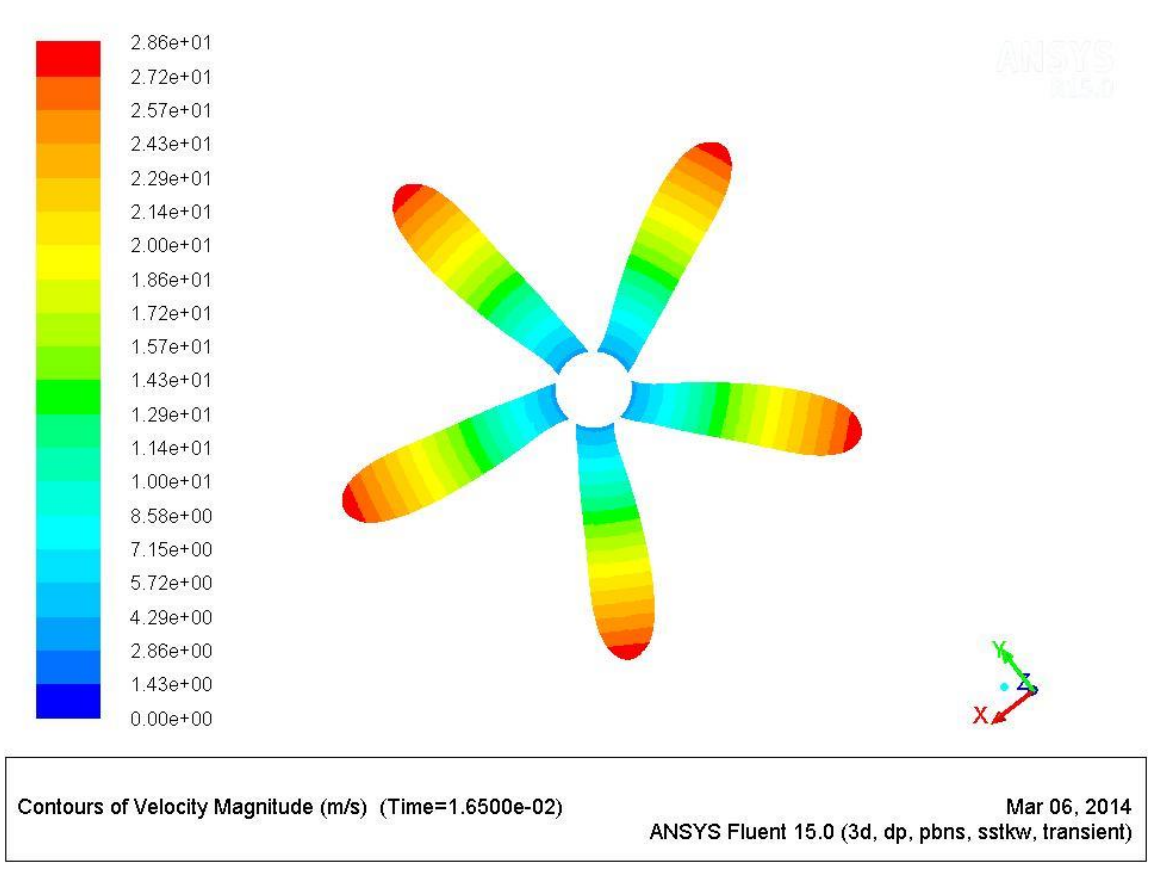

*Figura 51. Contornos de velocidad a 5.5 m/s Fuente: Los Autores*

### Contornos de Presión Estática

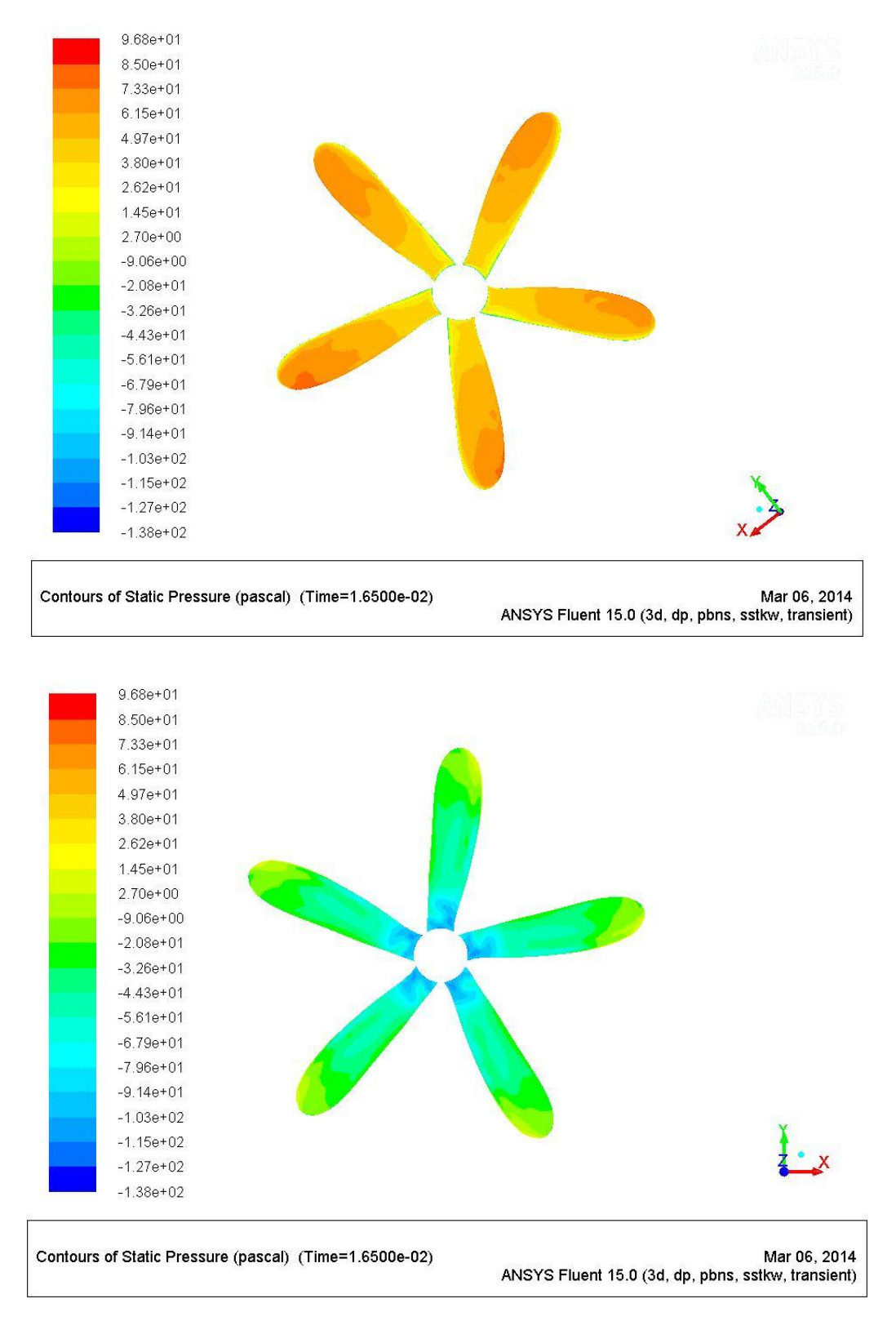

*Figura 52. Contornos de Presión (Frente y Atrás del Rotor) a 5.5 m/s Fuente: Los Autores*

$$
\triangleright \ \mathsf{U}_\infty = 6.5 \ \mathsf{m/s}
$$

### Contornos de Velocidad

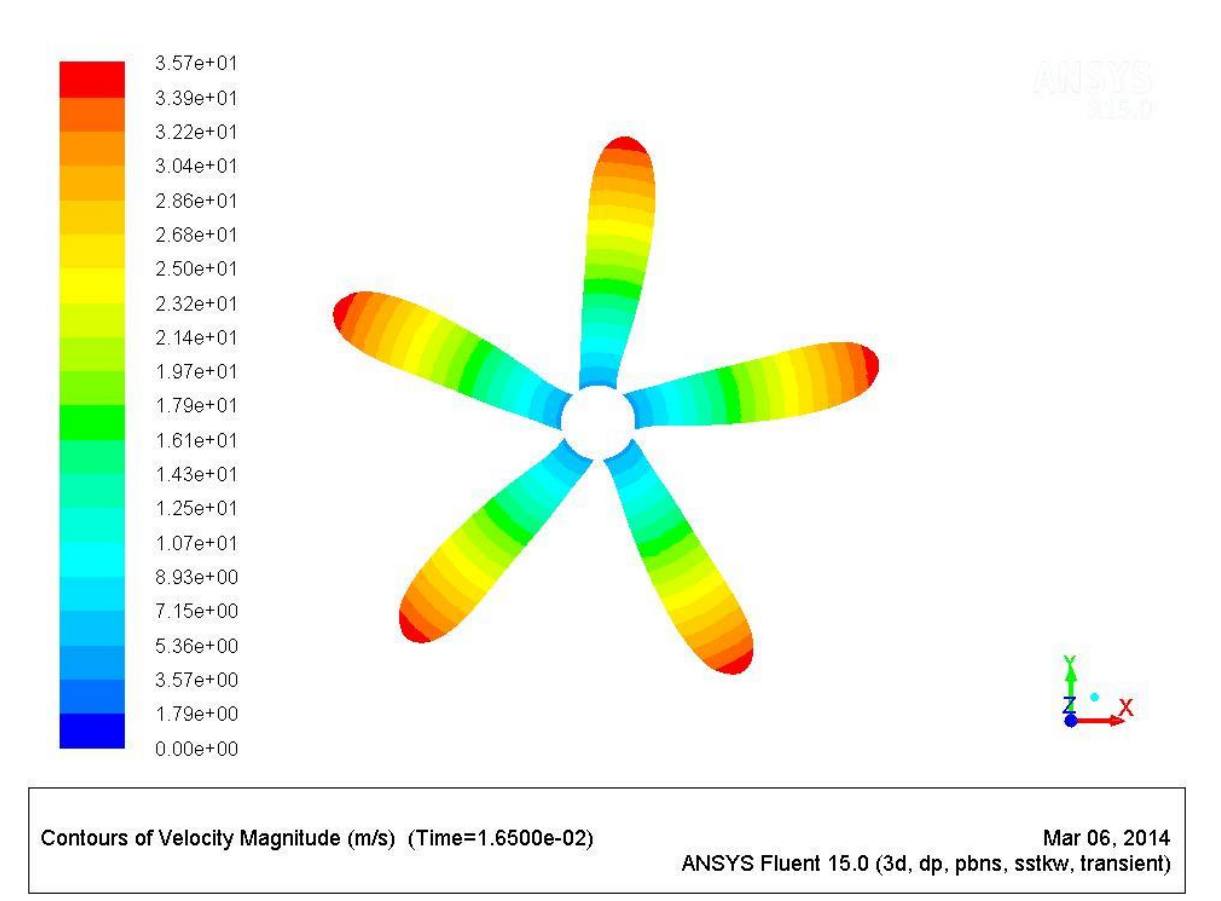

*Figura 53. Contornos de velocidad a 6.5 m/s Fuente: Los Autores*

#### **Contornos de Presión Estática**

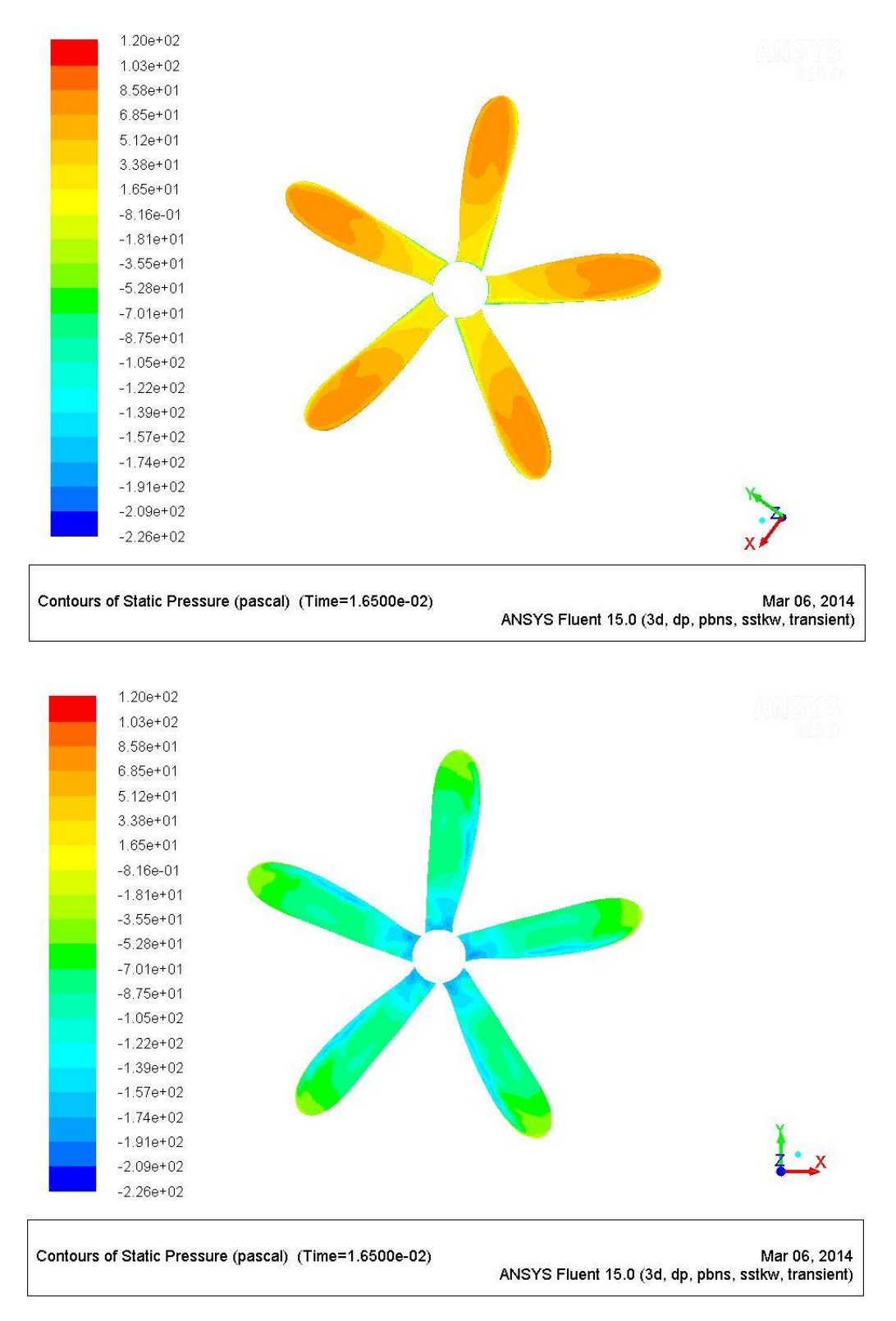

*Figura 54. Contornos de Presión (Frente y Atrás del Rotor) a 6.5 m/s Fuente: Los Autores*
$$
\triangleright \quad U_{\infty} = 7.5 \; m /_{S}
$$

# Contornos de Velocidad

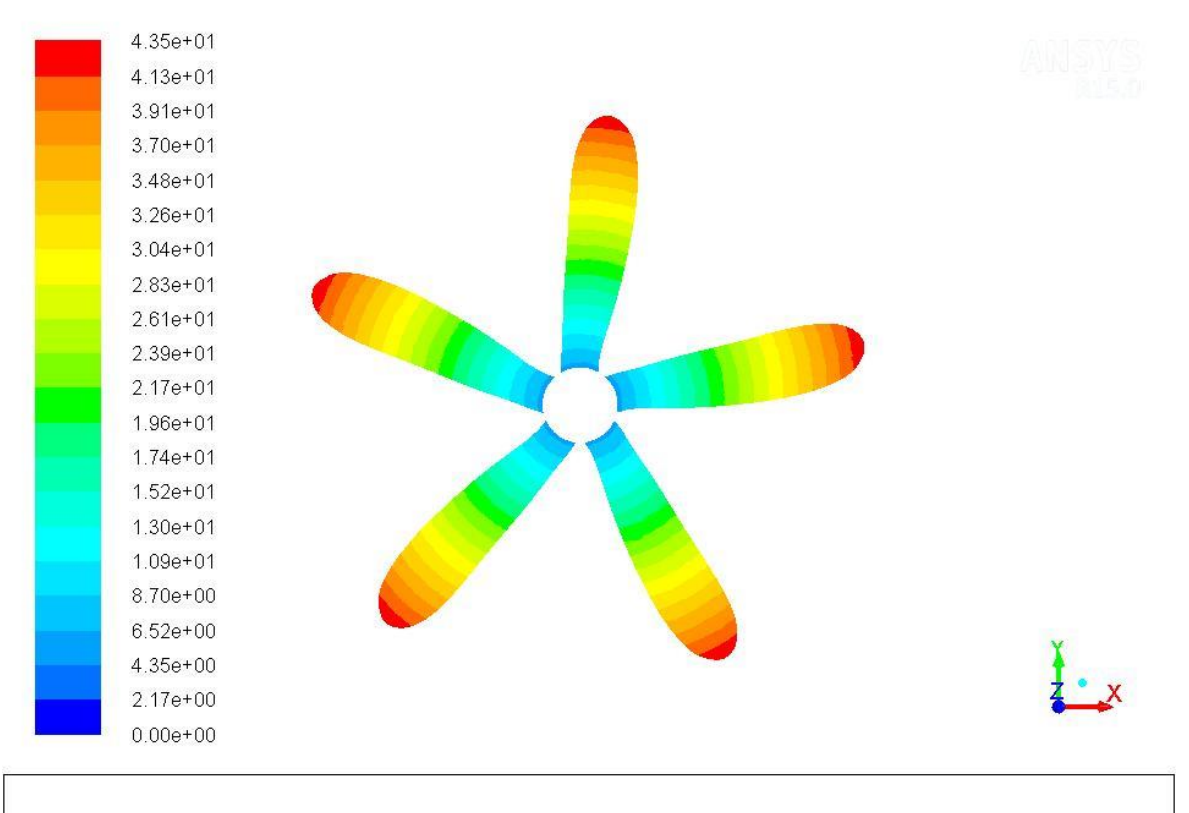

Contours of Velocity Magnitude (m/s) (Time=1.6500e-02)

Mar 06, 2014 ANSYS Fluent 15.0 (3d, dp, pbns, sstkw, transient)

*Figura 55. Contornos de velocidad a 7.5 m/s Fuente: Los Autores*

### Contornos de Presión Estática

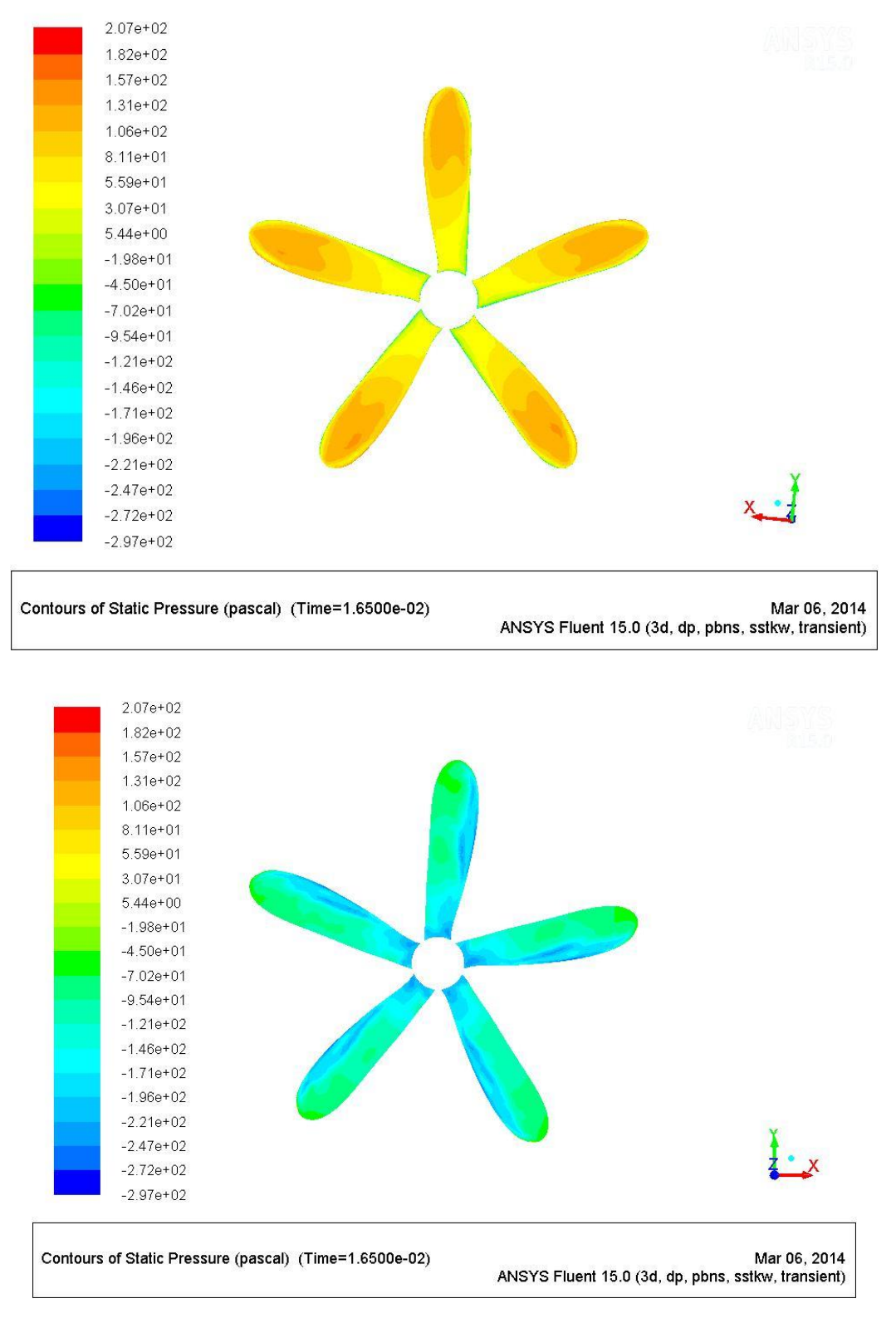

*Figura 56. Contornos de Presión (Frente y Atrás del Rotor) a 7.5 m/s Fuente: Los Autores*

# **ANEXO C. ARTÍCULO CIENTÍFICO.**

# **SIMULACIÓN POR MEDIO DE DINÁMICA COMPUTACIONAL DE FLUIDOS DEL ROTOR EÓLICO UN-V1 DE DISEÑO BIOINSPIRADO DESARROLLADO POR LA UNIVERSIDAD NACIONAL DE COLOMBIA**

García Gil, Felipe. [fegarcia@academia.usbbog.edu.co](mailto:fegarcia@academia.usbbog.edu.co) Rodríguez Bernal, Camilo. [crodriguezb@academia.usbbog.edu.co](mailto:crodriguezb@academia.usbbog.edu.co)

### **ABSTRACT**

This investigation was developed to get the Torque of the wind rotor UN-V1, using the software Ansys Fluent and to compare these results with the results presented in the thesis "DISEÑO y CONSTRUCCIÓN DE UN SISTEMA EÓLICO PARA BOMBEO BASADO EN UN ROTOR BIOINSPIRADO". The turbulence model used was the SST k-w.

#### **RESUMEN**

Este trabajo fue desarrollado para analizar momento par del rotor eólico UN-V1 desarrollado por la Universidad Nacional de Colombia, empleando un programa comercial de CFD, ANSYS-FLUENT. Para la simulación de los parámetros analizados se empleó el modelo de turbulencia SST k-w<sup>1</sup>. Los parámetros analizados fueron el coeficiente momento y momento par.

Finalmente, los resultados obtenidos en este trabajo se compararon con los resultados reportados en la tesis "DISEÑO y CONSTRUCCIÓN DE UN SISTEMA

l <sup>1</sup> Florian M. Menter. Zonal two equation  $K - \omega$  turbulence models for aerodynamic flows. AIAA, 93 -2906, 1993.

EÓLICO PARA BOMBEO BASADO EN UN ROTOR BIOINSPIRADO"<sup>2</sup> , los cuales se obtuvieron por un análisis experimental y una simulación con el mismo Software antes mencionado.

#### **PALABRAS CLAVE:**

Rotor eólico, Momento Par, CFD, energía eólica, ICEM CFD, ANSYS FLUENT, CAD.

#### **KEY WORDS:**

Wind Rotor, Torque, CFD, wind energy, ICEM CFD, ANSYS FLUENT, CAD.

# **INTRODUCCIÓN**

En la actualidad el campo de las energías renovables es una constante en los esfuerzos que llevan a cabo las industrias y en general el ser humano por alcanzar niveles de consumo energético sostenibles que no alteren la química ni la biodiversidad del planeta, como lo han hecho las energías basadas en la industria petrolera hasta el momento. La energía eólica en concreto ofrece una salida que aunque no parece definitiva a gran escala, puede representar, junto con otros medios de generación de energía, una buena opción para los años venideros. Es por lo anterior que esta investigación se basa en la simulación mediante ayudas computacionales de una estructura en rotación previamente diseñada y construida, como soporte al proyecto inter-institucional en el campo de energías renovables que se ha venido desarrollando en conjunto con la Universidad Nacional de Colombia y otras dentro del marco de la Red Internacional "PRIDERAS", todo esto con el fin de determinar con mayor exactitud el valor del momento par a distintas velocidades.

l <sup>2</sup> CASTAÑEDA VERGARA, David Armando. Diseño Y Construcción De Un Sistema Eólico Para Bombeo Basado En Un Rotor Bioinspirado. Universidad Nacional de Colombia, 2010.

#### **METODOLOGÍA**

#### **Planteamiento del problema**

El desarrollo ingenieril de esta investigación, se basa en la obtención del momento par en un rango de velocidades establecidas a partir de la simulación por medio del software Ansys Fluent de un rotor eólico bioinspirado, el cual ha sido previamente diseñado y construido en la Universidad Nacional de Colombia, para finalmente compararlos con los datos experimentales obtenidos por dicha Universidad.

A partir de lo anterior es necesario seguir con tres pasos fundamentales para llegar una buena solución. Estos pasos corresponden al pre-procesamiento, procesamiento y post-procesamiento del caso de estudio.

#### **Pre-Procesamiento**

l

Para darle desarrollo a esta investigación fue necesario obtener la geometría del rotor, para luego así mismo empezar con el enmallado. En un comienzo se intentó generar la malla para una sola pala del rotor dentro de un dominio computacional correspondiente a la quinta parte de un disco, con la idea de minimizar los costos de computo al mínimo posible, pero se encontró una limitación importante respecto a la configuración de las fronteras laterales del mismo, las cuales para ese caso debían ser periódicas y poseer exactamente la misma cantidad y disposición de elementos por sección de fluido.<sup>3</sup> En vista de la imposibilidad de generar la malla de esa manera por el alto grado de experiencia requerido para tal fin, se optó por enmallar el rotor completo con sus cinco palas a sabiendas de que el costo computacional sería mucho más elevado, limitando en cierto modo la cantidad de elementos máxima a la que se podía aspirar. Una vez solucionado el problema anterior se generaron cinco mallas con diferente cantidad de elementos entre ellas. Es de aclarar que para generar una malla en necesario saber qué valor

<sup>3</sup> ANSYS Inc. Icem CFD Tutorial Manual, January 2007.

de Y+ se va a usar, para éste caso se usa un valor igual a uno ya que este valor es el más apropiado para el modelo de turbulencia usado (SST  $K - \omega$ ) tal y como se indica en la guía teórica de Fluent.<sup>4</sup>

### **Procesamiento**

Con las cinco mallas se hizo un análisis de convergencia de malla, esto se hizo con la misma configuración final del caso en Fluent, se activó la opción de transiente, se le impuso al software la suposición de un movimiento rotacional gracias a la opción de "Moving Referece Frame" y se usaron las mismas condiciones atmosféricas a 2600 msnm obteniendo así los resultados de coeficiente de momento para cada una. (Ver *Tabla 1*)

| <b>ELEMENTOS</b> | Cm       | Variación % |
|------------------|----------|-------------|
| 1 Millón         | 0,233312 |             |
| 1.6 Millones     | 0,217442 | 6,80        |
| 2.2 Millones     | 0,211714 | 2,63        |
| 2.6 Millones     | 0,206920 | 2,26        |
| 3.3 Millones     | 0.205281 | 0.79        |

*Tabla 11. Coeficientes de Momento Fuente: Los Autores*

A partir de los resultados obtenidos para cada malla se obtuvo una diferencia porcentual para así determinar cuál de estas mallas sería la más indicada para hacer la simulación final, teniendo en cuenta las limitaciones en la capacidad de cómputo. Para determinar esto es necesario que esta diferencia porcentual sea menor o igual al uno por ciento (1%).<sup>5</sup>

l <sup>4</sup> ANSYS Inc. Ansys Fluent theory guide, November 2010.

<sup>5</sup> Cetin kiris, Jeffrey Housman, Marshall Gusman, Daniel Schauerhamer, Karen Deere, Alaa Elmiligui, Khaled Abdol-Hamid, Ed Parlett, Mark Andrews, Best Practices for Aero- Database CFD Simulations of Ares V Ascent, Enero. 4-7, 2011, Orlando, Fl, 49th AIAA Aerospace Sciences Meeting.

#### **Resultados**

Para poder llevar a cabo la comparación correspondiente de los resultados, se llevaron a cabo cinco simulaciones independientes, una para cada velocidad del rango planteado [3.5 – 7.5 m/s]. Por cada una de las simulaciones se obtuvo un valor del coeficiente de momento y un valor del torque respectivo a la velocidad de entrada del flujo al volumen de control y también a la velocidad de rotación teórica local que se le ha impuesto al rotor eólico. Luego de esto es necesario obtener los contornos de presión estática y velocidad con los que se pretende explicar el comportamiento final del fenómeno físico simulado y los valores del momento par por cada velocidad, para luego poder contrastarlos con los resultados obtenidos en el estudio previo realizado en la Universidad Nacional de Colombia.

Teniendo en cuenta lo observado en las *Figuras 1 y 2* correspondientes a los contornos de Velocidad y Presión Estática es posible verificar que el modelo físico. Los contornos de velocidad confirman que la acción del rotor al paso del flujo es la de crear una variación en las características de movimiento del mismo deflectándolo de manera radial y haciendo de ésta manera que la corriente perpendicular al plano del rotor perdiera energía, esto se debe a la deflexión axial y angular que impone el rotor al aire que se acerca a las superficies en el frente expuesto al flujo, es claro que la corriente de aire inicia con aproximadamente la velocidad de entrada al dominio computacional en la raíz de las palas y a medida que éstas imponen la rotación, el fluido se acelera en dirección a las puntas de las mismas. Esto se puede confirmar para todas y cada una de las simulaciones gracias a la escala de color presente en cada Figura de contornos.

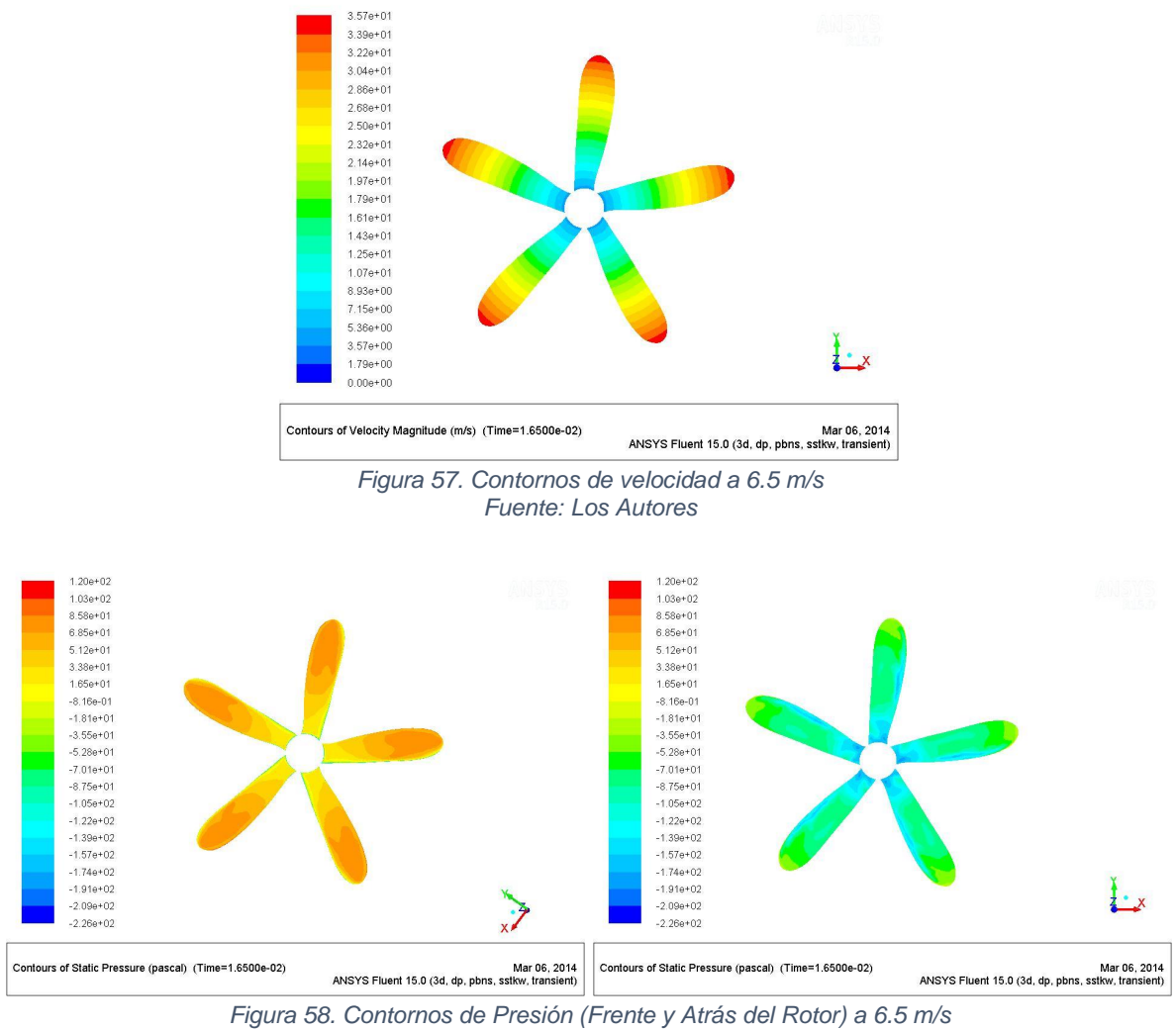

*Fuente: Los Autores*

Los contornos de presión estática concuerdan con el modelo teórico expresado por medio de la siguiente Ecuación*:*

$$
p_2 = p_1 - \rho \left( \Omega + \frac{1}{2} \omega \right) \omega r^2 \; : \; p_1 > p_2 \tag{42}
$$

En donde es claro que en la cara frontal del rotor la presión  $p_1$  es mayor que la presión  $p_2$  que se obtuvo para la cara del rotor que no enfrenta el flujo. Esto demuestra que se satisface la relación mencionada y demuestra que se genera un gradiente de presión positivo, el cuál de acuerdo con la teoría de perfiles expuesta en la tesis de maestría en Ingeniería Ambiental "*Effect of free stream turbulence*  *on wind turbine performance"<sup>6</sup>* es responsable de que exista una fuerza de sustentación inherente al diferencial de velocidad entre las dos cara del rotor, y por consiguiente, generando la fuerza tangencial mostrada en la siguiente Ecuación:

$$
dF_T = dL \sin \phi - dD \cos \phi \tag{43}
$$

Los contornos de velocidad por su parte, validan la teoría de la física elemental en la que para un aumento en el radio se obtiene un incremento directamente proporcional a la velocidad tangencial al plano de rotación teniendo en cuenta la Ecuación:

$$
V = \Omega r \tag{44}
$$

Tomando en consideración que para cada elemento de pala a lo largo de la envergadura de la misma se tiene una velocidad tangencial diferente, se puede concluir que el aumento en la fuerza tangencial expresada en la *Ecuación 3* responsable de generar el momento par, también resulta directamente proporcional al aumento en el radio generando un perfil de fuerza y momento a partir de la raíz de las palas y aumentando en dirección a las puntas de las mismas, como se observa en la *Figura 3.*

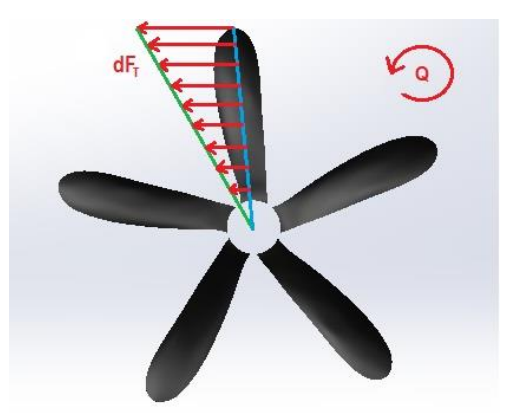

*Figura 59. Generación del Momento Par de acuerdo con el Perfil de Fuerzas Fuente: Los Autores*

l

<sup>&</sup>lt;sup>6</sup> Mikkelsen, Kristine. Effect of free stream turbulence on wind turbine performance. Norwegian University of Science and Technology. Trondheim, Norway. June 2013.

Finalmente con los contornos y los datos requeridos ya fuera del programa, estos fueron tabulados para posteriormente obtener la curva del momento par. Es de aclarar que para poder obtener el coeficiente de potencia este tuvo que ser calculado a partir de la siguiente ecuación.

$$
C_P = \frac{Q * w}{1/2 \rho U_{\infty}^3 A}
$$

Dónde:

 $Q$  = Momento par del Rotor

 $w =$  Velocidad Angular del Rotor

 $\rho$ = Densidad del aire

 $U_{\infty}$ = Velocidad de la corriente

 $A=$  Área de barrida

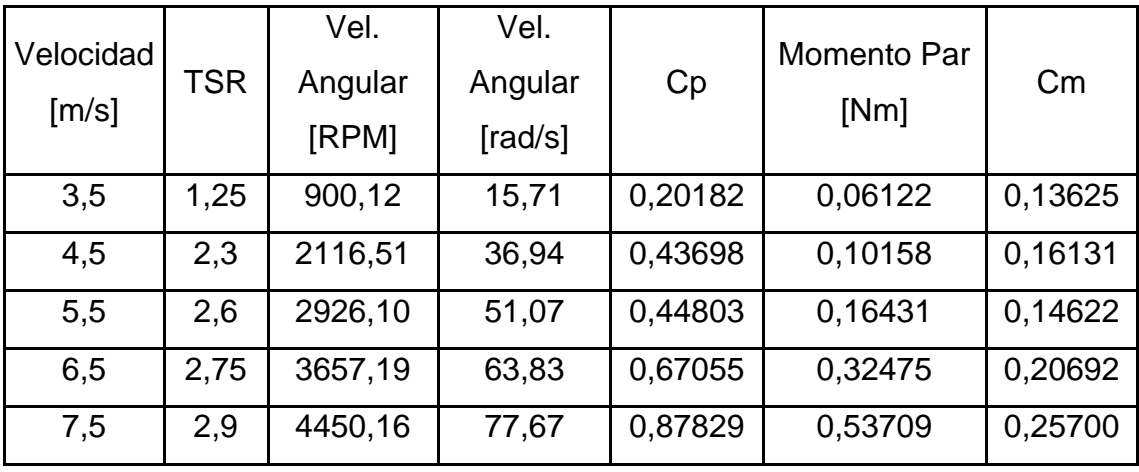

*Tabla 12. Valores de la simulación García-Rodríguez Fuente: Los Autores*

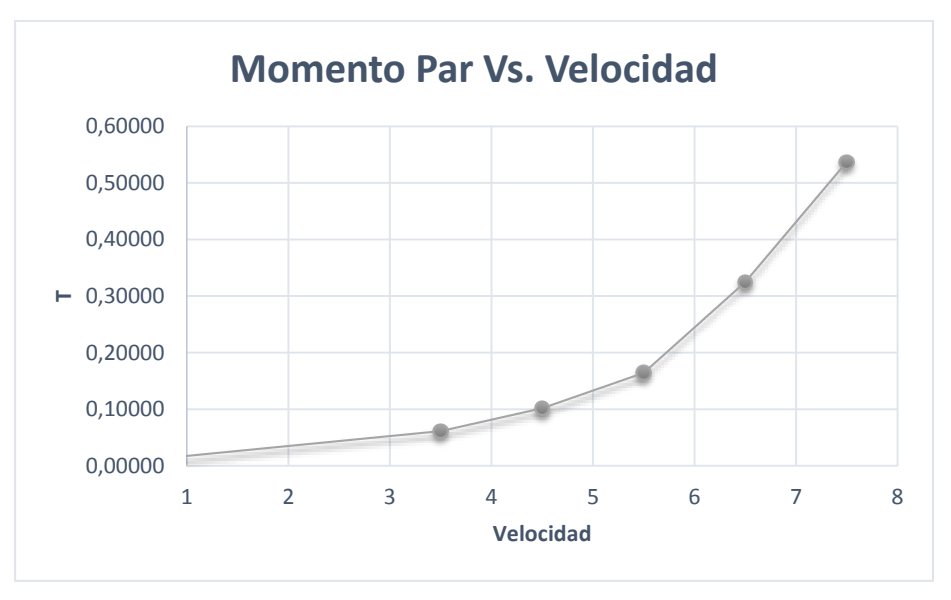

*Gráfica 1. Momento Par contra Velocidad Fuente: Los Autores*

Teniendo en cuenta lo mostrado en la *Gráfica 1* es evidente que el aumento del valor de momento par se vuelve exponencial a medida que aumenta la velocidad de entrada del flujo, así mismo, el comportamiento del rendimiento del rotor no muestra el comportamiento que expresa la teoría aerodinámica de turbinas eólicas. Los motivos de dicho comportamiento serán discutidos en la sección posterior.

#### **Comparación de los resultados**

Para la comparación de los resultados se toman los valores obtenidos en la tesis base, tanto experimentales como de CFD y los valores obtenidos por medio de la metodología utilizada en el presente proyecto. En la *Tabla 3,* se mostrará la diferencia porcentual entre los valores obtenidos para cada una de las velocidades del rango planteado.

Debido al caso específico planteado en éste estudio, los valores más importantes de comparación de resultados corresponden a los obtenidos sobre la variación del momento par respecto a un aumento gradual de velocidad dentro del rango que se midió, en el cual se espera teóricamente que opere la aerobomba.

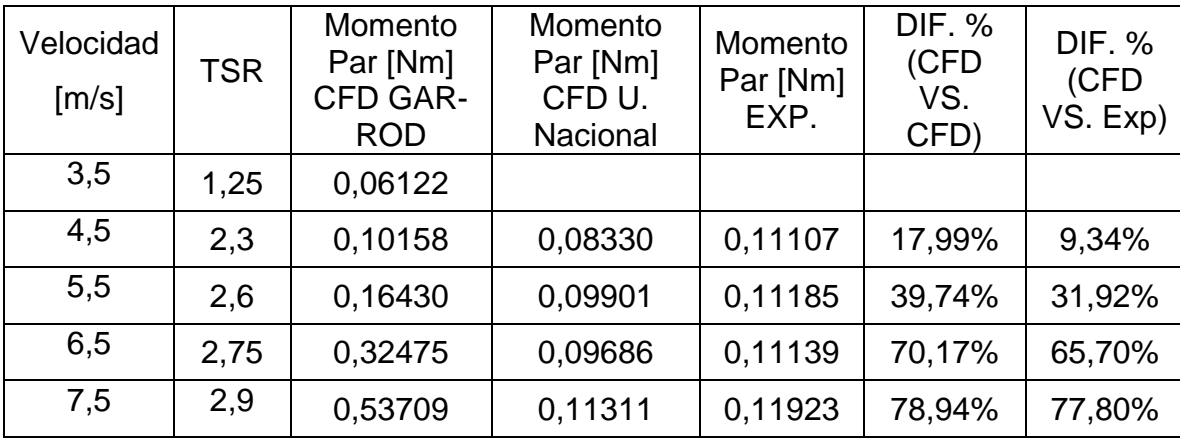

#### *Tabla 13. Diferencia Porcentual Fuente: Los Autores*

Teniendo en cuenta que el parámetro de diseño de rotores eólicos más comúnmente utilizado es lambda que denota la Relación de Velocidades en la Punta o TSR, también resulta conveniente llevar a cabo la comparación de los resultados del momento par variando respecto a dicho parámetro, con el fin de validar y poder explicar con mayor detalle el porqué de los resultados obtenidos en base al rango de operación teórico de las aerobombas.

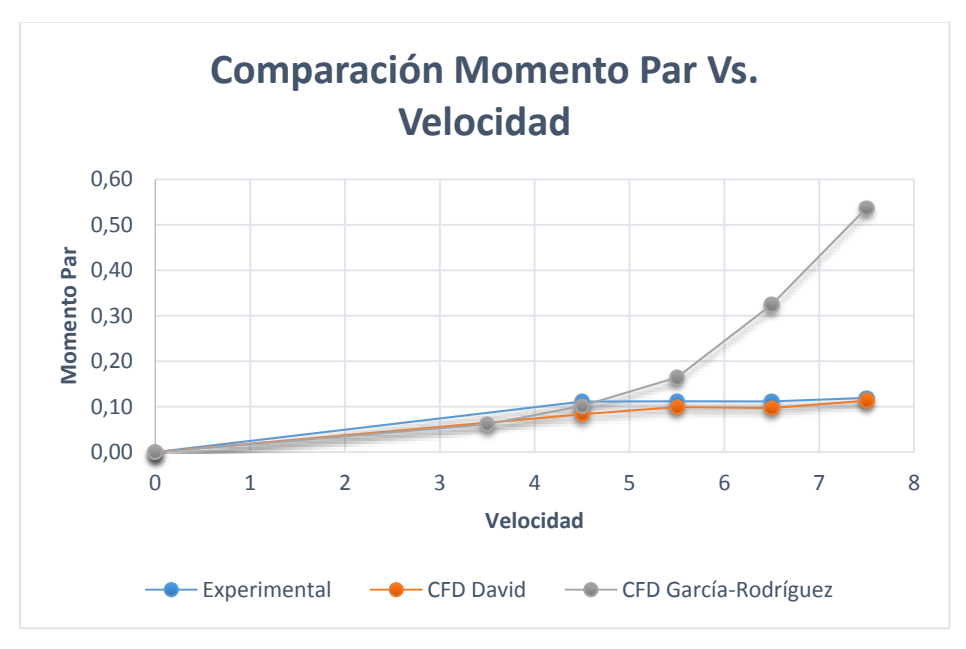

*Gráfica 2. Comparativo Momento Par contra Velocidad Fuente: Los Autores*

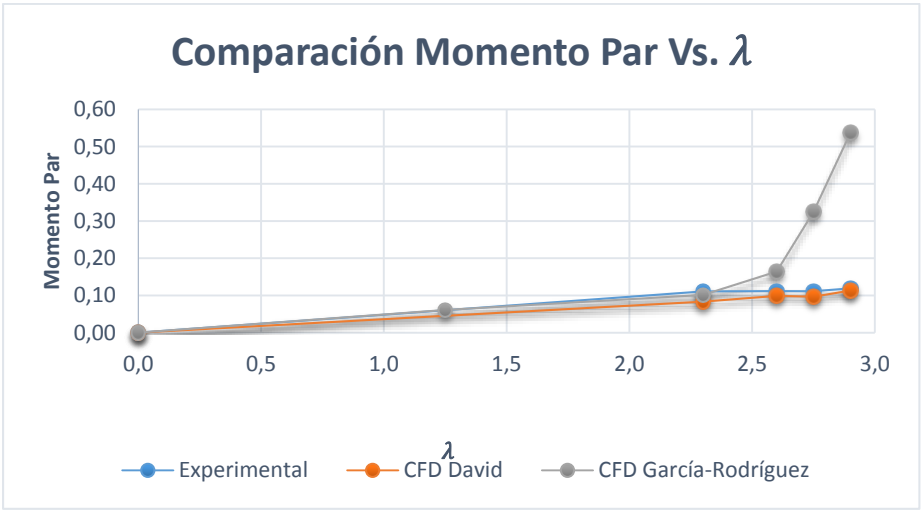

*Gráfica 3. Comparativo Momento Par contra Relación de Velocidad en la Punta Fuente: Los Autores*

Como se puede ver en la Tabla 3 y en las Gráficas 2 y 3 a bajas velocidades, el comportamiento del rotor se asemeja al comportamiento esperado teniendo en cuenta los resultados con los que se realiza la comparación. No obstante la variación porcentual más grande que se presentó entre los valores obtenidos por medio de la simulación bajo el modelo de turbulencia SST k-w y los valores experimentales obtenidos en la tesis de la Universidad Nacional corresponde a las velocidades luego de sobrepasar la velocidad de 5.5 m/s. Los valores encontrados bajo la metodología de simulación actual para las velocidades a partir del valor mencionado discrepan altamente respecto a los resultados experimentales y de CFD calculados en la tesis de la Nacional. Esto puede obedecer a que el modelo de turbulencia utilizado no logró estimar con precisión el desarrollo del flujo cuando la turbulencia se hizo más evidente pues el modelo en cierto punto no logró calcular la pérdida. Esto concuerda con la teoría del modelo de turbulencia y con las conclusiones formuladas en las tesis "CFD Study of a Wind Turbine Rotor"<sup>7</sup> y "Diseño de un Rotor para Aerobombeo a Partir de un Estudio Comparativo de los Rotores Jober y Gaviotas MV2E"<sup>8</sup> en las que se encuentra que aún cuando estos modelos de turbulencia teóricamente admiten el cálculo de

l

 $<sup>7</sup>$  Ibid. 2.</sup>

<sup>8</sup> Motta Santana. Carlos Eduardo, Gutiérrez Cediel. Christian Camilo, Piragauta Velandia. Andrés Ricardo. Diseño de un rotor para aerobombeo a partir de un estudio comparativo de los rotores jober y gaviotas mv2e. Universidad de San Buenaventura. Bogotá, Julio de 2013.

variables presentes en el flujo turbulento, su predicción después de sobrepasar el valor de diseño se ve altamente afectada por la deformación del flujo.

De acuerdo con lo expresado en la tesis base "Diseño Y Construcción De Un Sistema Eólico Para Bombeo Basado En Un Rotor Bioinspirado" en la sección de "Perspectivas", existe otra razón respecto al problema evidenciado por los resultados obtenidos en el presente estudio. Al observar detalladamente los análisis de acuerdo al punto de vista del autor de la tesis base sobre el método utilizado y teniendo en cuenta las conclusiones encontradas en su trabajo, se logró entender que existe un problema con los datos para ciertas velocidades, específicamente las velocidades para las cuales el fenómeno de turbulencia se hace más evidente. Esto se debe enteramente al dispositivo utilizado para medir el momento par en el túnel de viento, el cual según el autor, inducía errores en las mediciones debido a variables relacionadas con el coeficiente de fricción en el dispositivo de medida que correspondía a un freno hidráulico. De acuerdo con sus apreciaciones fue posible vislumbrar que en la toma de datos experimentales hubo variables que el mismo autor consideró incontrolables teniendo en cuenta los recursos con los que contaba en ese entonces.

"*Hubieron limitaciones en cierto rango de velocidades provocadas por el funcionamiento del dispositivo con que se medía el momento par*" *9*

# **CONCLUSIONES**

Se analizaron aspectos generales de las capacidades de la Dinámica Computacional de fluidos aplicada a turbinas eólicas. Al realizarse un total de 10 simulaciones independientes, cinco de ellas enfocadas en determinar la densidad de la malla a utilizar en términos de su cantidad de elementos por medio del estudio de sensibilidad respectivo y otras cinco correspondientes a las simulaciones necesarias para alcanzar el objetivo general de la investigación, correspondiente a otorgar la gráfica de rendimiento del rotor eólico UN-V1 de

l 9 Ibid. 2.

diseño bioinspirado con base en los valores de momento par obtenidos para un rango de velocidades dado.

A continuación se expresan las conclusiones correspondientes al trabajo realizado:

- 1. En el presente estudio se logró obtener la gráfica del momento par variando respecto a la velocidad, pero los resultados sugieren que no necesariamente el uso de una malla más densa y un modelo de turbulencia más complejo pueden predecir con total fidelidad la curva de rendimiento del rotor eólico UN-V1. El modelo de turbulencia, aun cuando incluye más variables relacionadas con parámetros importantes para el análisis, puede resultar no adecuado para el caso de estudio, y la toma de datos experimentales puede estar errada teniendo en cuenta la forma en que fue realizada.
- 2. Se evidencia que bajo la metodología utilizada los resultados no se ajustan con total fidelidad a los resultados experimentales de la tesis previa. No obstante, es notable que antes de alcanzar el parámetro de diseño que en este caso es la relación de velocidad en la punta, el comportamiento del flujo es similar al evidenciado en los datos experimentales, pudiendo concluir que aunque la respuesta a la pregunta de investigación es negativa para el conjunto completo de datos obtenidos, resulta positiva para el conjunto particular de datos en el rango de velocidades dentro del TSR de diseño, que es donde finalmente se espera que el rotor otorgue la mayor cantidad de potencia.
- 3. La obtención de datos fieles a un proceso experimental deben contar con una entrada de valores mejor obtenida en las regiones donde se supone el rotor debe disminuir el rendimiento debido a las pérdidas inherentes a la baja acomodación del flujo sobre las superficies de la geometría. Resulta

imperativo contar con uno o varios procesos experimentales que resulten más apropiados y respecto a los cuales se puedan contrastar los fenómenos evidenciados por la metodología de simulación implementada.

- 4. Al aumentar la velocidad del flujo en el que se encuentra inmerso el rotor eólico se aumentan consecuentemente las inexactitudes en la predicción de los valores para el momento par, esto sucedió debido a que los valores de entrada asumidos para calcular los datos en este estudio se obtuvieron de lo que se calculó experimentalmente en el trabajo de la Universidad Nacional.
- 5. Fue posible verificar el fenómeno físico referente a la generación del momento par en las palas del rotor UN-V1 con base en las variaciones de presión y de velocidad otorgadas por el software. Sin embargo, a medida que la velocidad de entrada continuaba aumentando, nunca se evidenció la entrada en pérdida del rotor eólico, dicho lo anterior, se concluye que aun cuando el modelo SST k-w resulta el indicado para el análisis del desprendimiento de capa, introduce irregularidades en los momentos en que las deformaciones del flujo aumentan.
- 6. La aplicación de CFD al análisis del comportamiento de turbinas eólicas es un campo relativamente reciente. Con base en el estudio de antecedentes se puede decir que los puntos de partida para realizar una verificación de este tipo no es extensa al menos para el caso de un rotor eólico no convencional como lo es el rotor eólico UN-V1 de diseño bioinspirado.

# **BIBLIOGRAFÍA**

- CASTAÑEDA VERGARA, David Armando. Diseño Y Construcción De Un Sistema Eólico Para Bombeo Basado En Un Rotor Bioinspirado. Universidad Nacional de Colombia, 2010.
- MALATESTA, Federico. CFD Study of a Wind Turbine Rotor. Queen Mary, University of London, April, 2012.
- Jang-Oh MO y Young-Ho LEE. CFD Investigation on the aerodynamic characteristics of a small-sized wind turbine of NREL PHASE VI operating with a stall-regulated method. Journal of Mechanical Science and Technology, 2012.
- ANSYS Inc. Ansys Fluent theory guide, November 2010.
- Cetin kiris, Jeffrey Housman, Marshall Gusman, Daniel Schauerhamer, Karen Deere, Alaa Elmiligui, Khaled Abdol-Hamid, Ed Parlett, Mark Andrews, Best Practices for Aero- Database CFD Simulations of Ares V Ascent, Enero. 4-7, 2011, Orlando, Fl, 49th AIAA Aerospace Sciences Meeting.
- ANSYS Inc. Icem CFD Tutorial Manual, January 2007.
- Florian M. Menter. Zonal two equation  $K \omega$  turbulence models for aerodynamic flows. AIAA, 93 - 2906, 1993.
- Mikkelsen, Kristine. Effect of free stream turbulence on wind turbine performance. Norwegian University of Science and Technology. Trondheim, Norway. June 2013.